# PROYECTO WOODFOREST SATELLITE 2022-2023

**INVESTIGACIÓN DE NUEVAS APLICACIONES DE SISTEMAS DE TELEDETECCIÓN APLICADAS A LAS MASAS FORESTALES DE LA FINES MADEREROS COMUNITAT VALENCIANA**

**Entregable:** Informe de Resultados del proyecto.

**Informe: "**Final de transferencia de Resultados" **Número de proyecto:** 22200046 **Duración:** Del 01/07/2022 al 30/09/2023 **Número de proyecto:** 222004667. **Expedient Communication Expediente:** IMDEEA/2022/42 **Coordinado en AIDIMME por:** Francisco Blasco

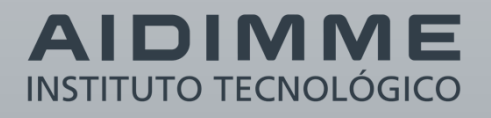

# **ÍNDICE**

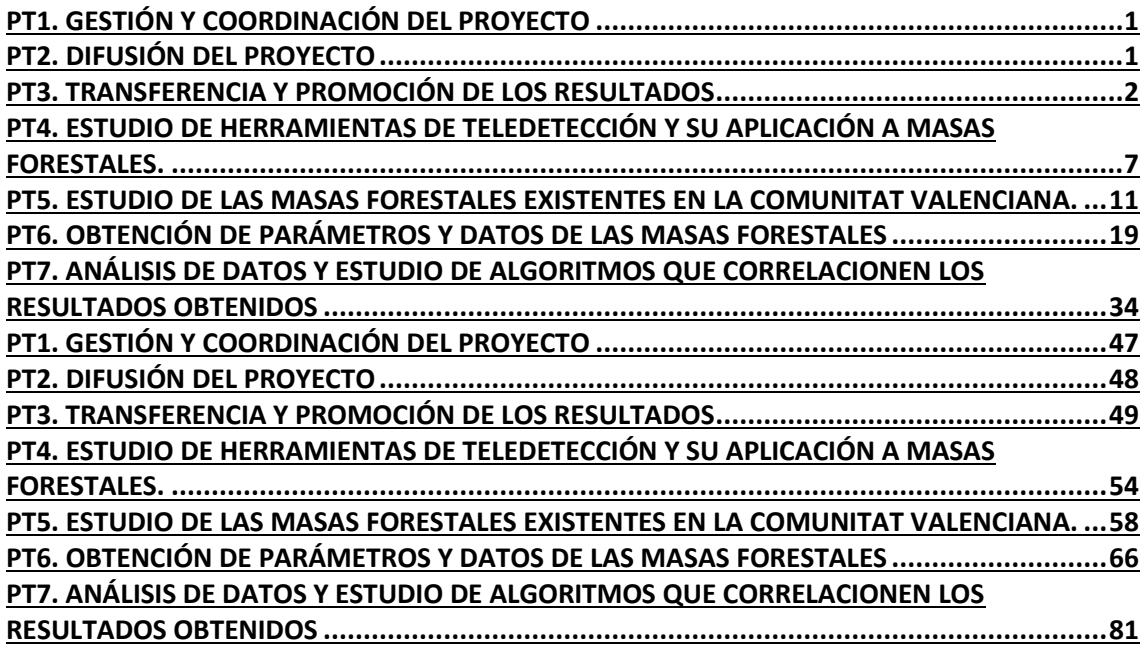

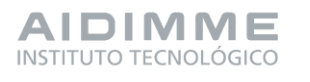

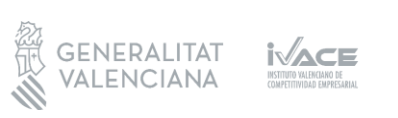

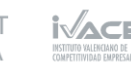

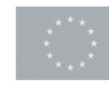

# <span id="page-4-0"></span>PT1. Gestión y coordinación del proyecto

En el paquete de trabajo 1 de coordinación, como estaba previsto se realizaron reuniones de gestión y coordinación durante toda la ejecución del proyecto, en las que se convocaba al equipo de investigadores participantes, con objeto de facilitar un nivel de cooperación, comunicación y difusión de conocimientos para llegar así en plazos al cumplimiento de los diferentes hitos.

Con objeto de coordinar y gestionar las actividades del proyecto y así comprobar el cumplimiento de los hitos y las actuaciones del equipo investigador y técnico se establecieron tres reuniones principales.

De forma periódica, y en función de las necesidades técnicas del proyecto en cada momento, se realizaron diferentes reuniones sólo con el personal afectado según el aspecto a tratar.

# <span id="page-4-1"></span>PT2. Difusión del proyecto

En el proyecto WOODFOREST SATELLITE se ha llevado a cabo una difusión muy completa en distintos medios durante la ejecución del proyecto. Con la finalidad de transmitir los resultados tanto a las empresas como a todos los medios posibles.

A continuación, se muestra un esquema de las principales actuaciones de difusión realizadas, las cuales están desarrolladas al completo en el entregable E.2.1. y también en el apartado 13 de la presente memoria.

# **- Difusión técnica del proyecto**

- Alta en GdP‐AIDIMME, integración en la línea de I+D del proyecto y web del proyecto.
- Ficha técnica-subvención, periodicidad, objetivos, sectores destinatarios.
- Acta de difusión y transferencia de resultados

# **- Difusión acotada a base de datos**

- Solicitudes de información de empresas sobre el proyecto.
- Correos y llamadas específicas de atención personalizadas.

# **- Espacios de difusión edificios AIDIMME**

Panel, cartelería y proyección de tv., permanente del proyecto.

# - **Ferias, eventos, jornadas, seminarios**

Ferias, eventos, jornadas, seminarios.

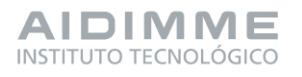

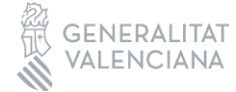

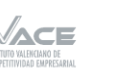

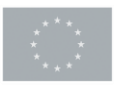

Financiado por 1 la Unión Europea

- Congreso Hábitat Organizado por AIDIMME en el Palacio de Congresos de Valencia octubre 2023
- Feria Hábitat– Organizado por Feria Valencia 19 al 22 de septiembre 2023
- Ecofira Eurobrico Eco Chemical Solutions– Organizado por Feria Valencia 4 al 6 de octubre 2022
- Feria CEVISAMA– Organizado por Feria Valencia 27 de febrero al 3 de marzo 2023.

# **- Difusión en medios**

- Actualidad Aidimme publicación digital de actualización permanente sobre actualidad de I+D y el contexto sectorial
- Relación de publicaciones en web de AIDIMME

# <span id="page-5-0"></span>PT3. Transferencia y promoción de los resultados

A continuación, se muestra un resumen de las principales actividades dentro del paquete de trabajo, las cuales están desarrolladas en el apartado 13 de la presente memoria y al completo en el entregable E.3.1.:

En el entregable correspondiente al paquete de trabajo 3 se analizan los resultados obtenidos desde el punto de vista de destinarlos a aquellas empresas y usuarios del sector y facilitarles el conocimiento sobre sus montes. En especial, se describe el trabajo realizado para ayudarles a conocer el recurso que tienen y la cantidad que pueden llegar a aprovechar sin excederse en la extracción y de esta manera asegurar un aprovechamiento sostenible perpetuado en el tiempo. Gracias a la obtención de los datos, por ejemplo, de volumen de madera de forma gratuita, el actor encargado de ese aprovechamiento tiene un gran ahorro por esa parte y, por lo tanto, aumenta su competitividad empresarial. Este hecho favorece a las empresas de la Comunitat Valenciana ya sean pequeñas o grandes empresas que dediquen alguno de sus sectores en el aprovechamiento de la madera.

Por otro lado, se detallan las acciones de transferencia realizadas durante el proyecto.

Entre los resultados transferidos a las empresas destacan las conclusiones de todos ellos: - **Conclusiones**

En el estudio se han seleccionado varias parcelas de estudio en las tres provincias de la Comunidad Valenciana, buscando aquellos montes más desarrollados de *Pinus halepensis* (pino carrasco) con una probabilidad elevada de localizar más volumen de madera (como pueden ser las repoblaciones). Gracias al inventario tradicional se ha conseguido conocer la situación actual de dichos montes.

A continuación, se muestran algunos de los datos medios obtenidos por provincias de

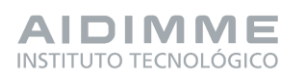

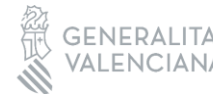

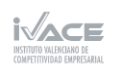

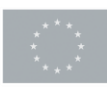

este tipo de montes mediante el inventario tradicional:

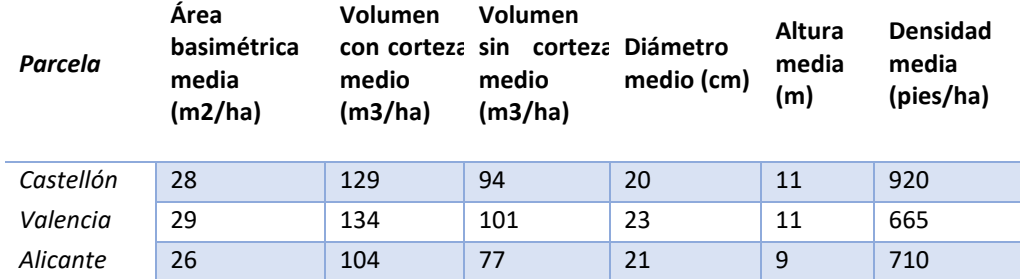

El inventario tradicional se compara con las nuevas herramientas de teledetección y de ahí se extraen varias conclusiones mediante el estudio estadístico:

El TLS es una herramienta que mejora el inventario tradicional en precisión y tiempo.

El LiDAR aéreo es una herramienta gratuita que permite conocer la altura de un monte con mayor precisión que el inventario tradicional.

El resistógrafo permite conocer el volumen sin corteza con gran precisión.

Las herramientas gratuitas sentinel y LiDAR aéreo pueden determinar el volumen de un monte con gran precisión sin necesidad de ir campo, por tanto, de manera mucho más rápida y económica que el inventario tradicional.

En futuros proyectos, y en la misma línea que este, se trabajará para conocer (además del volumen de madera que se puede extraer, objetivo del presente proyecto) la calidad de madera, localizando aquellas masas que tengan mayor calidad utilizando también las nuevas tecnologías de este tipo. De este modo se podrá conocer el aprovechamiento económico de cada monte.

Una vez conocidos los resultados se procede a realizar un análisis DAFO de las debilidades, amenazas, fortalezas y oportunidades del mercado potencial con los resultados obtenidos, orientado al inventario forestal con herramientas novedosas.

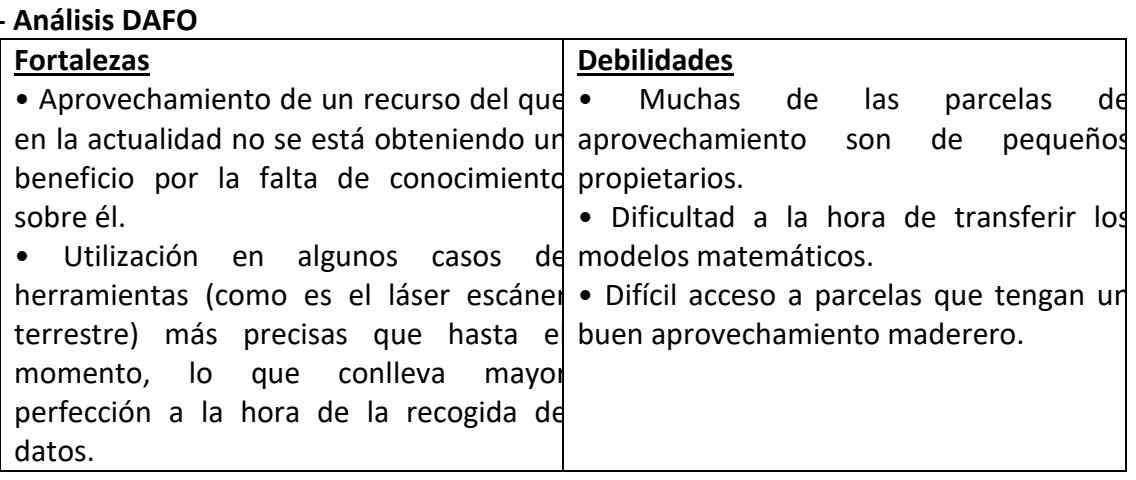

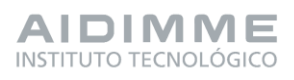

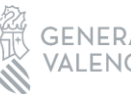

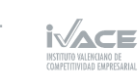

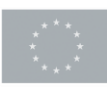

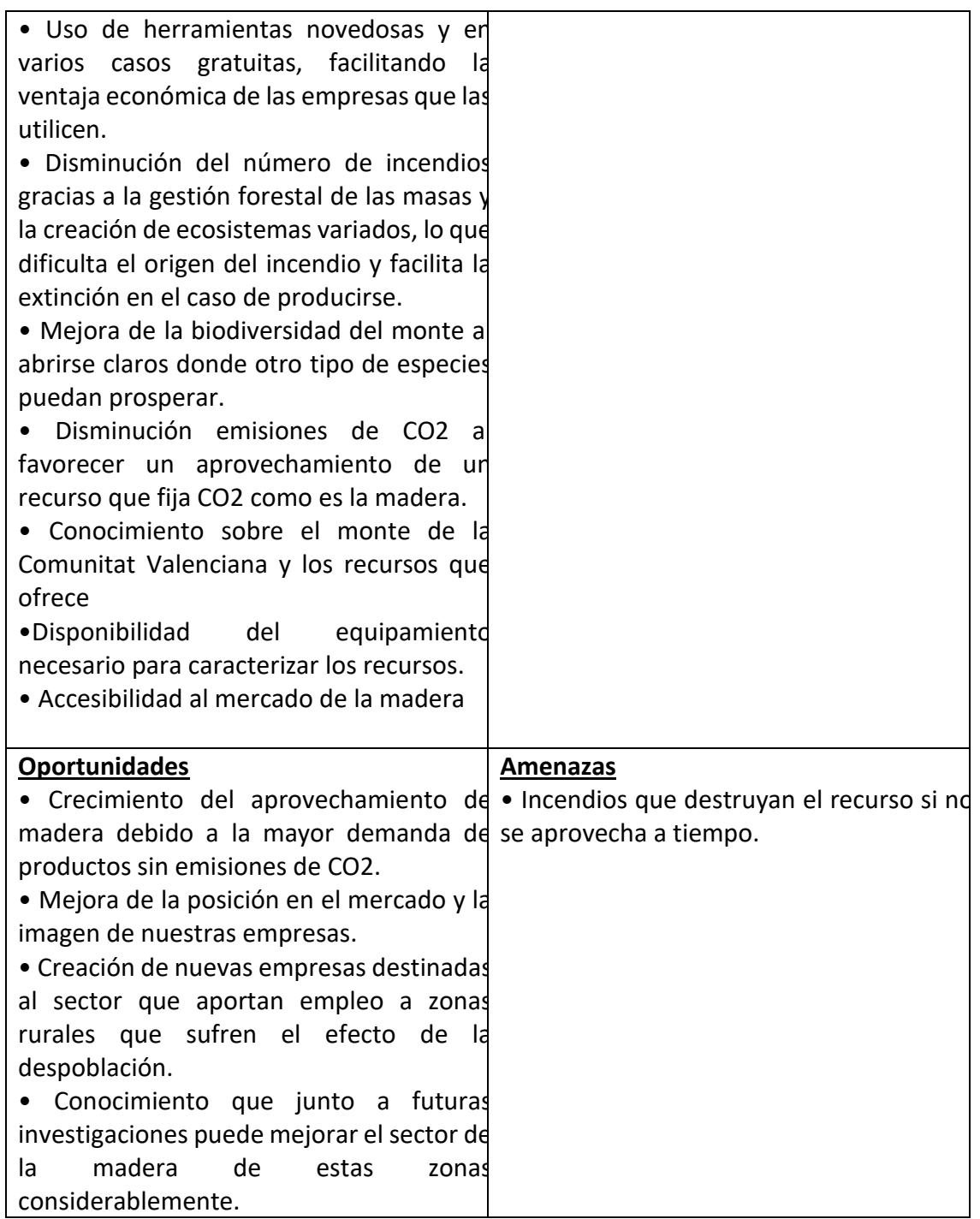

Por otro lado, en este mismo entregable se analizan la consecución de los resultados propuestos.

#### **- Resultados propuestos**

En el proyecto WOOFOREST SATELLITE se han conseguido los resultados esperados planteados inicialmente de forma exitosa. Se han estudiado las herramientas de

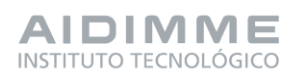

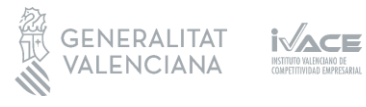

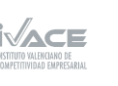

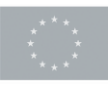

teledetección más novedosas seleccionando aquellas más adecuadas para este proyecto. Tras una investigación detallada y determinación de las variables adecuadas, se han seleccionado las parcelas que tienen los atributos de estudio requeridos. Se ha hecho una recopilación de datos tanto de los derivados de la teledetección como los obtenidos en el campo de manera tradicional. Con todos estos datos se han estudiado las posibles relaciones entre ellos indagando y exponiendo los motivos del resultado de esas relaciones. Finalmente, se han seleccionado aquellas relaciones más interesantes y se ha generado modelos que representan las variables de un inventario tradicional con variables obtenidos con novedosas herramientas de teledetección mucho más económicas. Este hecho implica un aumento en la competitividad empresarial del sector en la Comunitat Valenciana.

El proyecto WOODFOREST SATELLITE ha proporcionado la base para dar valor a maderas como la del *Pinus halepensis* que en la actualidad no se están aprovechando. Gracias a la iniciativa que comienza con este proyecto se empezará a tener mayor interés por productos de este tipo y se podrán aprovechar mediante una gestión forestal sostenible. Además, AIDIMME es parte esencial tanto en esta como en futuras investigaciones porque ya tiene resultados y conocimientos suficiente sobre el tema. Eso conlleva que resulta esencial a la hora de implementar los resultados y estimar el impacto del proyecto en las empresas, así como establecer contactos y difundir en la medida de lo posible los resultados obtenidos con el proyecto.

Por otra parte, también se evalúa el impacto del proyecto así como los participantes en la hoja de ruta de la transferencia.

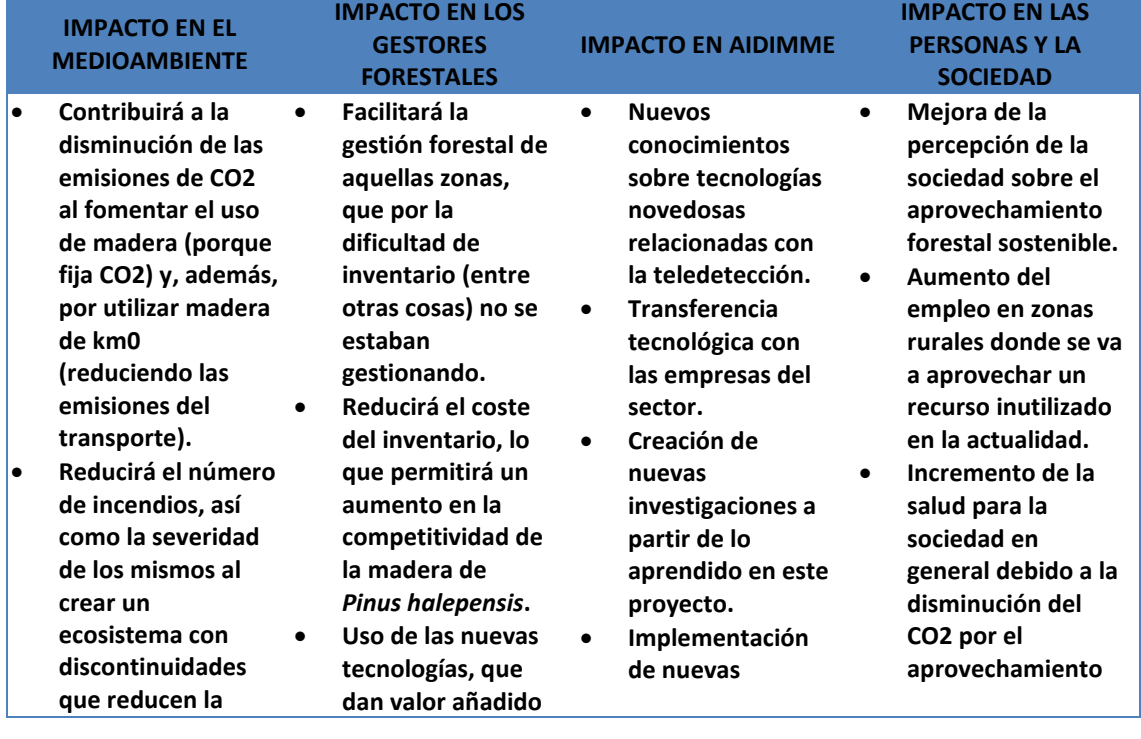

# **- Impacto del proyecto y participantes en la hoja de ruta**

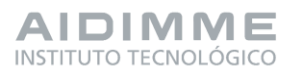

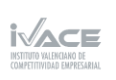

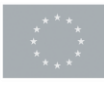

Financiado por 5 la Unión Europea

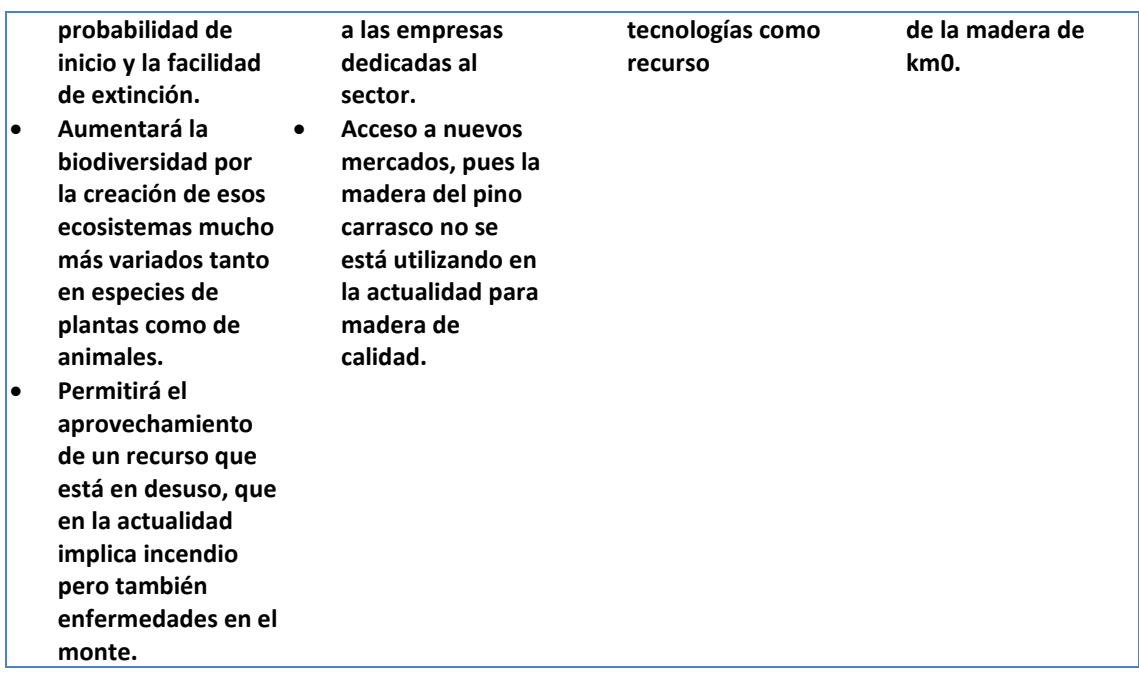

El impacto del proyecto no termina aquí, afecta en la hoja de ruta a todos los actores participantes en la producción desde principio a fin:

- **Propietarios forestales**: gracias al proyecto tienen un recurso que aprovechar en sus propiedades que hasta ahora no se estaba utilizando.
- **Empresas gestoras forestales**: son las encargadas de realizar inventarios forestales, por lo que con este proyecto, van a reducir en gran medida el gasto de personal a la hora inventariar un monte. Este proyecto les permitirá mejorar sus servicios a un precio menor.
- **Aserraderos**: los aserradores de la Comunitat Valenciana van obtener una madera de calidad mucho más cerca de sus empresas, aumentando su competitividad con el resto de aserraderos de España.
- **Empresas que utilicen la madera**: les permite ofrecer un producto nuevo, que cumple con los requerimientos de calidad y tiene facilidad de venta por ser de km0.
- **Clientes:** cada vez se busca más consumir productos de km0, por lo que los clientes podrán cumplir sus necesidades respecto al producto buscado.

Para finalizar están las acciones de promoción y transferencia que se han realizado.

# - **Acciones de transferencia**

Estas acciones están reflejadas en el entregable 3.1., aquí se muestran simplificadas en una tabla.

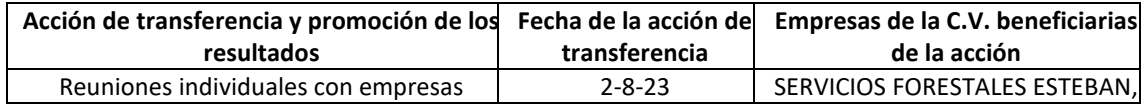

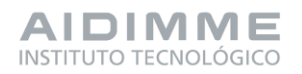

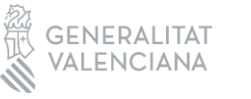

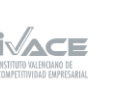

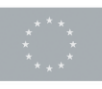

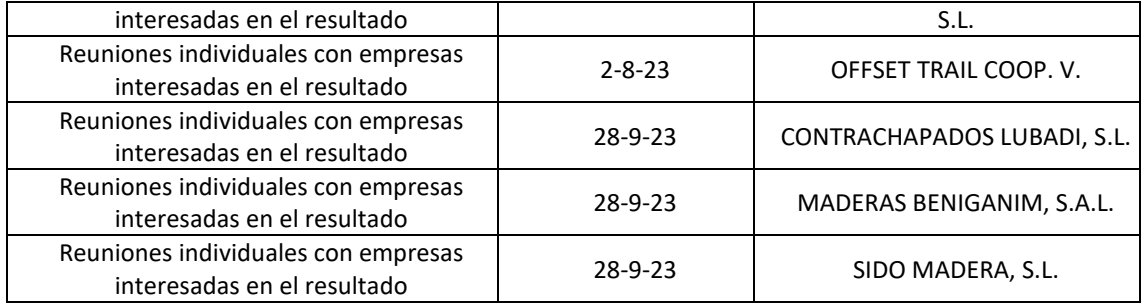

# <span id="page-10-0"></span>PT4. Estudio de herramientas de teledetección y su aplicación a masas forestales.

El objetivo del entregable 4 es obtener la información necesaria para el proyecto referente a las herramientas de teledetección que puedan ser de interés para la obtención de datos relevantes de las masas forestales.

La teledetección es un campo de estudio muy amplio y variado, por lo tanto, uno de los objetivos específicos de este paquete de trabajo es recopilar información de las distintas herramientas y servicios existentes que puedan servir para la obtención de parámetros de masas forestales, además, analizar, evaluar y seleccionar las distintas herramientas en base a su potencial para obtener datos de interés.

# - **Tarea 4.1. Estado del arte de herramientas de teledetección existentes.**

En la tarea 4.1. se pone el foco en la búsqueda de las herramientas y servicios de teledetección más innovadores que proporcionen datos de masas forestales, como aquellas herramientas mayormente conocidas en la actualidad dado que vienen usándose desde hace décadas.

La tarea comienza explicando la historia de la teledetección para así saber el comienzo de esta tecnología y su desarrollo a lo largo de los años. Aquí se desarrollan las tres principales tecnologías en la historia de la teledetección que son: sensores ópticos, radar y LiDAR.

- Los sensores ópticos comenzaron siendo cámaras incorporadas a algún tipo de avión, cohete, etc., que realizaban fotografías aéreas y terminan siendo lo que es la actualidad, sensores que recogen las diferentes longitudes de onda que reflejan los elementos de la tierra por la luz del sol.
- El radar, genera pulsos de energía que son recogidos después de que la superficie objeto los refleje de vuelta. Lo que analiza la imagen radar es la potencia e intensidad de la señal reflejada. Como trabaja con microondas, el radar permite la adquisición de imágenes en cualquier tipo de condiciones climáticas y sin necesidad de la radiación solar.
- El LiDAR es muy similar al radar, comparte la idea fundamental de los sensores activos, sin embargo, existen varias diferencias fundamentales entre ambos sensores. La

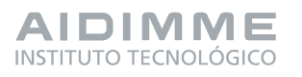

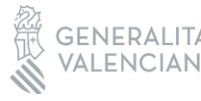

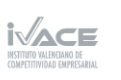

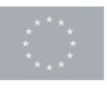

Financiado por 7 la Unión Europea

primera diferencia, es la utilización de diferentes longitudes de ondas de los pulsos emitidos, en el caso del radar emplea ondas electromagnéticas en el rango de las microondas mientras que el LiDAR emplea ondas en el rango desde el ultravioletas hasta el Infrarrojo cercano (NIR). El uso de longitudes de onda, en el caso del sistema LiDAR, implica que los sensores LiDAR se ven afectados por las perturbaciones atmosféricas. La última gran diferencia, es la información recopilada por los diferentes sensores: en el caso del radar se obtienen intensidad de retorno, y en el LiDAR se obtienen tiempos de medición, es decir, la distancia sensor-superficie.

Una vez conocido el origen y los tipos generales de herramientas de teledetección existentes, la idea es buscar aquellas herramientas de teledetección utilizadas a nivel forestal. En el entorno forestal las más utilizadas son las imágenes satelitales y el LiDAR. Imágenes satelitales

El fundamento teórico de la teledetección se basa en el entendimiento de la interacción de las señales electromagnéticas con la superficie. La radiación electromagnética presenta una amplia variabilidad de longitudes de onda dependiendo del origen de emisión, por tanto, a lo largo de los años, se ha clasificado en grupos de longitudes de ondas las diferentes frecuencias en lo que se conoce como el espectro electromagnético. La teledetección principalmente trabaja en los rangos del espectro:

- Visible (VIS), son las longitudes de onda visibles al ojo humano.
- El infrarrojo cercano (NIR), la principal característica de este grupo es la sensibilidad para determinar el comportamiento de la vegetación.
- El infrarrojo de onda corta (SWIR), gran indicador de la humedad de suelos y vegetación.
- Infrarrojo térmico (TIR), ayuda en la detección de temperaturas superficiales
- Las microondas (MW) (principalmente usadas por los sensores radar).

En función de los valores de ese espectro electromagnético se pueden relacionar con variables biofísicas y elaborar índices de vegetación que representan características del monte:

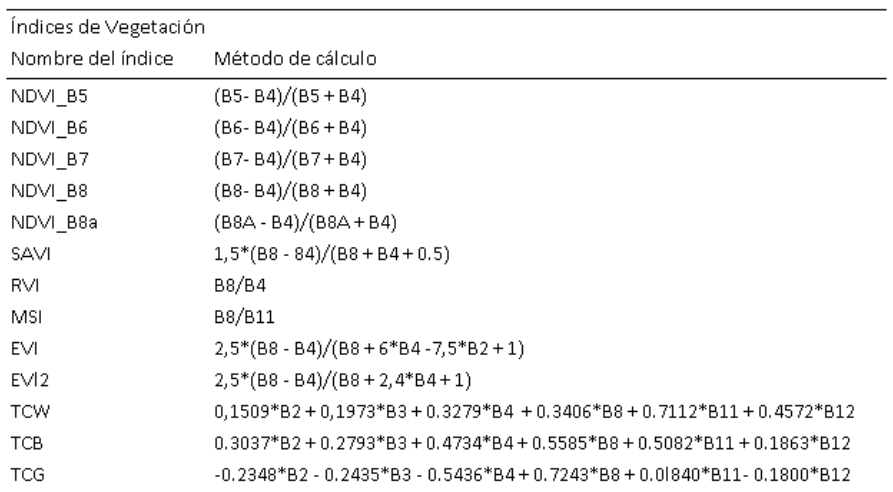

#### LiDAR

El láser escáner aerotransportado (ALS) es el tipo de LiDAR más común junto a los

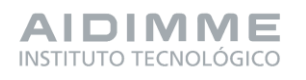

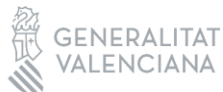

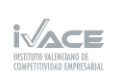

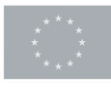

sistemas terrestres (TLS), es decir, los montados en trípodes, vehículos o satélites. El producto final de cualquier sistema LiDAR es una nube densa de puntos generada por los retornos producidos por los objetos al ser impactados por el haz de luz láser que incorporan los sistemas LiDAR.

Cuando un sistema ALS captura datos de una zona forestal, se producen multi-retornos. Cuando un objeto poroso (como es el caso de la vegetación) recibe un pulso láser, no es bloqueado completamente y la energía continua su trayectoria generando retornos a medida que es interceptado por otras ramas, hojas, sotobosque e incluso el suelo siendo este el último retorno posible.

Una de las principales aplicaciones de los sistemas LiDAR ALS es la generación de modeles digitales de elevaciones (MDE).

Estas nubes de puntos son filtradas y se pueden emplear para la obtención de variables forestales y analizar así la estructura vertical y horizontal de la vegetación, entre otras variables.

En este punto, las herramientas de teledetección utilizadas en el mundo forestal ya se conocen, entonces el próximo paso es analizar aquellos proyectos innovadores tanto a nivel estatal como europeo que utilicen este tipo de herramientas.

En el entregable 4.1 se explican aquellos proyectos que son significativos para el caso de estudio para las dos herramientas de teledetección más importantes.

Finalmente, para dar por terminada la tarea 4.1. se elaboran un grupo de fichas técnicas con las principales herramientas de teledetección. De esta manera queda toda la información de la herramienta agrupada de forma visual en una cara facilitando así la comprensión de dicha herramienta. Aquí se añade una de las fichas como ejemplo de lo comentado:

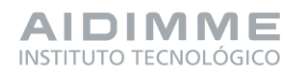

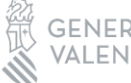

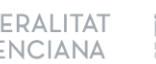

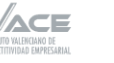

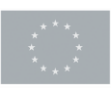

Financiado por 9 la Unión Europea

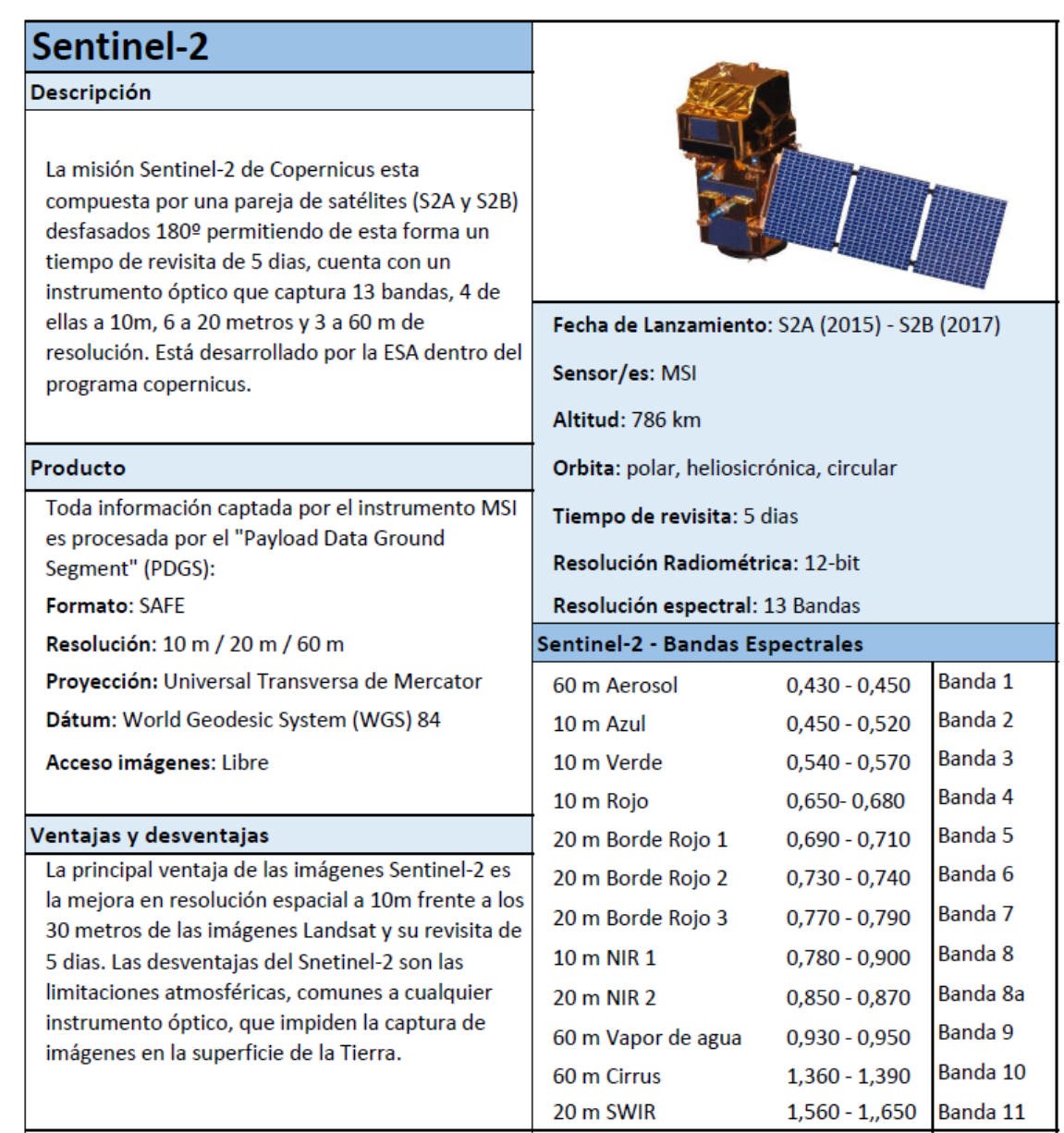

# **- Tarea 4.2. Selección de herramientas innovadoras para la obtención de datos de interés.**

La tarea 4.2. tiene el objetivo de seleccionar aquellas herramientas innovadoras que funcionen mejor para el proyecto. En este apartado se explican estas herramientas, el motivo por el que se eligen y las variables que se pueden conseguir. Las herramientas seleccionadas son:

- Satélite Sentinel-2.
- LiDAR aéreo.
- LiDAR terrestre SLAM.

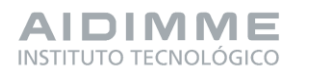

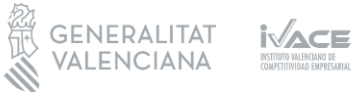

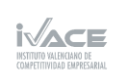

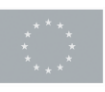

Financiado por 10 la Unión Europea

# <span id="page-14-0"></span>PT5. Estudio de las masas forestales existentes en la Comunitat Valenciana.

El presente entregable corresponde a la tarea 5.1 (Análisis del estado de las masas forestales. Composición especifica y tipología de masas) y a la tarea 5.2 (Selección de masas forestales representativas).

El entregable tiene como objetivo el estudio y evaluación de masas forestales representativas de la Comunitat Valenciana con el fin de conocer su situación actual y sus posibilidades futuras de realizar extracciones de madera de forma sostenible y económicamente rentable.

Para poder llevar a cabo dicho objetivo se realiza el estudio de las masas representativas presentes en la Comunitat Valencia a partir del IFN3 y el PATFOR. A través del procesado GIS de los datos que se identifican y acotan aquellas masas representativas y la ocupación por especie dentro de dichas masas. Mediante esta búsqueda se localiza la especie con mayor representación, posibilidad y potencial (entre otras características) de la Comunitat Valenciana, además de una serie de parcelas representativas que se analizan en paquetes de trabajo posteriores.

**- Tarea 5.1. Análisis del estado de las masas forestales. Composición específica y tipología de masas.**

Para completar esta tarea se realiza un análisis de las masas forestales de la Comunitat Valenciana. En primer lugar, se estudia la Comunidad en general para todo tipo de suelo forestal y luego se detalla para cada una de las especies predominantes.

Dentro de ese estudio de la Comunitat Valenciana se analizan los datos del IFN que son los más cercanos a la realidad para territorios grandes como un estudio a nivel de comunidad autónoma.

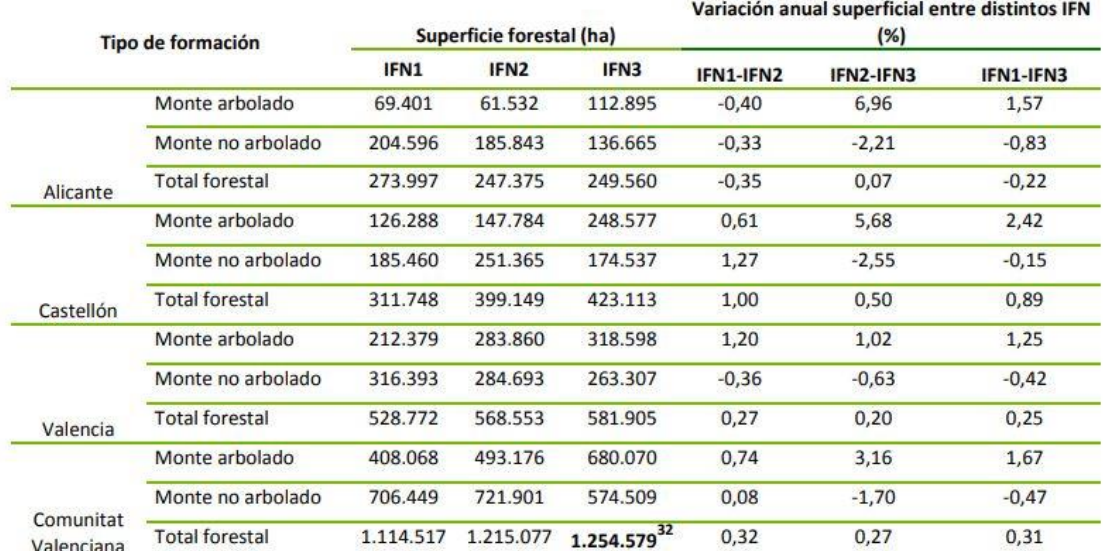

**Figura 1. Variación de las superficies forestales en la C. Valenciana entre los Inventarios Forestales Nacionales por tipos de montes arbolados o no arbolados.**

De este estudio se observa un aumento de la superficie forestal siendo esta mayor en la

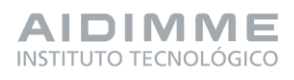

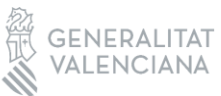

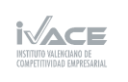

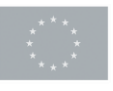

superficie arbolada incrementándose a costa de la no arbolada y la arbolada rala. Al mismo tiempo, el arbolado ralo está recuperando extensión de aquellos terrenos que fueron transformados para uso agrícola y ganadero a consecuencia del abandono de las zonas rurales. Gran parte de este crecimiento se debe al carácter pionero de los pinares que han ido colonizando los terrenos no arbolados donde destaca la presencia del Pinus halepensis.

Posteriormente, el análisis se centra en la diferenciación de las especies forestales maderables predominantes en la Comunitat Valenciana, que son:

- *Pinus halepensis*
- *Pinus nigra*
- *Pinus pinaster*
- *Pinus sylvestris*
- *Quercus ilex*
- *Quercus faginea*

Aunque aquí no se desarrolla en profundidad, en la tarea dentro del entregable, para cada una de las especies se explica su origen, distribución, ocupación, principales usos, tipo de madera, etc.

Tras este análisis se elige el *Pinus halepensis* como la especie de estudio seleccionada por diferentes motivos:

- Es la especie predominante en la Comunitat Valenciana, ocupa el 72% de la superficie forestal, así como de las existencias por lo que existe una gran posibilidad de extracción maderera.
- Además del beneficio directo que ofrece la valorización y aprovechamiento de la especie, se obtienen una serie de beneficios indirectos tales como favorecer la masa a consecuencia de su gestión y explotación, reducción del riesgo de incendios, minimizar la aparición de patologías y mejorar las actividades recreativas entre otras ventajas indirectas.
- Por otro lado, el aprovechamiento maderero de las masas de Pinus halepensis favorece la economía rural de la Comunitat no solo por el beneficio directo de las explotaciones sino, alimentando la industria de primera y segunda transformación minimizando las emisiones de CO2 al poder disponer de madera de proximidad, reduciendo así los transportes de larga distancia.

#### **- Tarea 5.2. Selección de masas forestales representativas**

En esta tarea el desarrollo consiste en la selección de las masas forestales representativas del Pinus halepensis que es la especie seleccionada en la tarea anterior. Esta especie se elige por los criterios ya comentados, entre ellos está la extensa superficie que ocupa en la Comunitat Valenciana y, por ese motivo, la posibilidad que ofrece, ya que un gran número de las masas de esta especie tienen elevados estados de desarrollo como para ofrecer productos madereros, entre otros motivos.

El objetivo de esta tarea es seleccionar 15 parcelas (5 por provincia) aquellas que sean representativas de las masas forestales de la Comunitat Valenciana (CV), esas masas elegidas deben ser representativas de un monte de P. halepensis con una clase de edad

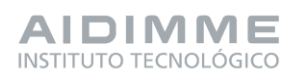

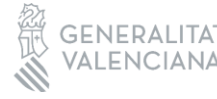

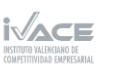

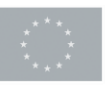

ya desarrollada como es el fustal. Pues lo que se busca son parcelas que sean válidas para su inventariación y un posible aprovechamiento forestal en el futuro.

Para conseguir el objetivo se utiliza la metodología Gis que consiste en hacer una comparación de las diferentes especies principales que ocupan la Comunitat Valencina para demostrar la justificación de la elección de P. halepensis entre el resto de especies por la ocupación de superficie.

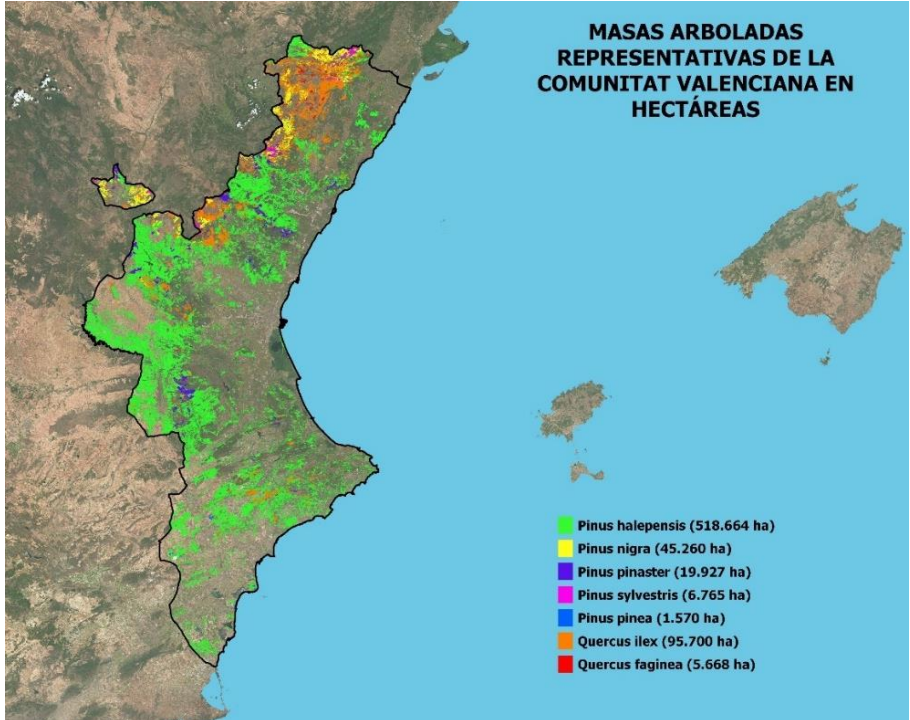

**Figura 2. Superficie ocupada por masas arboladas representativas de la CV**

A partir de ahí, con la capa de superficie que ocupa este pino, se procede a hacer un filtrado con varias capas para llegar a un grupo de parcelas que teóricamente son las masas representativas y tienen facilidad de inventariado y aprovechamiento.

Las parcelas seleccionadas son las que teóricamente procesa el Gis, sin embargo, estas parcelas solo representan posibles zonas donde colocar esas 15 parcelas ya que la ubicación real de estas se realiza en campo junto a la ayuda de la capa shape final que da una orientación bastante fiable de donde se encuentran esas masas.

Se debe remarcar que, aunque tras el filtrado la superficie se reduce en gran medida, no significa que no existan masas representativas de Pinus halepensis que se pueden aprovechar, solo que se hacen unos filtros estrictos para quedar con el menor número de parcelas y sea más fácil elegir entre todas las existentes.

El procedimiento de filtrado a partir de la capa de superficie de Pinus halepensis sigue este orden, filtrando con la primera capa, luego el resultado filtrándolo con la segunda capa y así con las diferentes capas (el procedimiento completo se encuentra en el entregable 5.1.):

- Masas puras de Pinus halepensis.

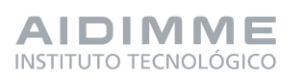

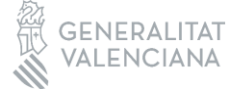

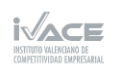

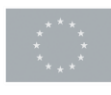

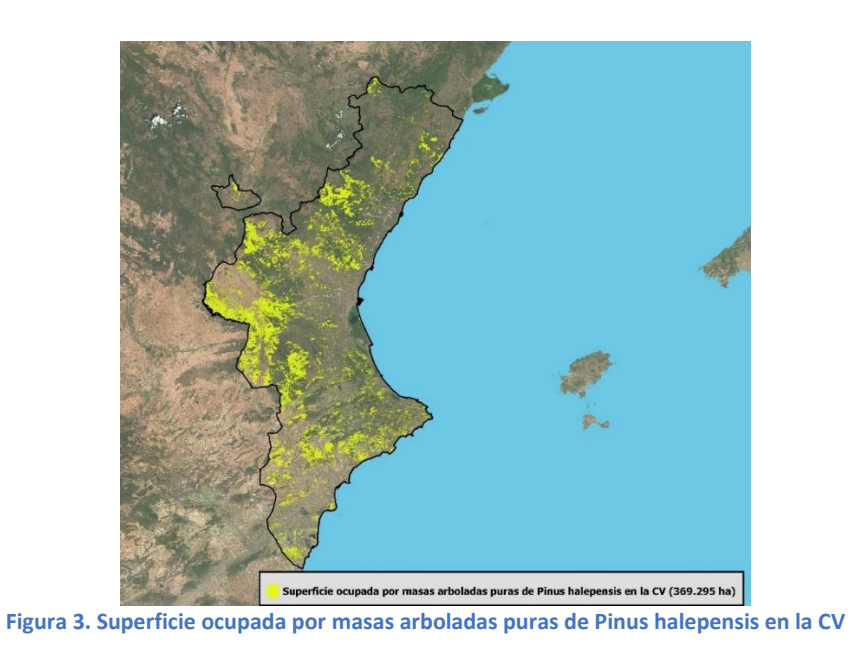

- Parcelas gestionadas por la Generalitat y la Diputación.

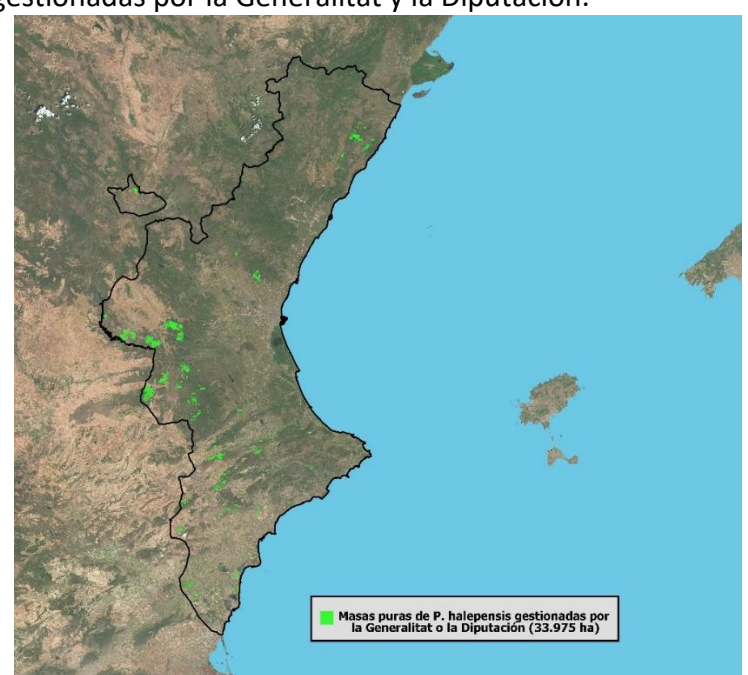

**Figura 4. Masas puras de P. halepensis gestionadas por la Generalitat o la Diputación**

- Posibilidad de extracción m3/ha/año.

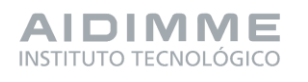

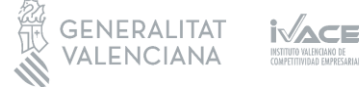

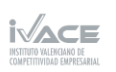

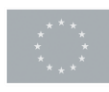

Financiado por 14 la Unión Europea

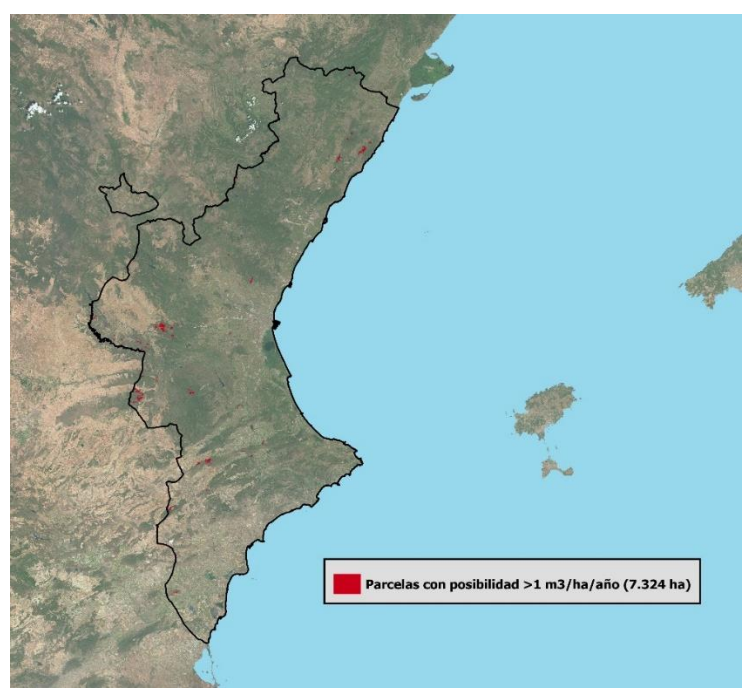

**Figura 5. Parcelas con posibilidad de extracción de madera >1 de las masas puras de P. halepensis gestionadas por Generalitat y Diputación**

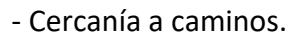

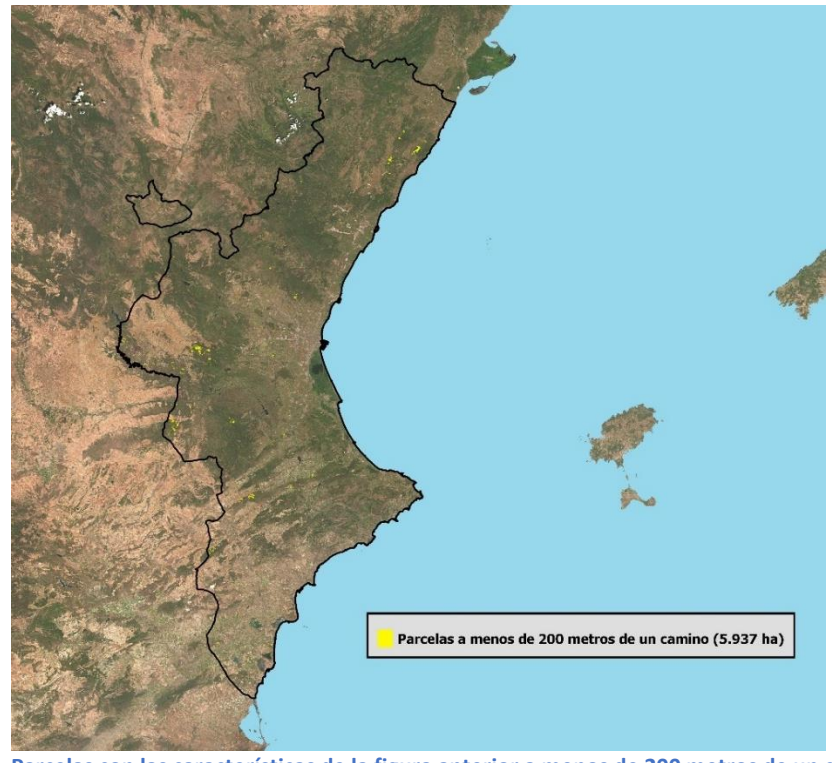

**Figura 6. Parcelas con las características de la figura anterior a menos de 200 metros de un camino**

- Pendientes.

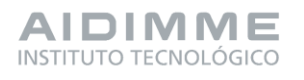

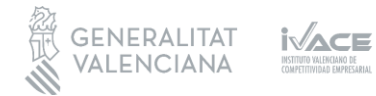

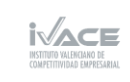

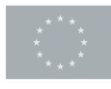

Financiado por 15<br>la Unión Europea

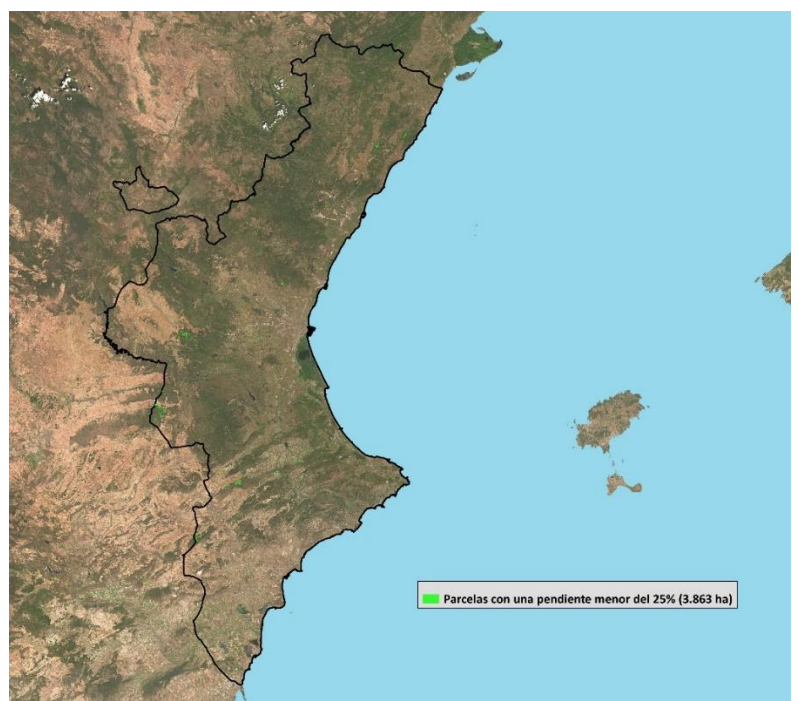

**Figura 7. Parcelas con las características de la figura anterior y una pendiente menor del 25%**

- Parcelas representativas (mayores de 5 ha).

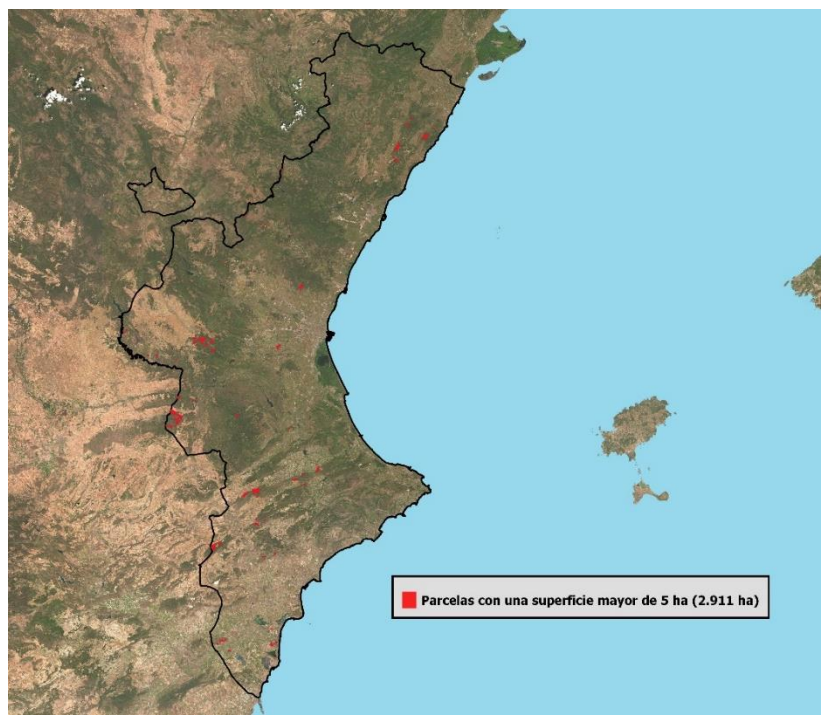

**Figura 8. Parcelas con las características de la figura anterior y una superficie mayor de 5 ha**

Todas las capas se obtienen de forma libre en la web (cuando se explica cada una de ellas

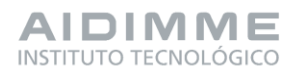

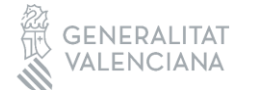

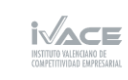

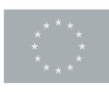

Financiado por 16 la Unión Europea se especifica su origen).

Finalmente, se obtiene una capa con 190 parcelas, realmente es una capa compuesta por polígonos irregulares con unas características comunes:

- Masas arboladas puras de Pinus halepensis.
- Montes gestionados por la Consellería (Generalitat y Diputación únicamente).
- Posibilidad de extracción > 1 m3/ha/año.
- A menos de 200 metros de una carretera o camino.
- Con una pendiente <25%.
- Con una superficie > 5 ha.

El objetivo de todo este procesamiento es seleccionar grandes zonas homogéneas (con las características del listado anterior) donde colocar 15 parcelas (5 por provincia) de 15 metros de radio. Por tanto, las parcelas actuales formadas por los polígonos irregulares no son las parcelas finales sino las zonas donde se colocan las parcelas de 15 metros de radio.

Entonces, de las 190 parcelas se busca en primer lugar aquellas de mayor superficie para tener una mayor disposición a la hora de ubicar las pequeñas parcelas. Una vez se localizan las mayores parcelas de cada provincia se analizan para que estén separadas entre sí (y así estudiar todas las regiones). Posteriormente, se observa con la imagen satélite si realmente las parcelas cumplen las características de estudio (masas puras, caminos, etc.) y sobre todo que sea un monte vigoroso (fustal). Este análisis es variable ya que desde la vista satélite hay elementos que no se ven, sin embargo, puede dar una idea de la parcela.

Con todo ello, se seleccionan tres parcelas o polígonos irregulares (con características similares) donde se ubican las parcelas finales de estudio tras las visitas de campo. Hay que comentar que esas zonas pueden no ser exactamente el lugar dónde se coloquen las parcelas. Tras la visita de campo que se debe realizar posteriormente se decide de manera precisa dónde colocar cada una de las parcelas de estudio. Este paso se desarrolla en paquetes de trabajo posteriores.

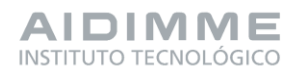

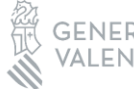

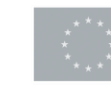

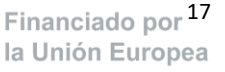

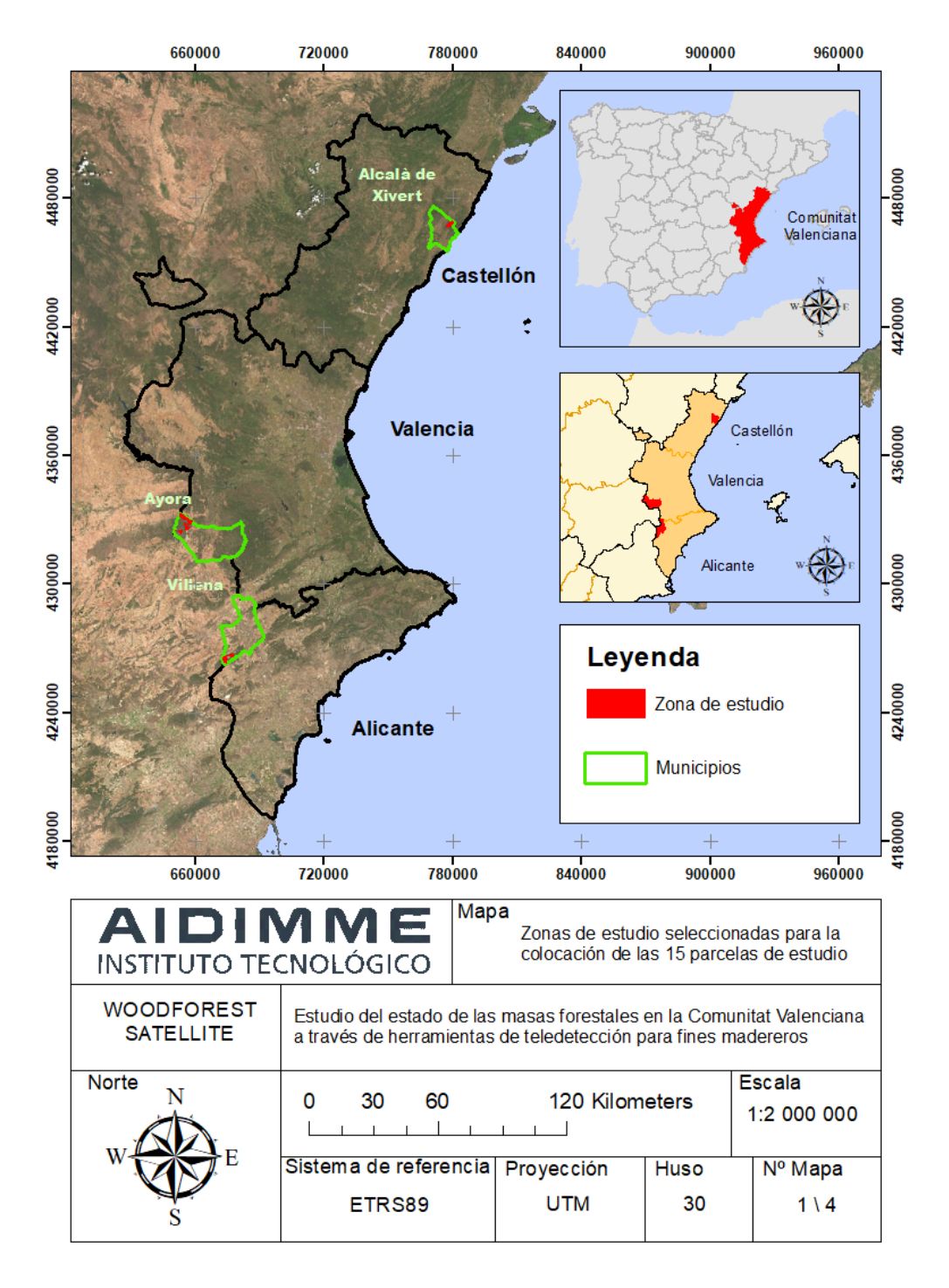

**Figura 9. Zonas donde se colocan en paquetes de trabajo posteriores las 15 parcelas de estudio por provincia**

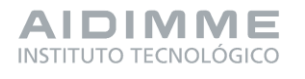

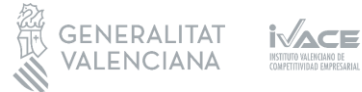

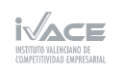

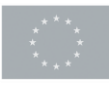

Financiado por 18 la Unión Europea

# <span id="page-22-0"></span>PT6. Obtención de parámetros y datos de las masas forestales

El objetivo del paquete de trabajo 6 es generar una base de datos a partir de la captación y procesado de las variables de interés en las parcelas de estudio, tanto a nivel digital (teledetección) como a nivel físico (inventarios de campo).

En los paquetes de trabajo PT4 y PT5 se determinan concretamente las herramientas de teledetección a emplear y se seleccionan las parcelas representativas de las masas forestales de interés. Se pretende recopilar información de interés de las parcelas y generar una base de datos de estas, concretamente en la tarea 6.1 se recopila información de las parcelas procedente de herramientas de teledetección de libre acceso (imágenes satelitales de Sentinel-2 y LiDAR-PNOA). Y en la tarea 6.2, se elaboran fichas de campo con las variables de interés y la siguiente toma de datos de campo mediante un inventario forestal tradicional.

El área de estudio en el que se lleva a cabo este proyecto se encuentra en la Comunitat Valenciana, en aquellas zonas estudiadas en paquetes de trabajo anteriores, más concretamente en los municipios de Alacalà de Xivert en la provincia de Castelló, Ayora en la provincia de Valencia y Villena en la provincia de Alicante. En estas tres zonas de estudio se establecen quince parcelas circulares, cinco en cada provincia y se buscan las masas forestales más representativas de la especie de *P.Halepensis*.

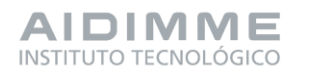

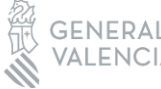

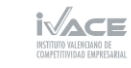

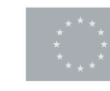

Financiado por <sup>19</sup> la Unión Europea

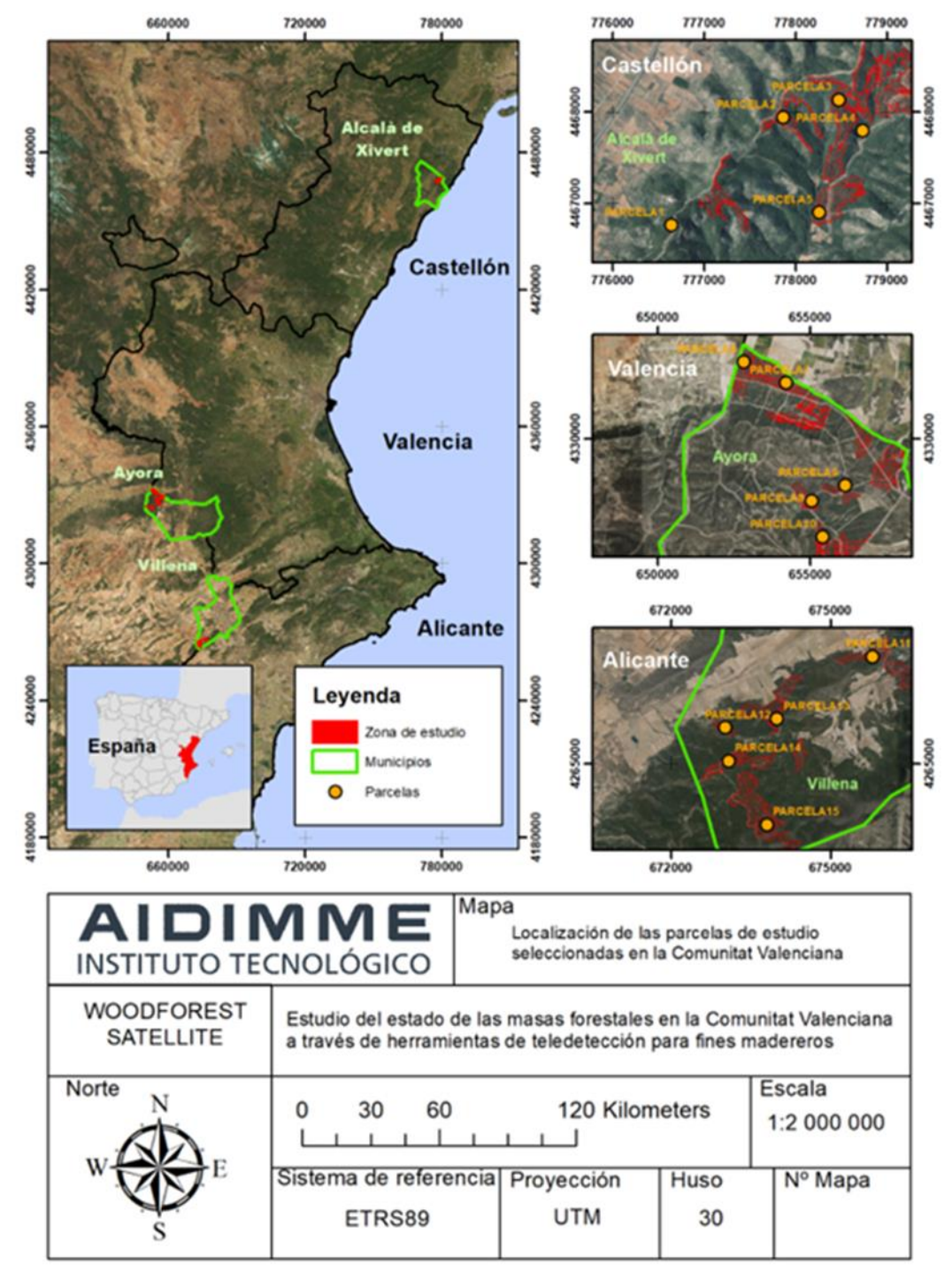

**Figura 10. Representación de las 15 parcelas de estudio**

- **Tarea 6.1. Procesado de los datos procedentes de herramientas de teledetección.** En esta tarea se explica, de cada una de las herramientas satelitales, como se obtienen los datos, su procesado y la elaboración de la base de datos.

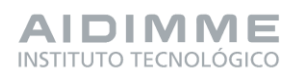

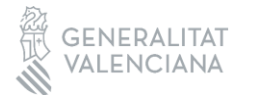

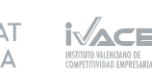

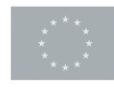

Financiado por 20 la Unión Europea

# Sentinel-2

Los datos para la extracción de variables de Sentinel-2 se descargan de forma gratuita en la web. En este caso se utilizan los datos de los últimos 5 años, desde el 01/01/2018 hasta el 01/01/2023, hay datos cada 5 días.

Las nubes en ocasiones entorpecen la lectura de los datos recogidos por sentinel, por ese motivo, es necesario aplicar algoritmos de enmascaramiento de nubes y sombras para evitar errores en el análisis de los valores de las imágenes.

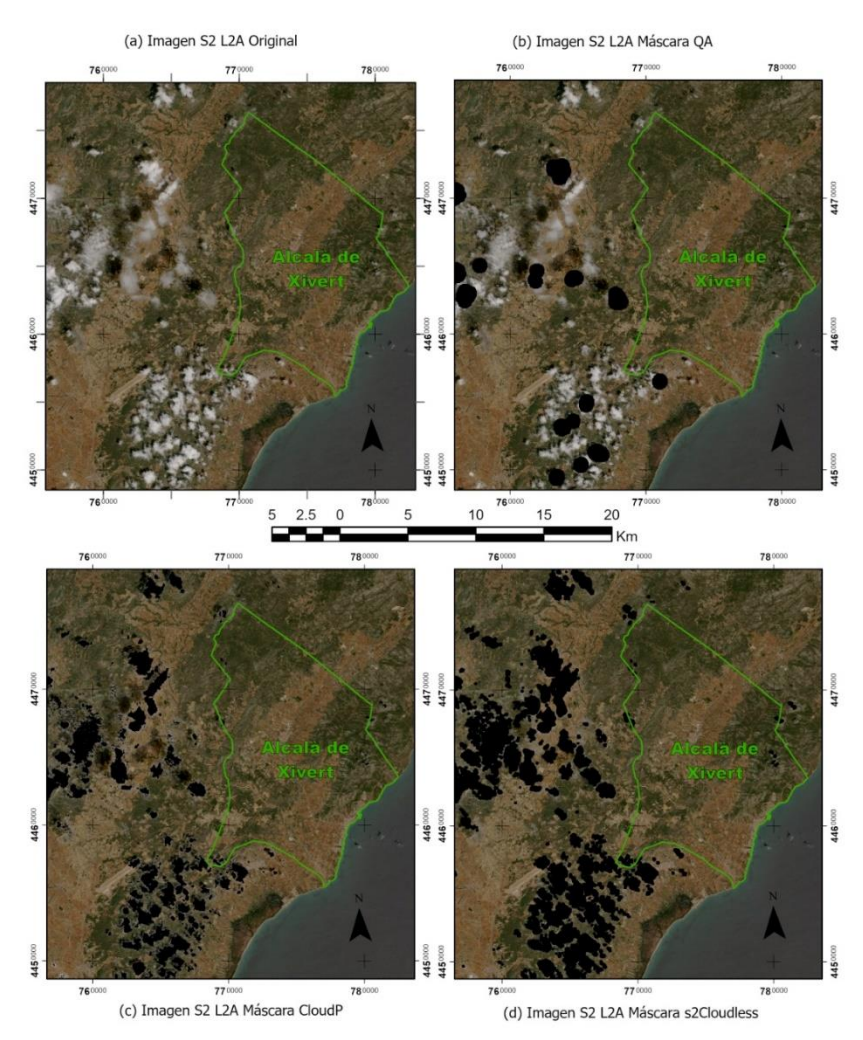

**Figura 11. Comparativa de algoritmos de enmascaramiento de nubes y sombras**

Una vez procesadas las imágenes con el enmascaramiento se procede a obtener las variables para la base de datos.

Las variables recogidas (en valores medios por trimestres) son: las 12 bandas originales de cada una de las imágenes (B1, B2, B3, B4, B5, B6, B7, B8, B8A, B9, B11, B12) y los principales índices utilizados en el medio forestal (NDVI, SAVI, RVI, MSI, EVI, TCW, TCB, TCG, NDMI). Aquí se presenta una de las variables representada en el mapa:

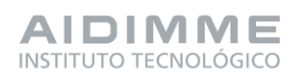

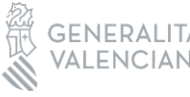

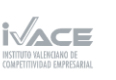

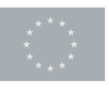

Financiado por 21 la Unión Europea

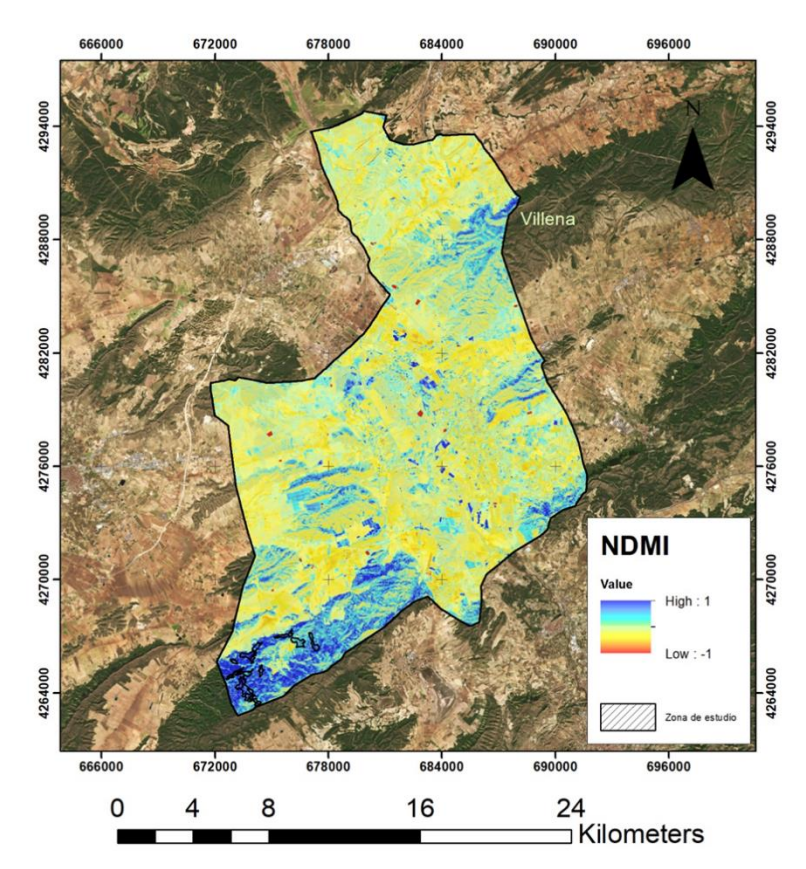

**Figura 12. Imagen del índice NDMI en el municipio de Villena correspondientes al primer trimestre de 2022.**

Todas esas variables se recogen en una base de datos que presenta un valor para cada una de las parcelas, aquí se muestra un ejemplo:

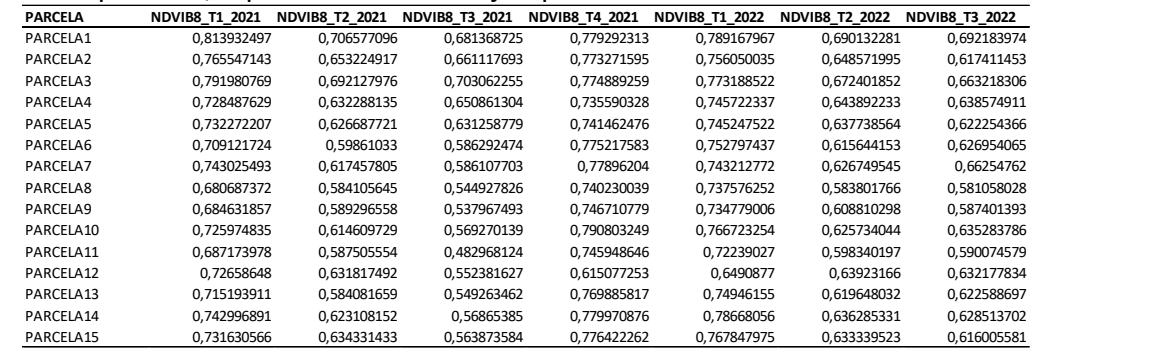

**Figura 13. Ejemplo base de datos de las variables Sentinel**

#### LiDAR

Los datos LiDAR se obtienen del proyecto PNOA-LiDAR, el cuál recoge una representación tridimensional del territorio español. En este caso se utiliza la cobertura recogida entre los años 2015-2017. Los datos son abiertos y con uso gratuito proporcionados por en CNIG.

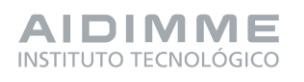

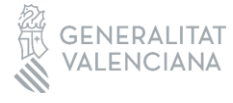

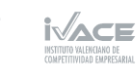

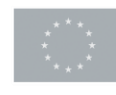

En este caso se trabaja con un total de 12 archivos de nubes de puntos en formato LAZ, que es el archivo obtenido de la compresión de un archivo LAS (formato de archivo público que permite el intercambio de ficheros que contienen información de una nube de puntos tridimensional.

Con esos archivos y el programa FUSION se realiza un tratamiento de datos para la obtención de las siguientes variables: nº total de rebotes, conteo de rebotes por nº de rebote, mínimo, máximo media, mediana, moda, desviación típica, coeficiente de variación, varianza, distancia entre cuartiles, asimetría, curtosis, ADD, L-moments, Asimetría L-moments, Curtosis L-moments, Percentiles, media de elevaciones, perfil del área y altura media de los árboles.

Finalmente, la base de datos queda reflejada por las variables LiDAR en columnas por las filas de las parcelas. Aquí se muestra un ejemplo de ello:

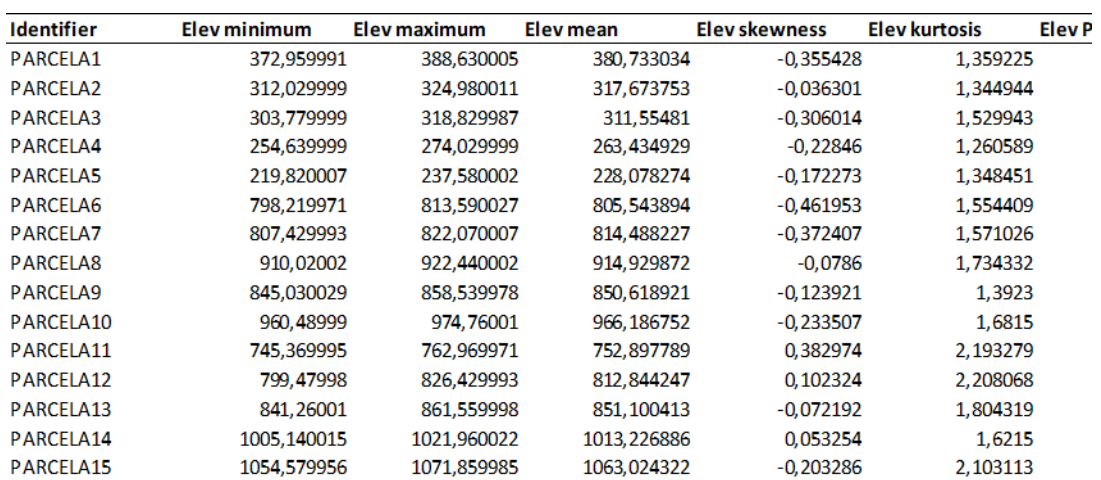

#### **Tabla 1. Base de datos de las variables obtenidas a partir de datos LiDAR**

# TLS

Los datos TLS es otra forma de recogida de información de datos de campo y consiste en un láser escáner terrestre que elabora una nube de puntos desde el suelo y recoge información con una gran precisión de las formas de los árboles que aparecen en la parcela (entre otras variables). La manera de recoger datos es similar al LiDAR, que se explica en el punto anterior, pero el LiDAR es un láser aéreo y tiene menor precisión. Para recoger la información de esa nube de puntos utiliza un gps de precisión y un láser tipo SLAM.

La toma de datos de campo se divide en:

- Paso 1. Marcado de parcelas y localización de pies.
- Paso 2. Distribución de puntos de control y georreferenciación.

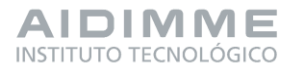

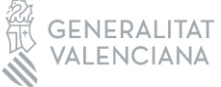

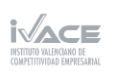

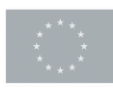

Financiado por 23 la Unión Europea

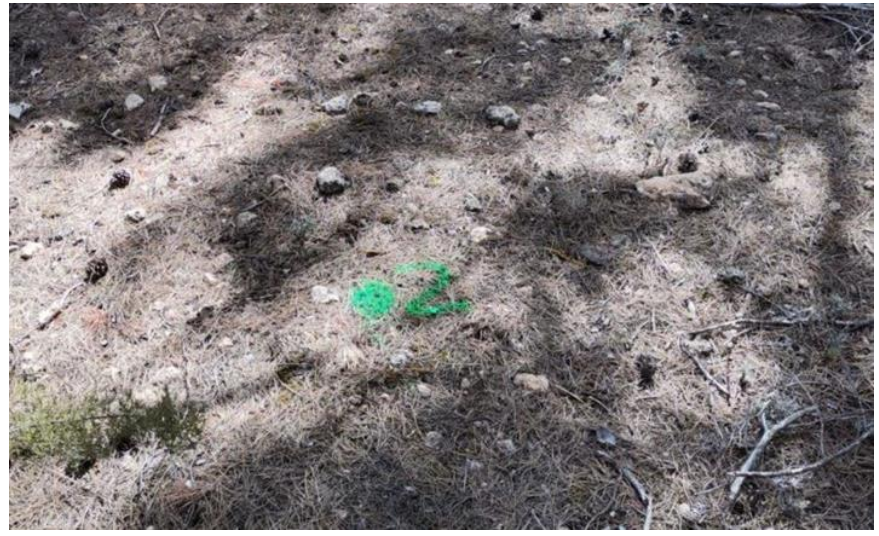

**Figura 14. Marcado de punto de control temporal de parcela**

Paso 3. Selección de trayectorias y escaneo.

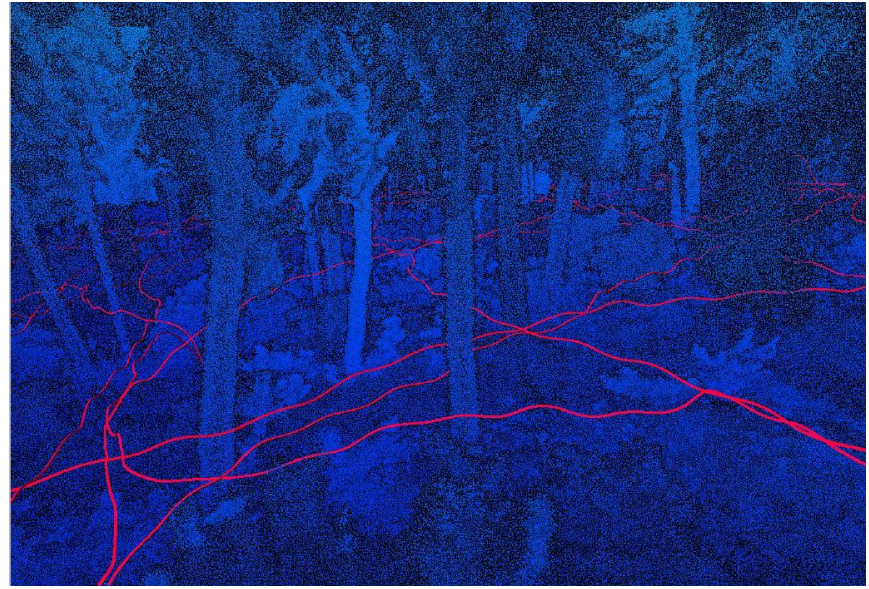

**Figura 15. Ejemplo de trayectoria seguida en el escaneo**

Una vez recogidos los datos se deben procesar para obtener alturas y diámetros (que son las variables necesarias para posteriormente obtener variables de inventario. Ese procesado consta de 6 pasos:

- Paso 1. Alineación y georreferenciación.
- Paso 2. Delimitación.
- Paso 3. Limpieza.

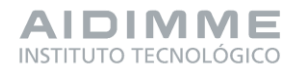

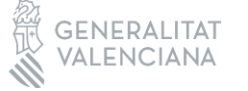

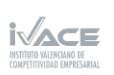

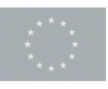

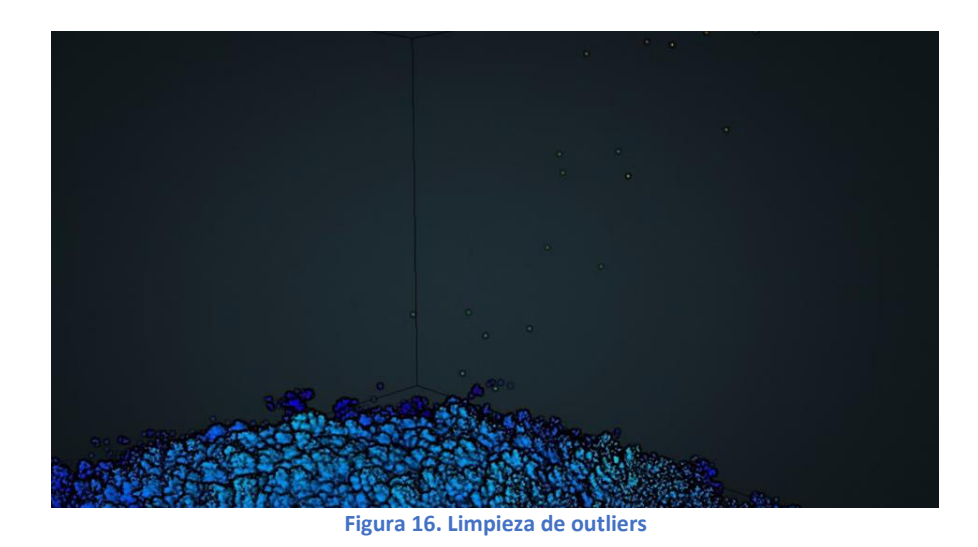

Paso 4. Identificación de puntos bajos.

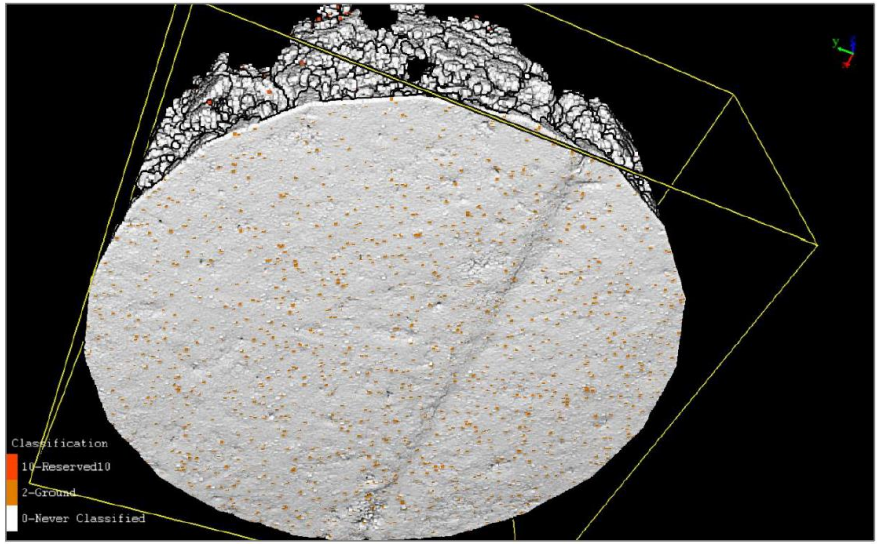

**Figura 17. Visión de los puntos de suelo**

Paso 5. Extracción de variables.

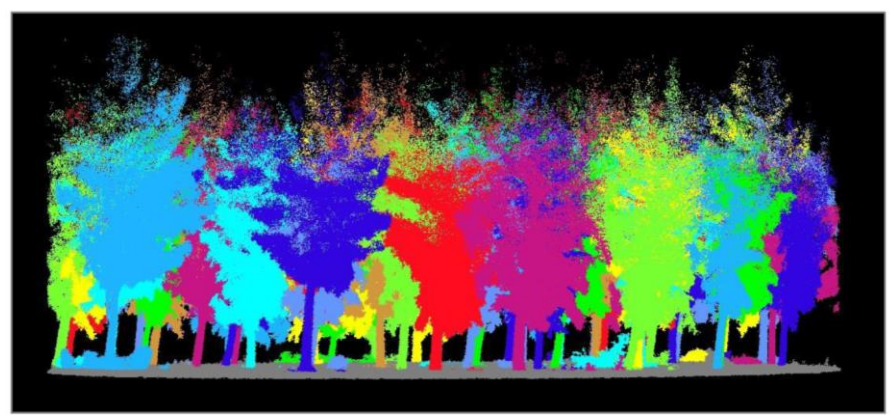

**Figura 18. Segmentación de la nube de puntos**

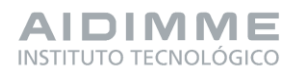

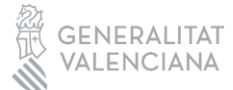

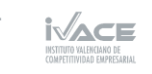

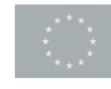

Financiado por 25 la Unión Europea Paso 6. Identificación de pies.

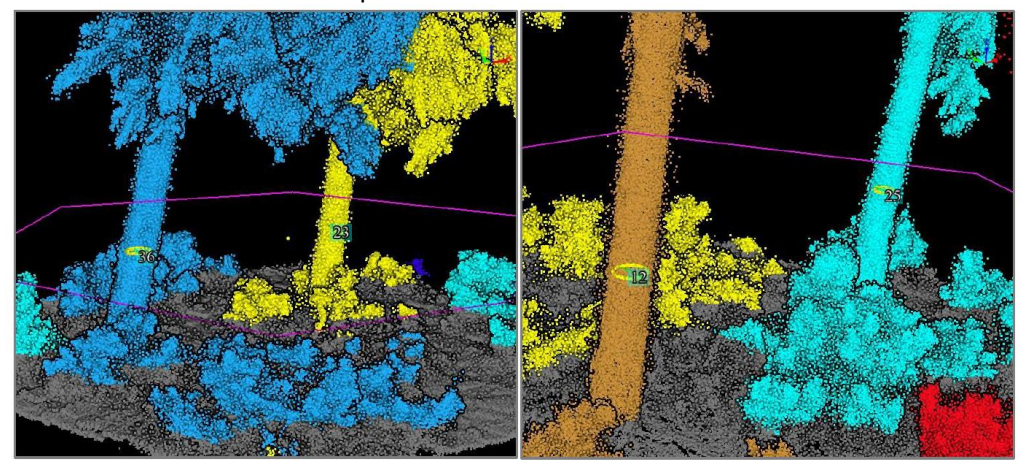

**Figura 19. Identificación de los pies por su diámetro**

Finalmente, se obtiene una relación de los diámetros y alturas de cada árbol. Esos datos se transforman a las variables de un inventario tradicional (volumen, área basimétrica, alturas medias…) y son esas últimas variables las que forman la base de datos TLS final.

|                |                 | A Nº ÁRBOL DIÁMETRO (mm)     |               |        |      |        |             |      | ALTURA (m) VCC (dm3) VCC (m3) VSC (dm3) VSC (m3) SUP.ARBOL (m2) A.BASIMET(m2/ha) VCC (m3/ha) VSC (m3/ha) Hmedia(m) Hmax(m) Densidad (pies/ha) Diámetro |        |        |      |      |     |  |
|----------------|-----------------|------------------------------|---------------|--------|------|--------|-------------|------|----------------------------------------------------------------------------------------------------|--------|--------|------|------|-----|--|
| 4<br>-         |                 | 197                          | 13,8          | 159,15 | 0,16 | 116,10 | 0,12        | 0,03 | 24,98                                                                                                    | 138,19 | 102,30 | 14,7 | 17,3 | 608 |  |
| 4              |                 | 80                           | 1,7           | 6,90   | 0,01 | 0,75   | 0,00        | 0,01 |                                                                                                    |        |        |      |      |     |  |
| $\overline{4}$ | 3               | 233                          | 15,1          | 233,31 | 0,23 | 173,21 | 0,17        | 0,04 |                                                                                                    |        |        |      |      |     |  |
| 4<br>--        | 4               | 297                          | 16,1          | 388,02 | 0,39 | 294,27 | 0,29        | 0,07 |                                                                                                    |        |        |      |      |     |  |
| 4<br>--        | 5               | 235                          | 15            | 236,11 | 0,24 | 175,37 | 0,18        | 0,04 |                                                                                                    |        |        |      |      |     |  |
| 4<br>--        | 6               | 281                          | 16,9          | 360,51 | 0,36 | 272,54 | 0,27        | 0,06 |                                                                                                    |        |        |      |      |     |  |
|                | $\overline{7}$  | 136                          | 13,6          | 77,42  | 0,08 | 53,87  | 0,05        | 0,01 |                                                                                                    |        |        |      |      |     |  |
| $\overline{4}$ | 8               | 189                          | 14,5          | 151.97 | 0,15 | 110,60 | 0,11        | 0,03 |                                                                                                    |        |        |      |      |     |  |
| ∸              | $\overline{9}$  | 134                          | 13,9          | 76,37  | 0,08 | 53,07  | 0,05        | 0,01 |                                                                                                    |        |        |      |      |     |  |
| 4<br>∸         | 10 <sup>1</sup> | 198                          | 15,4          | 173,02 | 0,17 | 126,74 | 0,13        | 0,03 |                                                                                                    |        |        |      |      |     |  |
| 4              | 11              | 172                          | 15,2          | 130.93 | 0,13 | 94,53  | 0,09        | 0,02 |                                                                                                    |        |        |      |      |     |  |
| 4<br>-         | 12              | 211                          | 14,2          | 185,08 | 0,19 | 136,00 | 0,14        | 0,03 |                                                                                                    |        |        |      |      |     |  |
| 4              | 13              | 187                          | 14,2          | 146,81 | 0,15 | 106,66 | 0,11        | 0,03 |                                                                                                    |        |        |      |      |     |  |
| 4              | 14              | 147                          | 15,3          | 97,30  | 0,10 | 68,94  | 0,07        | 0,02 |                                                                                                    |        |        |      |      |     |  |
| 4<br>-         | 15              | 156                          | 14,9          | 107,12 | 0,11 | 76,40  | 0,08        | 0,02 |                                                                                                    |        |        |      |      |     |  |
| 4<br>-         | 16              | 133                          | 14,3          | 76,73  | 0,08 | 53,35  | 0,05        | 0,01 |                                                                                                    |        |        |      |      |     |  |
| $\overline{4}$ | 17              | 170                          | 14,6          | 124,60 | 0,12 | 89,70  | 0,09        | 0,02 |                                                                                                    |        |        |      |      |     |  |
| 4<br>--        | 18              | 263                          | 14,6          | 287,72 | 0,29 | 215,48 | 0,22        | 0,05 |                                                                                                    |        |        |      |      |     |  |
| $\overline{4}$ | 19              | 202                          | 14,4          | 171,84 | 0,17 | 125,83 | 0,13        | 0,03 |                                                                                                    |        |        |      |      |     |  |
| 4<br>-         | 20              | 194                          | 14,8          | 161,99 | 0,16 | 118,28 | 0,12        | 0,03 |                                                                                                    |        |        |      |      |     |  |
| 4<br>-         | 21              | 168                          | 14,5          | 121,24 | 0,12 | 87,14  | 0,09        | 0,02 |                                                                                                    |        |        |      |      |     |  |
| $\overline{4}$ | 22              | 151                          | 14,2          | 97,42  | 0,10 | 69,03  | 0,07        | 0,02 |                                                                                                    |        |        |      |      |     |  |
| 4<br>∸         | 23              | 207                          | 14,4          | 180,09 | 0,18 | 132,17 | 0,13        | 0,03 |                                                                                                    |        |        |      |      |     |  |
| 4<br>-         | 24              | 180                          | 14,5          | 138,39 | 0,14 | 100,22 | 0,10        | 0,03 |                                                                                                    |        |        |      |      |     |  |
|                | 25              | 183                          | 14,7          | 144,17 | 0,14 | 104,64 | 0,10        | 0,03 |                                                                                                    |        |        |      |      |     |  |
|                | آحد<br>--       | 1.1 <sup>2</sup><br>__<br>__ | $\sim$<br>. . | $\sim$ | 0.07 | 50.55  | o or<br>. . | A    | . .                                                                                                    | . .    | $\sim$ |      |      |     |  |

**Figura 20. Ejemplo de una parte de la base de datos obtenida mediante TLS para una parcela**

#### - **Tarea 6.2. Toma de datos en campo en las masas forestales.**

La tarea 6.2. comienza con la explicación de la metodología para la realización de un inventario tradicional.

El inventario forestal tradicional es la forma que se ha utilizado comúnmente para recoger información de las masas forestales. En este caso también se lleva a cabo ya que se busca comparar los datos satélites con este inventario, descubrir las relaciones existentes e intentar obtener un modelo matemático con el que conseguir únicamente con los datos satelitales (mucho menos costosos tanto en tiempo como en dinero) la misma información que con el inventario tradicional.

El inventario tradicional se basa principalmente en recoger datos de diámetros, alturas y número de pies.

En primer lugar, con el centro de la parcela ya marcado se procede a determinar los límites de esta (radio 15 metros) y al marcado de los árboles para facilitar la toma de datos con la forcípula.

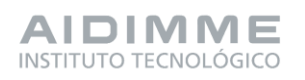

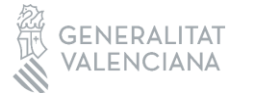

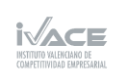

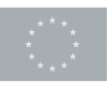

A partir del marcado de los árboles se recogen los datos de ubicación, altura y diámetro de cada árbol.

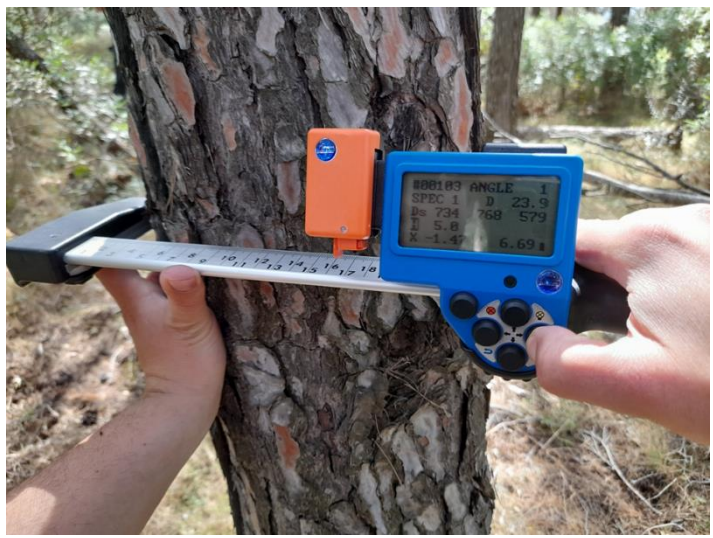

**Figura 21. Medición de diámetros**

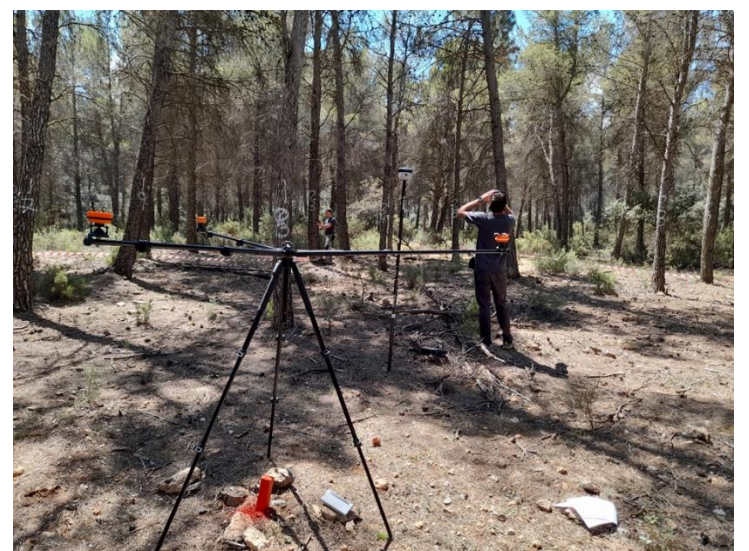

**Figura 22. Medición alturas, diámetros y ubicación de los árboles**

Los datos recogidos se resumen en la siguiente tabla pero se necesita procesarlos posteriormente.

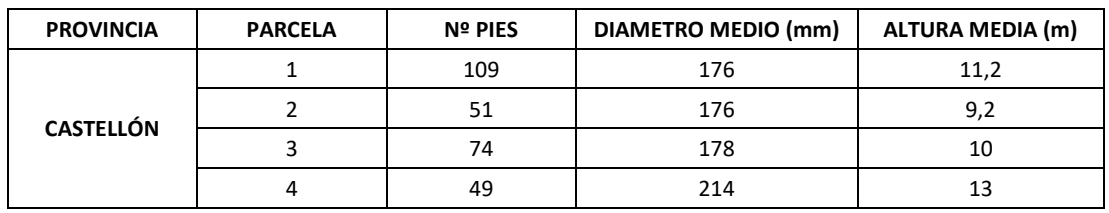

#### **Tabla 2. Datos medios de nºpies, diámetros y alturas**

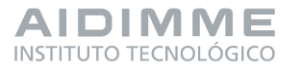

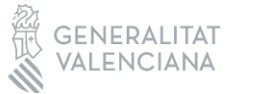

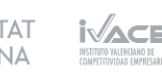

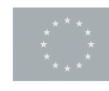

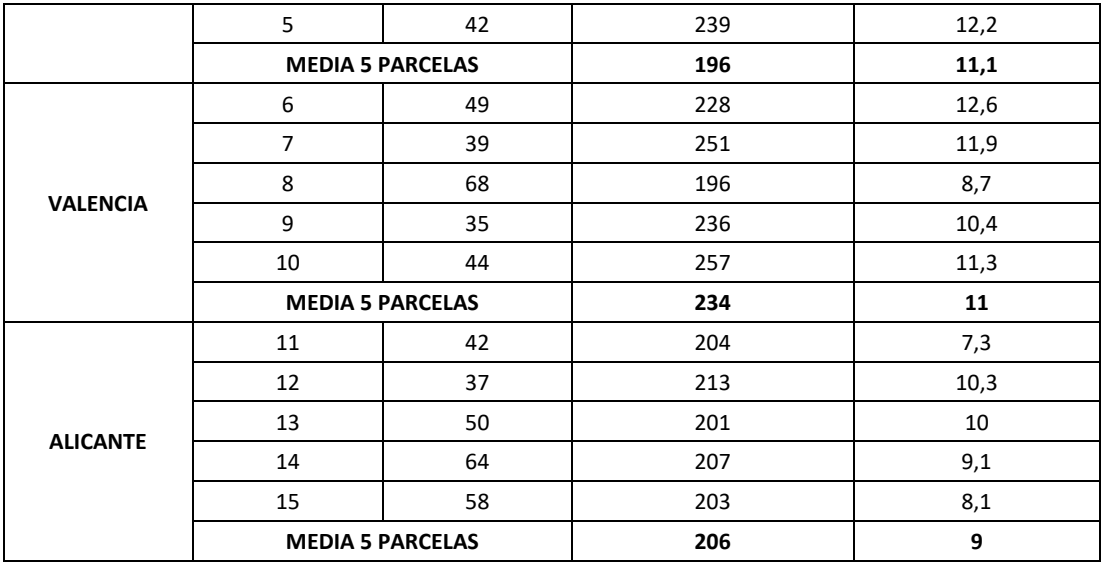

Con esa agrupación de datos ya se pueden obtener variables como el volumen (con y sin corteza), el área basimétrica, la densidad, etc.

A continuación, se explica la metodología para realizar el inventario mediante resistógrafo.

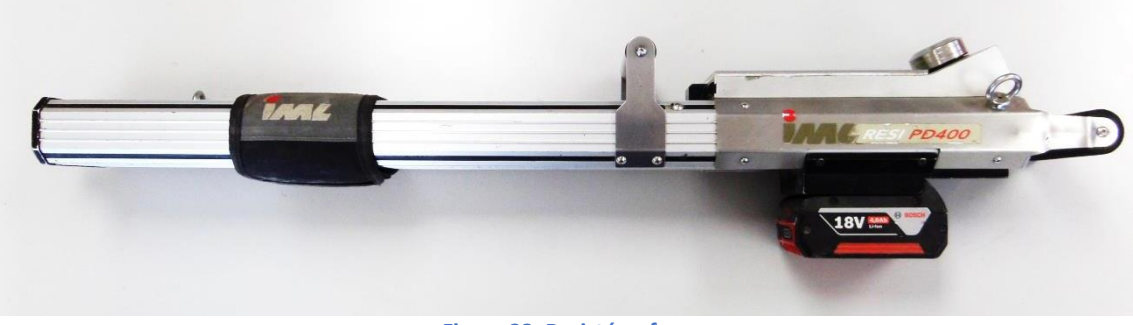

**Figura 23. Resistógrafo**

La técnica de resistografía analiza de forma gráfica la resistencia a la penetración de una broca.

La gráfica que muestra el resistógrafo representa las variaciones de densidad de la madera en centímetros reales de avance de la broca del equipo. Estas variaciones no solo muestran la diferencia entre albura y duramen sino las variaciones de densidad que presentan los anillos de crecimiento entre la madera temprana y la madera tardía, además del grosor de la corteza. Con estos datos se estima posteriormente el crecimiento del árbol.

Una vez recogidos los datos con la toma de datos en campo se tienen que procesar en diferentes variables. El objetivo es conseguir un valor por parcela de cada una de las características que componen el inventario y de esta manera, en un paso posterior, estudiar la estadística relacionada con los valores de teledetección, LiDAR y TLS.

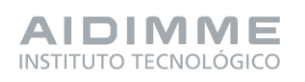

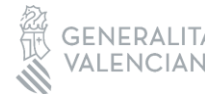

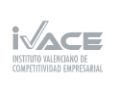

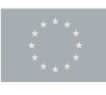

# VCC (Volumen Con Corteza) y VSC (Volumen Sin Corteza)

El volumen de madera es la variable más importante que se extrae del inventario ya que con ella conoces la cantidad de madera que se puede aprovechar del monte.

La forma habitual de obtener el volumen de un cilindro (árbol) es mediante la fórmula V  $= (\pi/4) * d2 * h$ . Sin embargo, los árboles no son exactamente cilíndricos, sino que son cónicos, por lo que esa fórmula se debe de multiplicar por un factor de forma que reduce el volumen total.

Conocer el factor de forma de cada árbol es complicado, por ello, se recurre a las fórmulas que utiliza el IFN (Inventario Forestal Nacional), que ya han estudiado los diferentes factores de forma en función de la especie, la zona, la forma de cubicar, etc.

Existen fórmulas de este tipo tanto para VCC como para VSC, entonces utilizando dichas fórmulas, los diámetros y las alturas, se obtiene los VCC y VSC de las parcelas estudiadas. CD (Clase Diamétrica)

Las clases diamétricas es una forma de categorizar los árboles que corresponden a una parcela en función de su diámetro por intervalos, las clases diamétricas utilizadas en este caso son las siguientes:

- Clase diamétrica NC (No Clasifica): < 7,5 cm.
- Clase diamétrica 10: 7,5 <= D < 12,5 cm.
- Clase diamétrica 15: 12,5 <= D < 17,5 cm.
- Clase diamétrica 20: 17,5 <= D < 22,5 cm.
- Clase diamétrica 25: 22,5 <= D < 27,5 cm.
- Clase diamétrica 30: 27,5 <= D < 32,5 cm.
- Clase diamétrica 35: 32,5 <= D < 37,5 cm.
- Clase diamétrica 40: 37,5 <= D < 42,5 cm.

# VSC con resistógrafo

En apartados anteriores, la manera de obtener el VSC era mediante la fórmula de VCC con las tarifas del IFN, sin embargo, hay otra forma de conocer ese dato.

Como esta herramienta permite saber qué longitud de corteza tiene cada tronco puedes conseguir el diámetro maderable de cada árbol.

Entonces, la forma de saber el VSC consiste en utilizar la fórmula de VCC escogida en el punto anterior, pero en vez de poner el diámetro con corteza (que es el que se ponía en la fórmula), se debe poner el diámetro maderable que es el diámetro sin corteza.

# Crecimiento con resistógrafo

El crecimiento es una medida que permite conocer la cantidad de volumen que puedes extraer de la masa sin perjudicarla, se mide en m3/ha/año. El resistógrafo es una herramienta que permite conocer ese crecimiento ya que dibuja en una gráfica a escala la diferencia entre los anillos de crecimiento. A partir de las gráficas obtenidas de resistografiar cada árbol, se mide los crecimientos correspondientes a los picos de cada anillo de crecimiento.

# Dmedio, Hmedia y Hmax

El diámetro medio, la altura media y la altura máxima de cada parcela se calculan con el promedio de todos los árboles de cada parcela para los dos primeros casos y con el valor

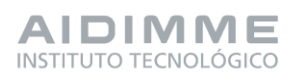

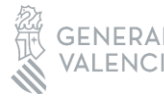

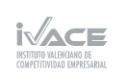

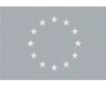

mayor de altura para el último. Estos valores sirven para caracterizar de manera general cada una de las parcelas.

# Densidad

El valor de la densidad sirve para saber la ocupación por hectárea de los árboles en cada una de las parcelas y se calcula dividiendo el número de árboles de la parcela entre la superficie ocupada por la parcela (0,0707 ha). El resultado se expresa en pies/ha.

# Área basimétrica

El área basimétrica es la superficie que ocupan los troncos de los árboles a 1,3 metros del suelo dentro de la parcela de estudio.

Se calcula realizando el sumatorio de la superficie que ocupa el tronco a 1,3 metros de cada uno de los árboles de la parcela y dividiendo entre la superficie que ocupa la parcela. Su valor se expresa en m2/ha.

# Datos climáticos

La información que ofrecen los datos climáticos (en especial la pluviometría) pueden tener relación con muchas de las variables del monte (volumen, crecimientos, datos sentinel…), por ese motivo, se recogen dichos datos para cada una de las parcelas.

Cada una de estas variables se expresa con un valor para cada una de las 15 parcelas de estudio.

El objetivo de este entregable es finalmente procesar y organizar toda la información obtenida tanto en trabajo de campo como de recopilación de información satelital en una base de datos.

La base de datos tiene como estructura una tabla en la que las filas son las parcelas y las columnas todas las variables extraídas del procesado de datos (más de 700). La finalidad es que exista un valor que representa la variable por parcela.

Esta base de datos permite en el siguiente entregable relacionar estadísticamente las variables de cada una de las herramientas utilizadas ya que, como se comenta anteriormente, hay un valor por variable y parcela.

Para resumir la información de forma visual de cada una de las parcelas se elaboran unas fichas de campo por parcela que facilitan la caracterización de cada una de ellas, aquí se muestra el ejemplo de la parcela 1.

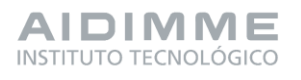

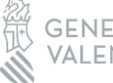

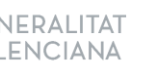

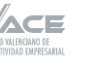

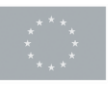

Financiado por 30 la Unión Europea

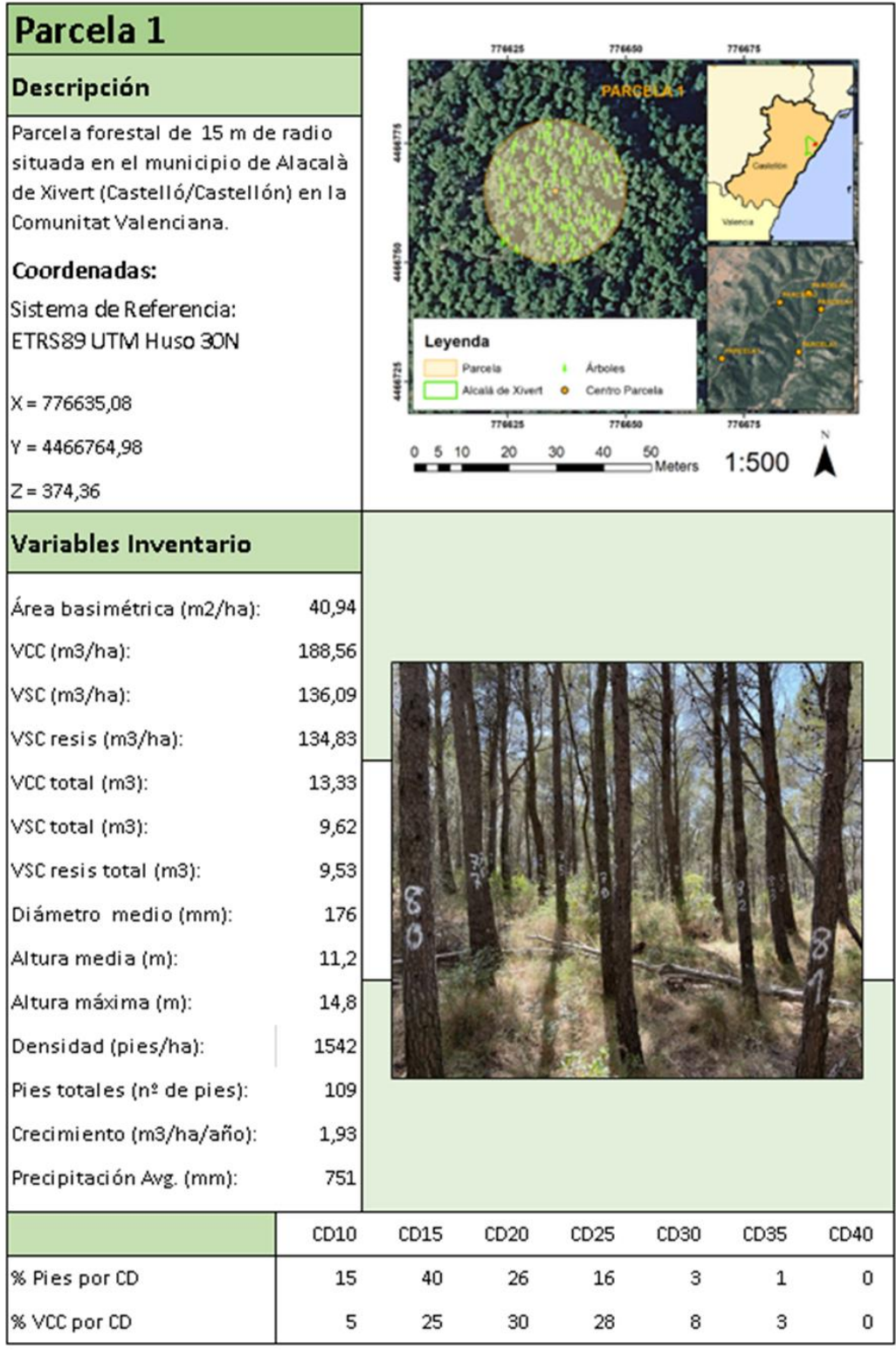

**Figura 24. Ficha de campo de la parcela 1**

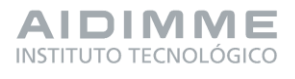

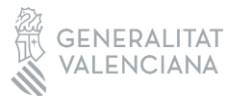

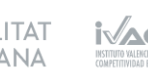

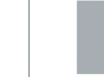

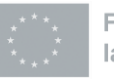

Financiado por 31 la Unión Europea

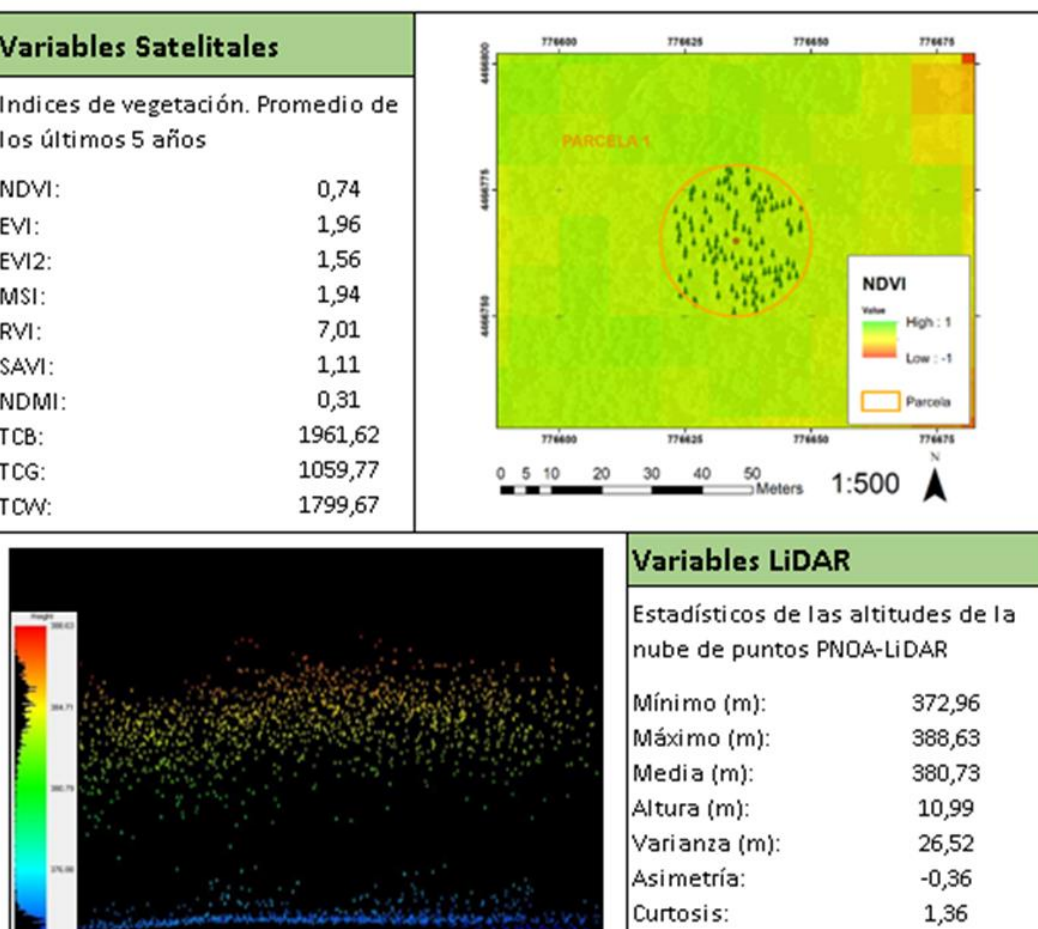

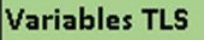

Parámetros obtenidos de la nube de puntos mediante TLS

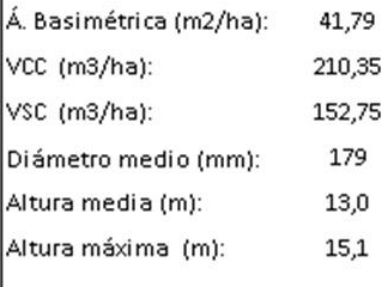

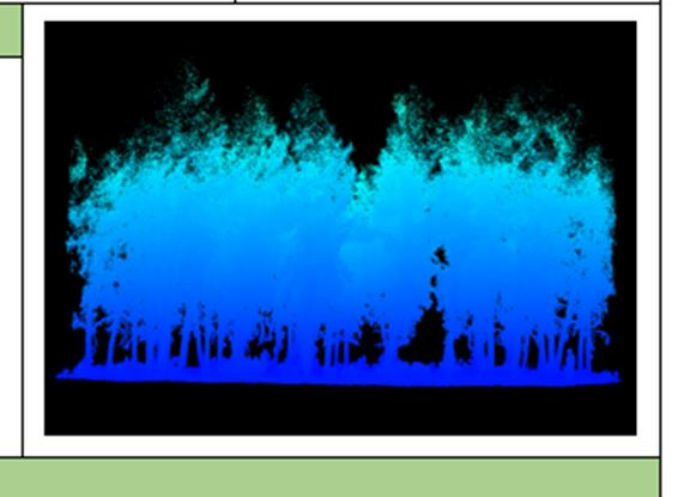

Percentil 75:

Percentil 80:

Percentil 90:

**Figura 25. Ficha de campo de la parcela 1**

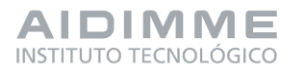

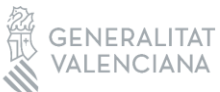

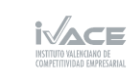

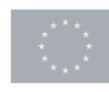

Financiado por 32 la Unión Europea

385,16

385,51

386,23
Para concluir se observa que tras el estudio de las 15 parcelas se obtienen características representativas de las masas de Pinus halepensis maduras (normalmente originarias de repoblación). A continuación, se muestran los valores medios por provincia de forma resumida del inventario tradicional como conclusión de la base de datos. Por un lado, los valores generales y, por otro, clasificados en representatividad respecto al total por clase diamétrica.

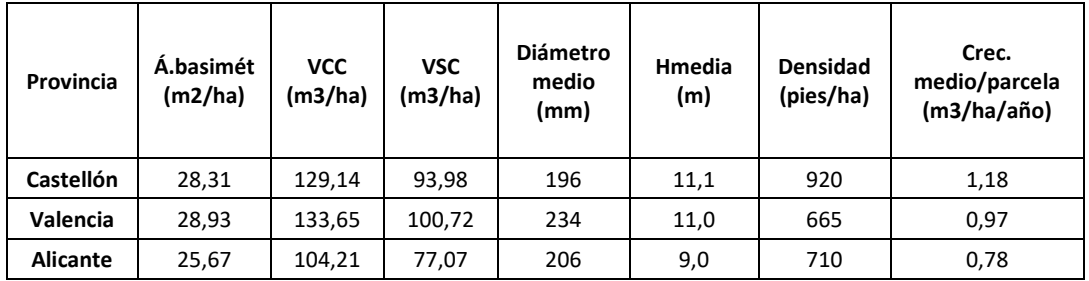

### **Tabla 3. Resumen de base de datos por provincia variables generales**

En la tabla anterior se puede ver como las mejores masas con volúmenes mayores de madera y la menor densidad se encuentran en Valencia y las peores en Alicante, quedando Castellón en valores intermedios. En general se sigue esta tendencia excepto en el crecimiento que es mayor en Castellón que en Valencia.

### **Tabla 4. Resumen de base de datos representatividad e pies por clase diamétrica**

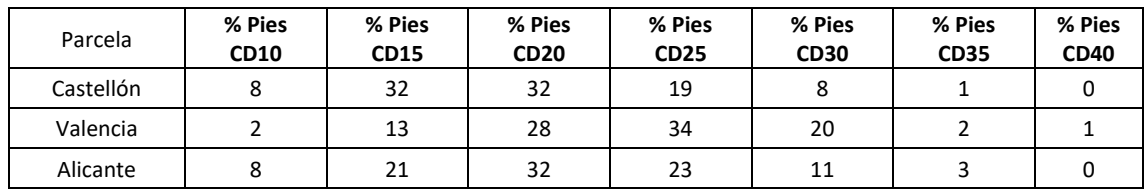

### **Tabla 5. Resumen de datos representatividad de volumen por clase diamétrica**

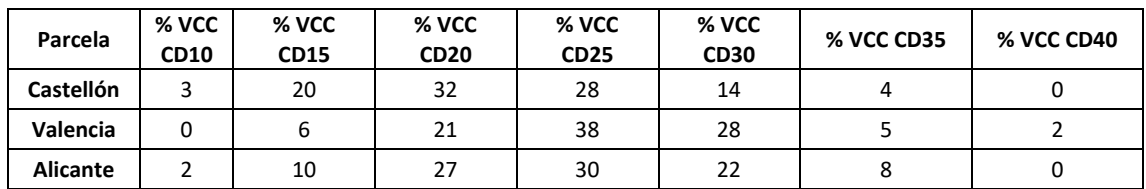

En términos generales se aprecia que los árboles se concentran mayoritariamente tanto en número como volumen en las clases diamétricas 20 y 25. Además, se puede ver que Valencia tiene los árboles más gruesos que el resto (clases diamétricas superiores). Sin embargo, aunque en las tablas anteriores se destacaba que Castellón tenía más volumen que Alicante, aquí se puede ver que se debe a la densidad ya que, tanto en número de pies como en volumen, Castellón tiene clases diamétricas inferiores a Alicante.

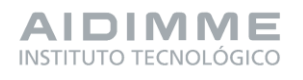

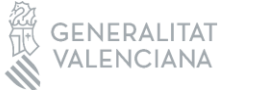

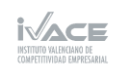

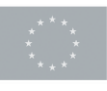

# PT7. Análisis de datos y estudio de algoritmos que correlacionen los resultados obtenidos

El objetivo del paquete de trabajo 7 es la obtención de modelos para las variables de interés medidas y calculadas en el PT6 mediante las herramientas de teledetección (Sentinel-2 y LiDAR PNOA) seleccionadas en el PT4. A partir de la base de datos generada en el PT6, en la tarea 7.1, se realiza un tratamiento, análisis y selección de las variables que más se ajustan mejor y pueda ser más representativas con relación a las variables forestales seleccionadas. A continuación, en la tarea 7.2 se realizan análisis descriptivos de las variables obtenidas mediante inventariado forestal tradicional y las obtenidas mediante los métodos no destructivos (TLS, LiDAR PNOA y resistógrafo) y finalmente en la tarea 7.3 se proponen los modelos generados mediante el uso de técnicas de regresión a partir de los subconjuntos de datos seleccionados en la tarea 7.1 y su evaluación final.

La obtención de modelos capaces de predecir de forma precisa el volumen y otras variables que ayuden en la caracterización de los montes, permite, por tanto, conocer su rentabilidad económica.

## - **Tarea 7.1. Obtención de variables de interés.**

En esta tarea se explica la importancia de realizar un preprocesamiento de la base de datos obtenida en el PT6, ya que no toda la información disponible es relevante para el análisis y puede producir problemas en la generación de los modelos, haciéndolos más confusos, difícil de calcular y obtener resultados erróneos. El principal método para el estudio de las relaciones entre las variables realizadas en las tareas 7.2 y 7.3 es la regresión lineal y para ello es necesario conocer todos los conceptos relacionados con los análisis estadísticos, por ejemplo, aprendizaje automático (maching learning) supervisado y no supervisado; variables dependientes e independientes; pendiente la de regresión y la intersección; variables de evaluación de la bondad (R<sup>2</sup>, RMSE, ...). Además de conocer el software weka en detalle, software empleado para realizar los análisis de selección de variables y posterior generación de los modelos de regresión. 674 son los atributos que conforman la base de datos obtenida en el PT6, compuesta por las variables obtenidas por las imágenes satelitales, el vuelo LiDAR PNOA, la nube de puntos TLS y los datos de inventario forestal tradicional.

Las variables dependientes analizadas en este proyecto son las obtenidas a partir del inventario forestal tradicional (IFT) como viene explicado en el PT6, y son las siguientes:

- Altura media (Hmedia)
- Altura Máxima (Hmax)
- Diámetro medio (DAP)
- Área Basimétrica (Á.Bas)
- Volumen con corteza (VCC)
- Volumen sin corteza (VSC)
- Densidad (Den)
- Crecimiento (Cre)

Debido a los problemas que un gran número de variables independientes (las incluidas en la base de datos) pueden causar, se han seleccionado varios subconjuntos de estos atributos de forma que se ajusten mejor y sean más representativos de los análisis que se van a realizar en las siguientes tareas. Estos subconjuntos están agrupados según el tipo de análisis y relaciones entre variables se van a realizar, en la figura 26 se pueden observar los diferentes conjuntos de

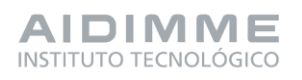

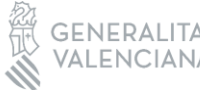

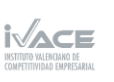

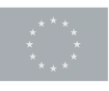

datos agrupados según el método de análisis (Regresión lineal simple o Regresión lineal múltiple) y la relación lógica entre métodos de toma de datos (TLS, resistógrafo. PNOA,Sentinel-2 y Sentinel+LiDAR).

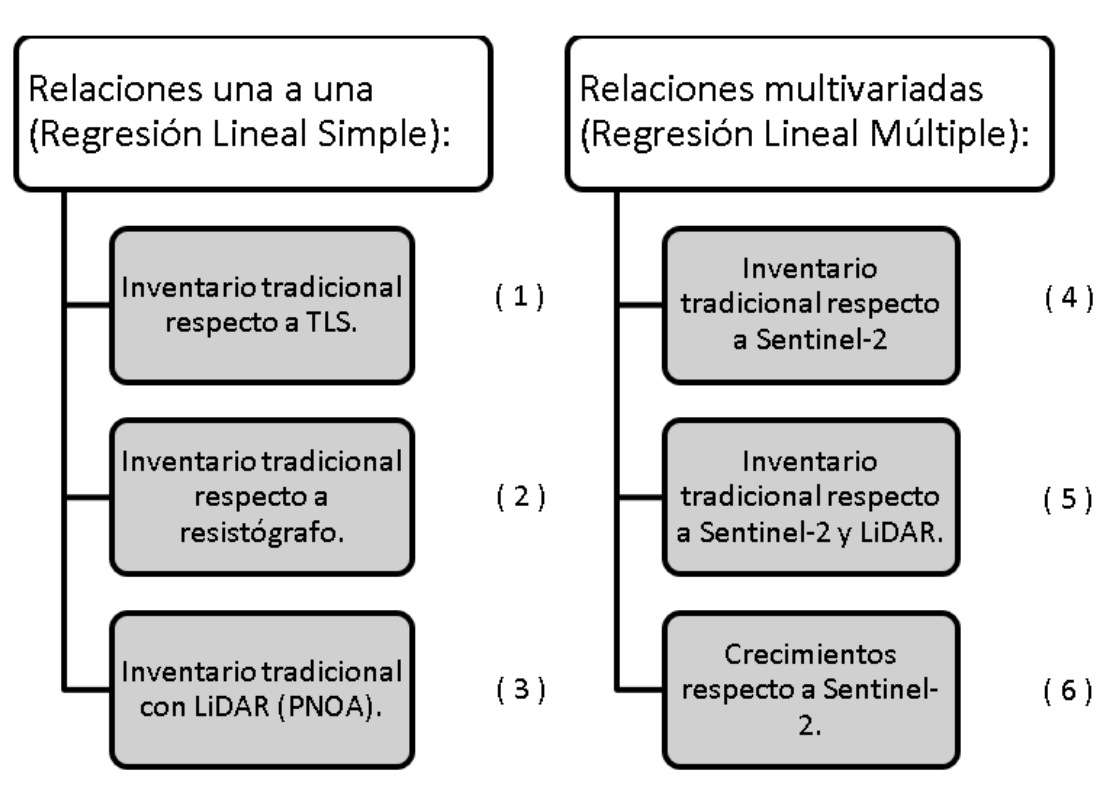

**Figura 26. Esquema descriptivo de los conjuntos de datos establecidos**

1- El primer conjunto de datos incorpora las variables dependientes y las obtenidas del TLS, con el objetivo de conocer la viabilidad del TLS como método de inventariado forestal.

2- El segundo conjunto de datos solamente incorpora la información referente a los datos obtenidos del resistógrafo, con el propósito de comprobar la viabilidad de este.

3- El tercer conjunto está compuesto de las alturas obtenidas a partir de proceso de normalización de la nube de puntos y generación del Modelo digital de elevaciones, y así analizar la diferencia entre una nube de puntos terrestre (TLS) y aérea (ALS) del PNOA.

4- El cuarto conjunto se conforma de los atributos obtenidos a partir de las imágenes satelitales, se ha dividido en 3 subconjuntos con el fin de reducir el número de atributos, y simplificar las relaciones entre variables y explicar de forma real los modelos obtenidos en los siguientes apartados del proyecto (tabla 6).

a. El subconjunto a está compuesto solamente por los valores trimestrales del año 2022. Las variables incluyen en su nombre un número indicativo del trimestre correspondiente del 1 al 4.

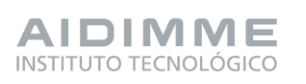

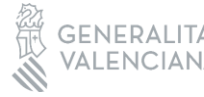

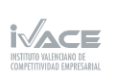

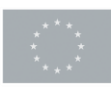

b. El subconjunto b está compuesto por los valores anuales de los últimos 5 años (2018-2022).

c. El tercer subconjunto está compuesto por el valor medio anual de los últimos 5 años, es decir, un único valor para los últimos 5 años.

5- El quinto conjunto, tiene la misma estructura que el conjunto anterior con la incorporación de los atributos extraídos de la nube de puntos LiDAR PNOA mediante el programa Fusión

6- Para el estudio del crecimiento mediante Sentinel-2, se van a emplear el conjunto de datos 4a y 4b, y además un nuevo conjunto que incluye el crecimiento de cada año de los últimos 5 años y loa atributos de sentinel-2 de año correspondiente.

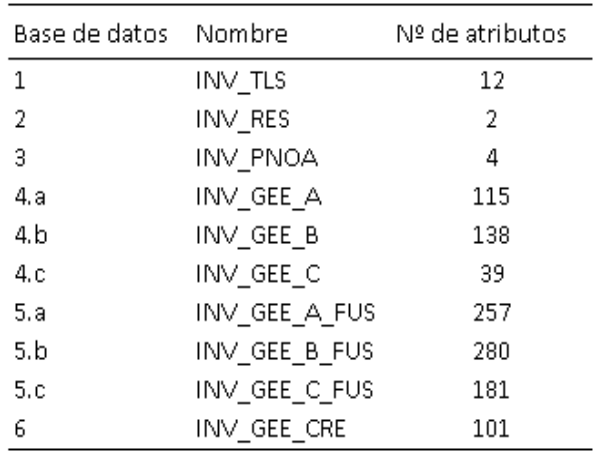

### **Tabla 6. Tabla resumen de la simplificación del conjunto de datos**

### - **Tarea 7.2. Estudio de las relaciones entre las variables.**

La tarea 7.2 corresponde al estudio de las relaciones una a una de las variables forestales comentadas anteriormente y que aparecen en las tablas 7 y 8. En la tabla 7 se contempla el resumen de estadística descriptiva. Se separa según el método de captura de datos y correspondiente a los subconjuntos establecidos en la tarea 7.1 y como se observa en la tabla 6.

**Tabla 7. . Resumen de las principales variables dasométricas de las parcelas a partir del método de inventario tradicional. la metodología TLS, mediante resistrógrafo y nube de puntos LiDAR-PNOA. Hmedia: Altura media;** 

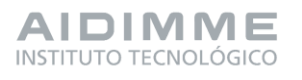

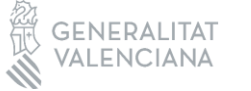

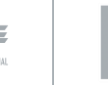

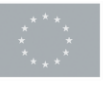

Financiado por 36 la Unión Europea

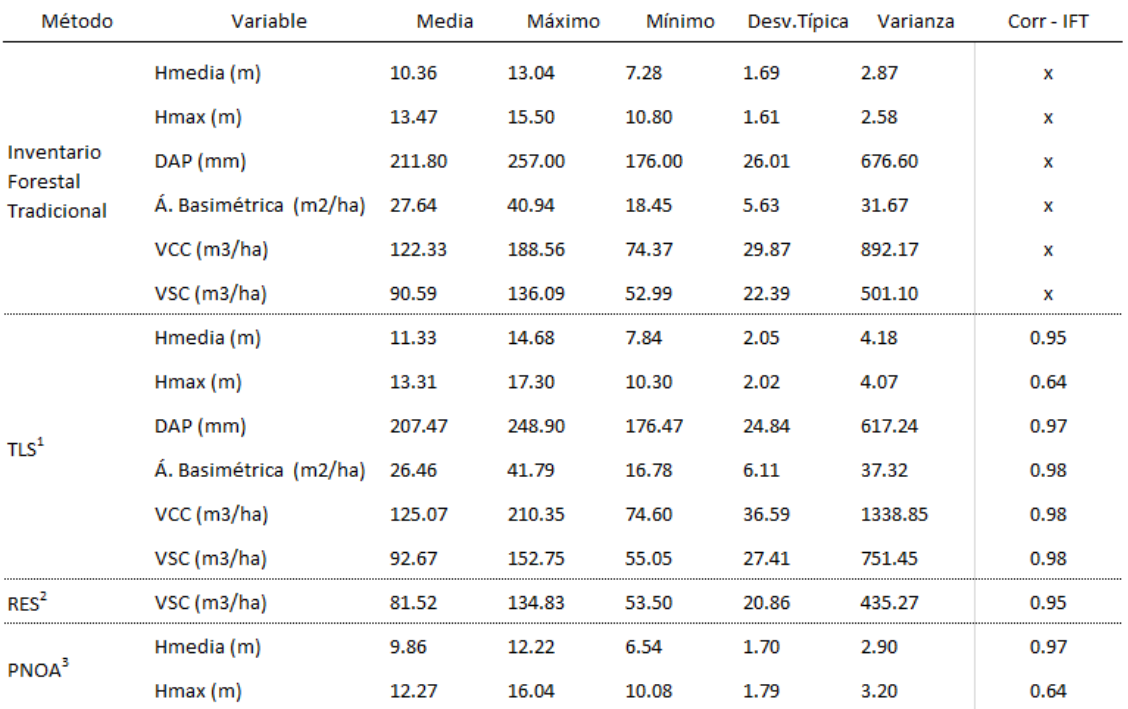

**Hmax: Altura máxima; Diámetro: Diametro altura pecho; Á. Basimétrica: Área basimétrica; VCC: Volumen maderable con corteza; VSC: Volumen maderable sin corteza.**

 $\frac{1}{4}$ Terrestrial Laser Scanner;  $^2$  Resistógrafo;  $^3$  Nube de puntos LiDAR-PNOA

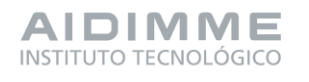

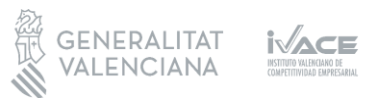

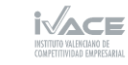

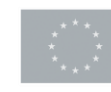

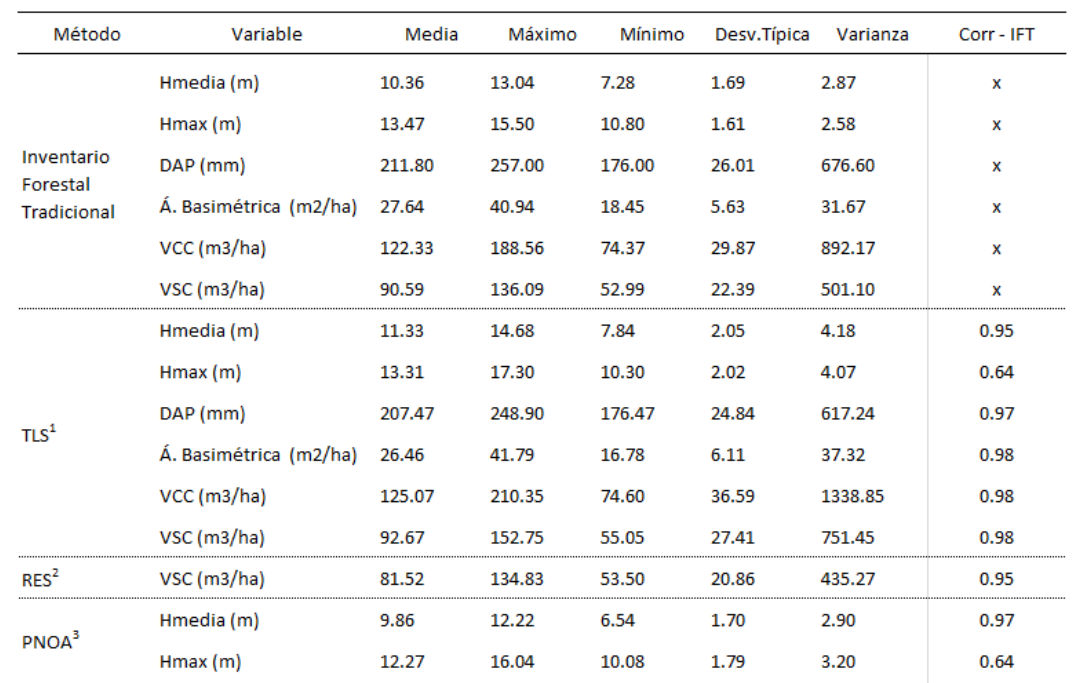

**Tabla 8. . Resumen de los estadísticos de regresión lineal entre las variables medidas mediante IFT y los métodos de TLS, resitógrafo y Lidar PNOA. CC: coeficiente de correlación; MAE: mean absolute error; RMSE: root mean square error.**

<sup>1</sup> Terrestrial Laser Scanner; <sup>2</sup> Resistógrafo; <sup>3</sup> Nube de puntos LiDAR-PNOA

En el primer conjunto de variables corresponde al análisis entre las variables forestales tomadas mediante el inventario tradicional frente a las tomadas mediante TLS. Donde se relacionan las siguientes variables:

### Altura Media

En el caso de la altura media mediate TLS presenta un RMSE bajo (0,57 m; 32,7 %) sobreestimando los valores tomados mediante IFT y un R2 es 0,91 indica la buena calidad del modelo y que la variable TLS sirve para explicar la altura media por mediante IFT.

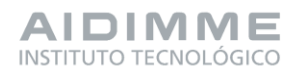

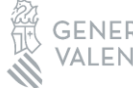

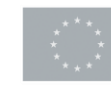

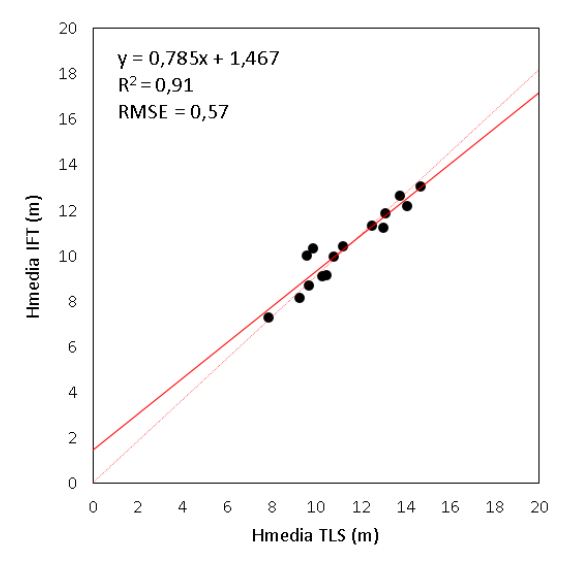

**Figura 27. Valores observados y predichos para el modelo de regresión lineal (Hmedia IFT-TLS) obtenido y su correspondiente expresión.**

### Altura Máxima

En el caso de la altura máxima mediante TLS presenta un RMSE alto (1,42 m; 85,71 %) eso significa que aporta valores diferentes al IFT y el modelo no se ajusta, y el coeficiente de determinación (R2) es muy bajo (0,41), por lo que el modelo no es adecuado para predecir la altura máxima.

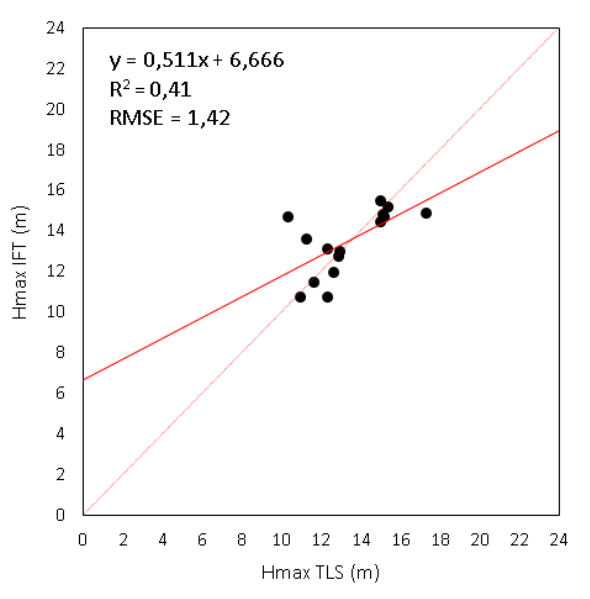

**Figura 28. Valores observados y predichos para el modelo de regresión lineal (Hmax IFT-TLS) obtenido y su correspondiente expresión.**

### Diámetro medio

Se observa cómo los valores observados y predichos son muy cercanos, generando un coeficiente de determinación (R2) de 0,94, muy próximo a 1, lo que implica que el TLS obtiene valores de diámetro muy similares a los del IFT. Analizando el RMSE (6,8 mm) se verifica que la

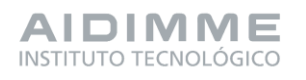

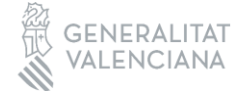

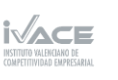

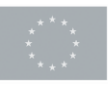

Financiado por 39 la Unión Europea

ecuación tiene una fiabilidad óptima. Todos esos valores están en mm, así que en ningún caso aparecen diferencias mayores de 1 cm.

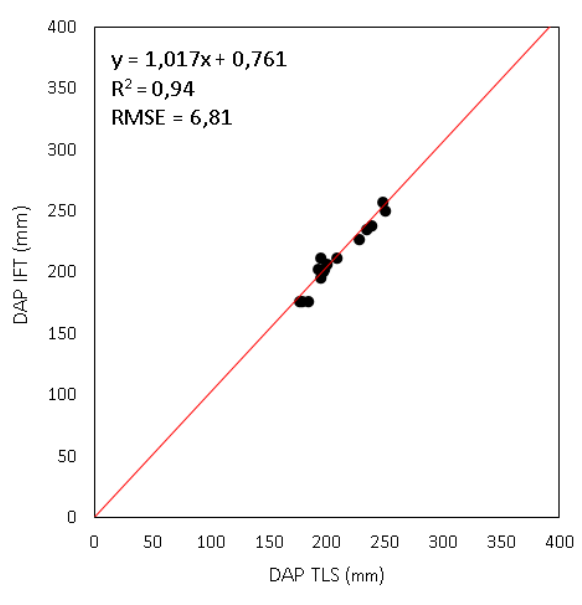

**Figura 29. Valores observados y predichos para el modelo de regresión lineal (DM IFT-TLS) obtenido y su correspondiente expresión.**

### Área Basimétrica

El coeficiente de correlación  $R^2$  de 0,96, RMSE de 1,32 y % de RMSE de 22,7%. Estos valores demuestran que la fiabilidad del modelo es muy alta. La fiabilidad es óptima y se puede señalar que el TLS sirve de manera adecuada para determinar el área basimétrica. Además, al igual que ocurre con las variables anteriores, se puede determinar esta variable de forma más rápida y precisa que el inventario tradicional.

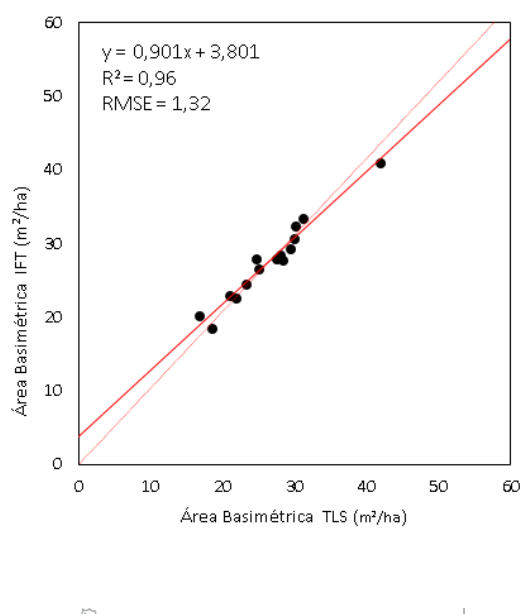

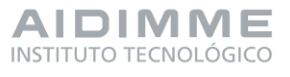

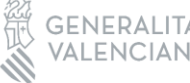

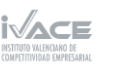

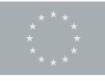

Financiado por 40 la Unión Europea

#### **Figura 30. Valores observados y predichos para el modelo de regresión lineal (Á.BAS IFT-TLS) obtenido y su correspondiente expresión**

### Volumen con corteza

Los estadísticos presentan un coeficiente de correlación R2 de 0,96, un RMSE de 6,6 y un % de RMSE del 21,2% como los más representativos. Cabe destacar esa precisión del TLS que además de aumentar la rapidez a la hora de realizar un inventario, mejora la precisión respecto al operario que realiza el inventario en campo. Por ello, y gracias a este estudio estadístico se demuestra que el TLS es una herramienta totalmente adecuada para realizar el inventario forestal de un monte.

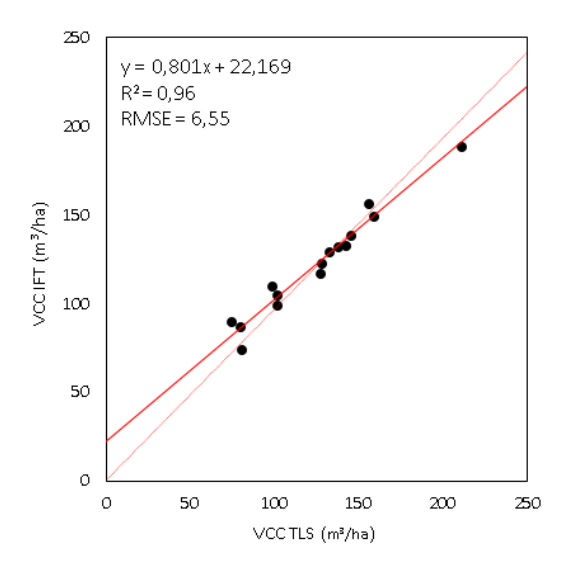

**Figura 31. Valores observados y predichos para el modelo de regresión lineal (VCC IFT-TLS) obtenido y su correspondiente expresión.**

### Volumen sin corteza

El volumen sin corteza es un valor que depende en la ecuación directamente del volumen con corteza por lo que los resultados del estudio estadístico son similares a los del volumen con corteza. Destacan un  $R^2$  de 0,96, y un % de RMSE de 23,10 %.

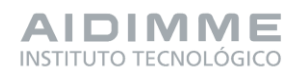

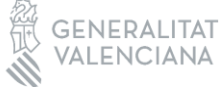

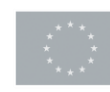

Financiado por 41 la Unión Europea

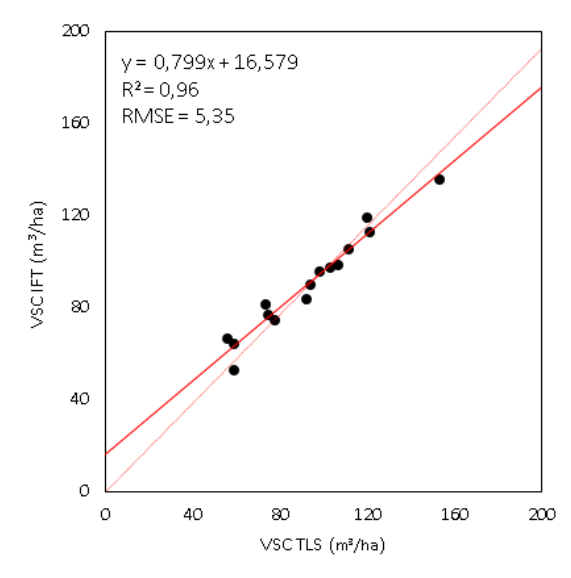

**Figura 32. Valores observados y predichos para el modelo de regresión lineal (VSC IFT-TLS) obtenido y su correspondiente expresión.**

Una vez analizados los datos, se demuestra que el TLS es totalmente válido para determinar el volumen sin corteza siendo más fiable, preciso y rápido que el inventario forestal tradicional.

En el segundo conjunto de variables corresponde al análisis entre las variables forestales tomadas mediante el inventario tradicional frente a las tomadas mediante el resistógrafo. Donde se relacionan las siguientes variables:

Volumen sin corteza mediante resistógrafo

El valor del coeficiente de correlación R2 es de 0,90 y el % de RMSE es de 37,6%, son valores muy adecuados para el cálculo del volumen sin corteza.

Al igual que ocurre con el TLS, es probable que el resistógrafo presente mayor precisión a la hora de determinar el VSC que el IFT ya que con el resistógrafo se mide el diámetro real y con el IFT se obtiene a través de fórmulas dependientes de VCC. Por ese motivo, la diferencia existente entre ambas que puede representar el error que aporta la medición mediante IFT.

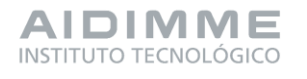

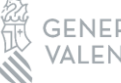

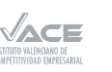

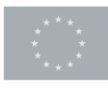

Financiado por 42 la Unión Europea

Financiado por 43

la Unión Europea

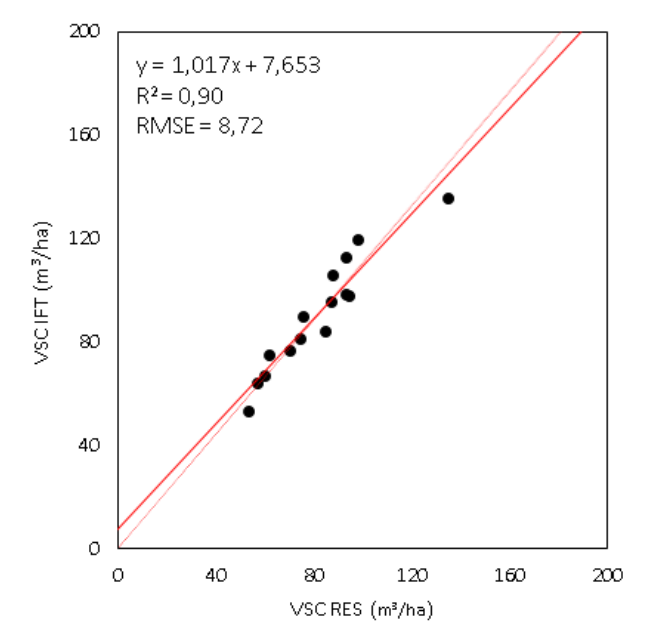

**Figura 33. Valores observados y predichos para el modelo de regresión lineal (VSC IFT-RES) obtenido y su correspondiente expresión.**

En el tercer y último conjunto de variables de la tarea 7.2 corresponde al análisis entre las variables forestales tomadas mediante el inventario tradicional frente a las tomadas mediante el LiDAR PNOA. Donde se relacionan las siguientes variables:

### Altura media

Los estadísticos principales demuestran la fiabilidad de esta metodología a la hora de conocer las alturas medias (ya que R2 es cercano a 1, bajo %RMSE). Además, en este caso, a la fiabilidad se suma la rapidez de poder conocer esa altura sin necesidad de ir a campo y de forma gratuita.

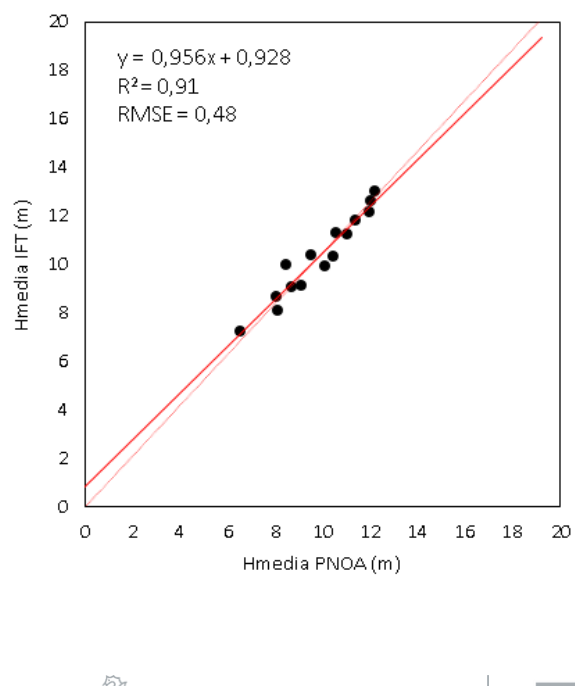

GE

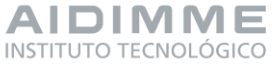

**Figura 34. Valores observados y predichos para el modelo de regresión lineal (Hmedia IFT-PNOA) obtenido y su correspondiente expresión.**

### Altura máxima

El coeficiente de correlación R2 es de 0,42, un valor muy por debajo de la unidad y el %RMSE es del 82,6%, demasiado elevado para tener fiabilidad en la predicción estadística.

La razón por la que el modelo no representa de la manera adecuada las alturas máximas es porque al igual que ocurre con el TLS, el láser percibe puntos que confunde con el ápice del árbol, pero realmente no lo es (son errores de medición).

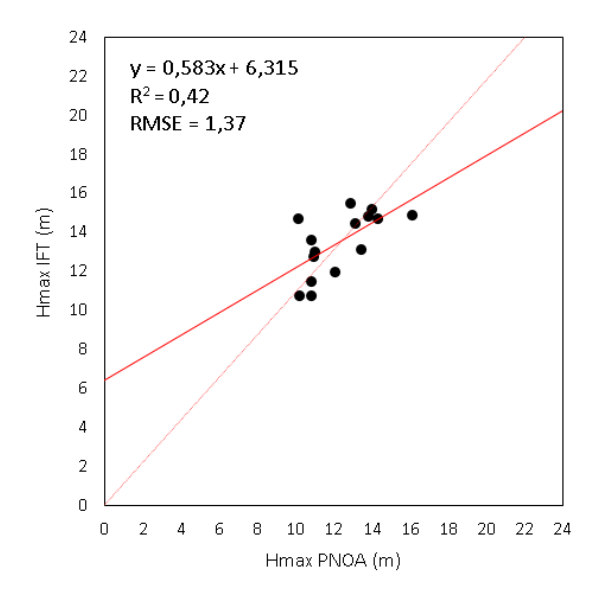

**Figura 35. Valores observados y predichos para el modelo de regresión lineal (Hmax IFT-PNOA) obtenido y su correspondiente expresión.**

### - **Tarea 7.3. Obtención de modelos representativos para las variables de las masas forestales.**

En la tarea 7.3 se han generado los modelos para las variables forestales: área basimétrica, volumen con corteza, densidad y crecimiento, cuyos resúmenes estadísticos de evaluación de los modelos aparece en las tablas 9 y 10. Las tres primeras variables se han variables se han trabajado de manera conjunta, debido a que, se han generado varios 6 modelos diferentes para cada una de estas, estos seis modelos hacen referencia a los subconjuntos seleccionados en la tarea 7.1 (4a, 4b, 4c, 5a, 5b, 5c) visibles en la tabla 6.

### Área basimétrica

Para el subconjunto número 4 (solo emplea atributos del Sentinel-2), el mejor modelo de los tres posibles (A, B y C, corresponde al que emplea la base de datos C (media de los últimos 5 años) con un R2 y R2 adj. de 0,67 y 0,58 respectivamente y un RMSE = 3,85 m2/ha.

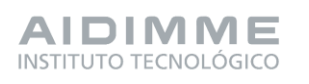

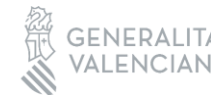

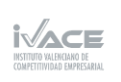

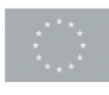

Financiado por 44 la Unión Europea

Para el subconjunto número 5 (incluye datos LiDAR PNOA además del Sentinel-2), el mejor modelo es el C que obtiene mejores resultados con un R2 y R2 adj. de 0,81 y 0,74 respectivamente pero un empeoramiento del RMSE = 4,68 m2/ha. Los modelos A y B peores que este R2 = 0,77 y 0,46 respectivamente.

### Volumen con corteza

Para el subconjunto número 4, el mejor modelo es el que emplea la base de datos A (valores medios por trimestre del año 2022) con un R2 y R2 adj. de 0,70 y 0,57 respectivamente y un RMSE = 19,78 m3/ha.

Para el subconjunto número 5, la mejora del modelo A es muy significativa respecto a la del modelo C con valores de R2 = 0,86 y 0,71, R2 adj. = 0,81 y 0,66 y RMSE = 13,14 m3/ha y 15,49 m3/ha. Al igual que pasa empleando el conjunto de datos nº4 el número de atributos empleados para la obtención del modelo A es superior al del modelo C por lo que el modelo C es más representativo y robusto que el A.

### Densidad

El modelo que permite una mejor estimación de la densidad el modelo B, que presenta valores de R2 = 0,82 y R2 adj. = 0,77 con un RMSE = 191,72 pies/ha. El modelo que más se aproxima es el modelo C con un R2 = 0,70 y un R2 adj. = 0,67 pero un mejor RMSE = 157,37 p/ha.

Para el subconjunto número 5, al introducir LiDAR, se produce una mejora sustancial de los modelos. Los tres modelos superan los valores de R2 de 0,85, en concreto los modelos A y B obtienen valores de R2 = 0,95 y 0,98, R2 adj. = 0,93 y 0,95 respectivamente.

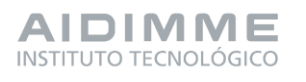

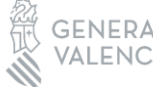

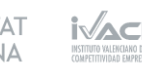

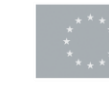

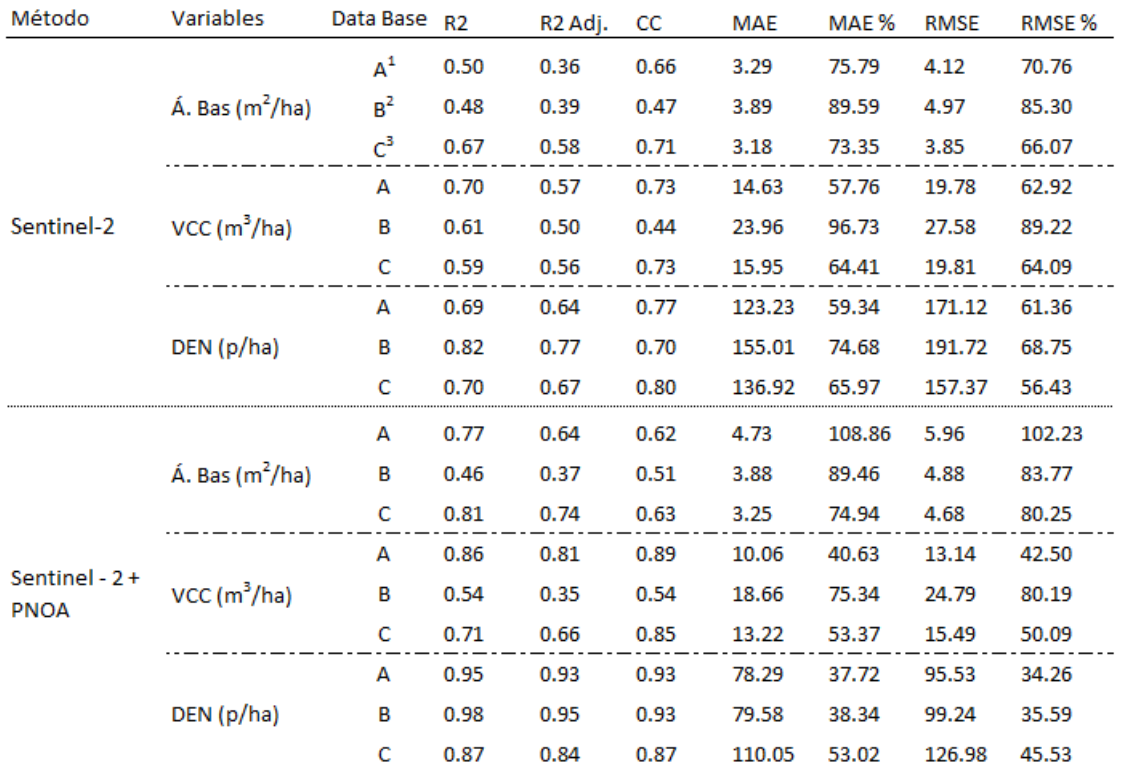

**Tabla 9. . Valores de R2, R2 ajustado, CC (Coeficiente de correlación), error medio absoluto (MAE) y relativo (MAE%), error cuadrático medio (RMSE) y relativo (RMSE%) de los modelos empleados para la estimación de las variables dasómetricas: Área basimétrica (Á.BAS), Volumen con corteza (VCC) y Densidad (DEN).**

<sup>1</sup> Base de datos compuesta por valores medios trimestrales del año 2022

<sup>2</sup> Base de datos compuesta por valores medios anulaes del año de 2022

<sup>3</sup> Base de datos compuesta por valores medios comprendidos entre 2018 y 2022

Para el análisis del crecimiento únicamente se han empleado las bases de datos constituidas por datos generados a partir del Sentinel-2, debido a que la información recopilada con relación al crecimiento está influenciada por el paso del tiempo, y los datos LiDAR aéreo disponibles corresponden a un instante en el periodo del vuelo PNOA (2016-2018). Por lo tanto, los modelos generados corresponderán al conjunto de datos nº4 (A,B,C y D) (tabla 10).

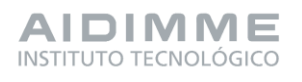

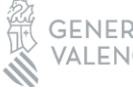

 $\begin{tabular}{lll} \multicolumn{1}{l}{\textbf{GENERALITAT}} & $\begin{array}{l} \textbf{N}\textbf{MEHE} \\ \textbf{N}\textbf{WHE} \end{array}$ & \multicolumn{1}{l}{\textbf{NMEHE}}\\ \textbf{VALENCIANA} & $\begin{array}{l}\textbf{N}\textbf{WHE} \end{array}$ & \multicolumn{1}{l}\end{tabular} \end{tabular}$ 

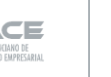

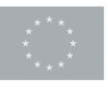

Financiado por 46 la Unión Europea

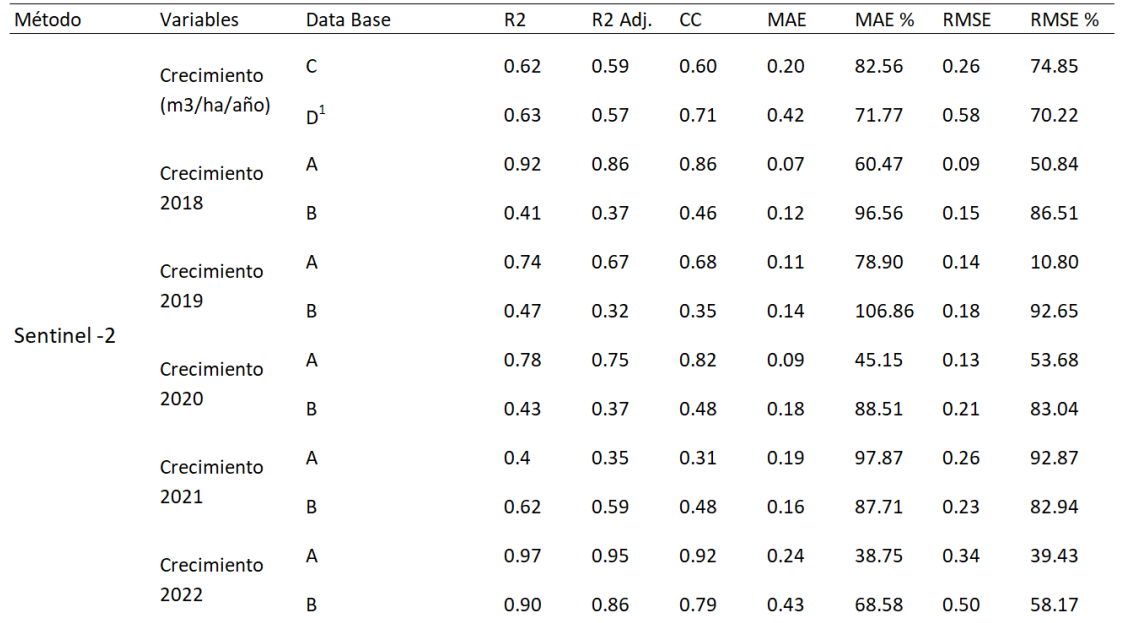

**Tabla 10. . Valores de R2, R2 ajustado, CC (Coeficiente de correlación), error medio absoluto (MAE) y relativo (MAE%), error cuadrático medio (RMSE) y relativo (RMSE%) de los modelos empleados para la estimación de la variable: Crecimiento Medio Anual.**

<sup>1</sup> Base de datos compuesta por valores de crecimiento anuales consuderando cada instancia de cada año como un valor nuevo obteniendo un total de 75

El crecimiento es una variable compleja de determinar mediante técnicas no destructivas, el resistrográfo es capaz de determinarlo mediante la detección de los anillos internos de cada uno de los pies. A partir de este crecimiento se ha intentado predecir mediante el uso únicamente de imágenes satelitales de los últimos 5 años mediante una regresión lineal, obteniendo un modelo con un valor de R2 = 0,63. En un futuro se intentará mejorar este tipo de modelos ya se mediante el aumento de parcelas de estudio y/o la mejora de la determinación del crecimiento mediante el uso del resistógrafo.

Con estos resultados obtenidos podemos concluir que el uso de métodos de teledetección para la medición de variables forestales puede ser prometedor y que la incorporación de datos LiDAR aéreos ayuda en la mejora de los resultados, por lo tanto, se puede determinar que los modelos generados predicen de forma adecuada variables dasométricas en montes de *Pinus halepensis* con las características de estudio.

## PT1. Gestión y coordinación del proyecto

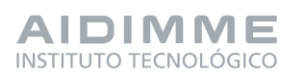

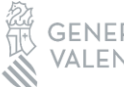

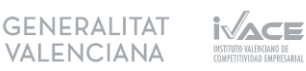

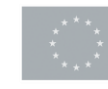

En el paquete de trabajo 1 de coordinación, como estaba previsto se realizaron reuniones de gestión y coordinación durante toda la ejecución del proyecto, en las que se convocaba al equipo de investigadores participantes, con objeto de facilitar un nivel de cooperación, comunicación y difusión de conocimientos para llegar así en plazos al cumplimiento de los diferentes hitos.

Con objeto de coordinar y gestionar las actividades del proyecto y así comprobar el cumplimiento de los hitos y las actuaciones del equipo investigador y técnico se establecieron tres reuniones principales.

De forma periódica, y en función de las necesidades técnicas del proyecto en cada momento, se realizaron diferentes reuniones sólo con el personal afectado según el aspecto a tratar.

# PT2. Difusión del proyecto

En el proyecto WOODFOREST SATELLITE se ha llevado a cabo una difusión muy completa en distintos medios durante la ejecución del proyecto. Con la finalidad de transmitir los resultados tanto a las empresas como a todos los medios posibles.

A continuación, se muestra un esquema de las principales actuaciones de difusión realizadas, las cuales están desarrolladas al completo en el entregable E.2.1. y también en el apartado 13 de la presente memoria.

## **- Difusión técnica del proyecto**

- Alta en GdP‐AIDIMME, integración en la línea de I+D del proyecto y web del proyecto.
- Ficha técnica-subvención, periodicidad, objetivos, sectores destinatarios.
- Acta de difusión y transferencia de resultados

## **- Difusión acotada a base de datos**

- Solicitudes de información de empresas sobre el proyecto.
- Correos y llamadas específicas de atención personalizadas.
- **- Espacios de difusión edificios AIDIMME**
	- Panel, cartelería y proyección de tv., permanente del proyecto.

## - **Ferias, eventos, jornadas, seminarios**

- Ferias, eventos, jornadas, seminarios.
- Congreso Hábitat Organizado por AIDIMME en el Palacio de Congresos de Valencia octubre 2023
- Feria Hábitat– Organizado por Feria Valencia 19 al 22 de septiembre 2023

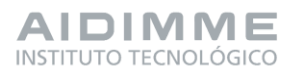

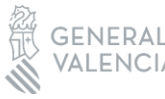

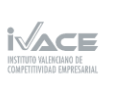

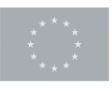

- Ecofira Eurobrico Eco Chemical Solutions– Organizado por Feria Valencia 4 al 6 de octubre 2022
- Feria CEVISAMA– Organizado por Feria Valencia 27 de febrero al 3 de marzo 2023.

## **- Difusión en medios**

- Actualidad Aidimme publicación digital de actualización permanente sobre actualidad de I+D y el contexto sectorial
- Relación de publicaciones en web de AIDIMME

# PT3. Transferencia y promoción de los resultados

A continuación, se muestra un resumen de las principales actividades dentro del paquete de trabajo, las cuales están desarrolladas en el apartado 13 de la presente memoria y al completo en el entregable E.3.1.:

En el entregable correspondiente al paquete de trabajo 3 se analizan los resultados obtenidos desde el punto de vista de destinarlos a aquellas empresas y usuarios del sector y facilitarles el conocimiento sobre sus montes. En especial, se describe el trabajo realizado para ayudarles a conocer el recurso que tienen y la cantidad que pueden llegar a aprovechar sin excederse en la extracción y de esta manera asegurar un aprovechamiento sostenible perpetuado en el tiempo. Gracias a la obtención de los datos, por ejemplo, de volumen de madera de forma gratuita, el actor encargado de ese aprovechamiento tiene un gran ahorro por esa parte y, por lo tanto, aumenta su competitividad empresarial. Este hecho favorece a las empresas de la Comunitat Valenciana ya sean pequeñas o grandes empresas que dediquen alguno de sus sectores en el aprovechamiento de la madera.

Por otro lado, se detallan las acciones de transferencia realizadas durante el proyecto.

Entre los resultados transferidos a las empresas destacan las conclusiones de todos ellos: - **Conclusiones**

En el estudio se han seleccionado varias parcelas de estudio en las tres provincias de la Comunidad Valenciana, buscando aquellos montes más desarrollados de *Pinus halepensis* (pino carrasco) con una probabilidad elevada de localizar más volumen de madera (como pueden ser las repoblaciones). Gracias al inventario tradicional se ha conseguido conocer la situación actual de dichos montes.

A continuación, se muestran algunos de los datos medios obtenidos por provincias de este tipo de montes mediante el inventario tradicional:

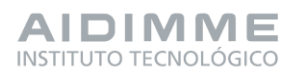

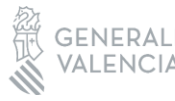

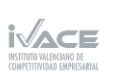

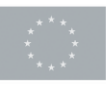

Financiado por 49 la Unión Europea

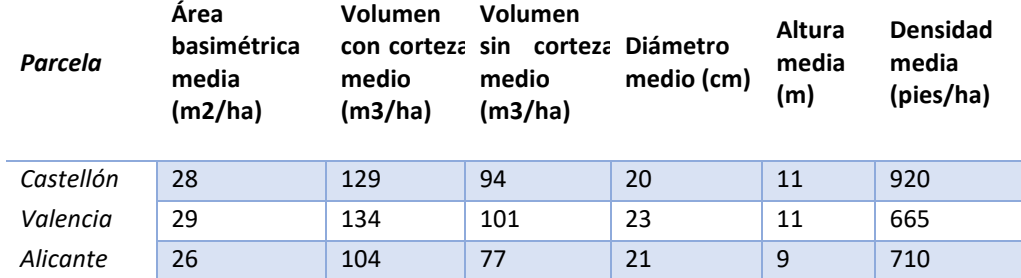

El inventario tradicional se compara con las nuevas herramientas de teledetección y de ahí se extraen varias conclusiones mediante el estudio estadístico:

El TLS es una herramienta que mejora el inventario tradicional en precisión y tiempo.

El LiDAR aéreo es una herramienta gratuita que permite conocer la altura de un monte con mayor precisión que el inventario tradicional.

El resistógrafo permite conocer el volumen sin corteza con gran precisión.

Las herramientas gratuitas sentinel y LiDAR aéreo pueden determinar el volumen de un monte con gran precisión sin necesidad de ir campo, por tanto, de manera mucho más rápida y económica que el inventario tradicional.

En futuros proyectos, y en la misma línea que este, se trabajará para conocer (además del volumen de madera que se puede extraer, objetivo del presente proyecto) la calidad de madera, localizando aquellas masas que tengan mayor calidad utilizando también las nuevas tecnologías de este tipo. De este modo se podrá conocer el aprovechamiento económico de cada monte.

Una vez conocidos los resultados se procede a realizar un análisis DAFO de las debilidades, amenazas, fortalezas y oportunidades del mercado potencial con los resultados obtenidos, orientado al inventario forestal con herramientas novedosas.

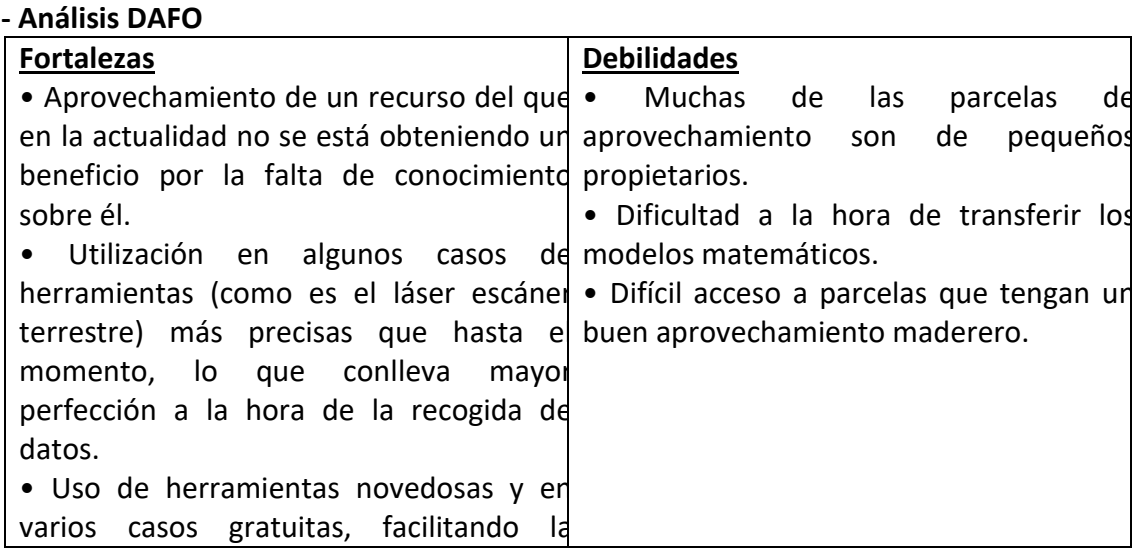

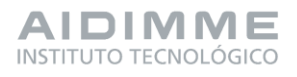

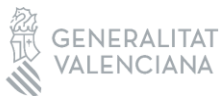

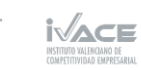

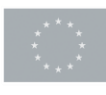

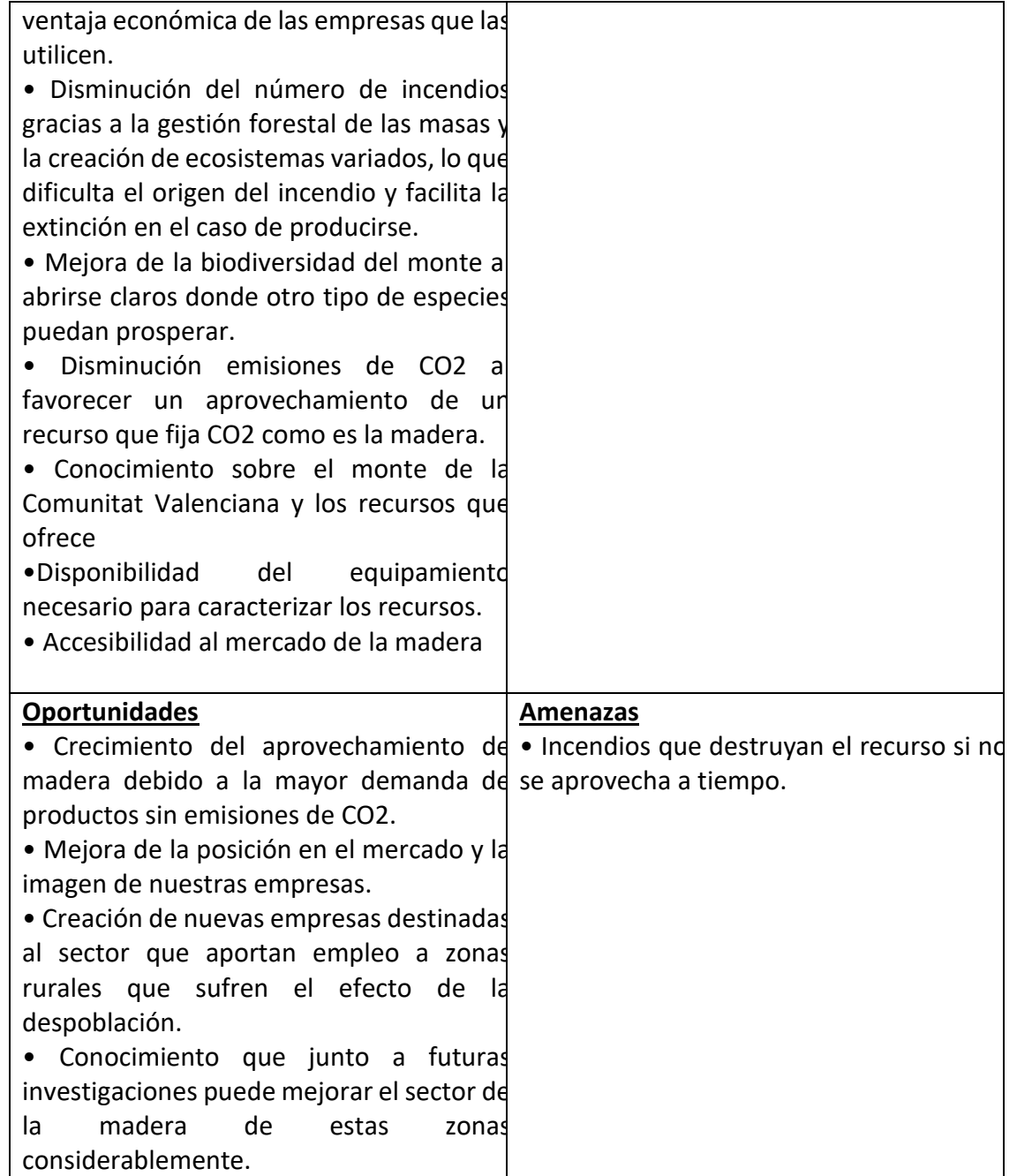

Por otro lado, en este mismo entregable se analizan la consecución de los resultados propuestos.

## **- Resultados propuestos**

En el proyecto WOOFOREST SATELLITE se han conseguido los resultados esperados planteados inicialmente de forma exitosa. Se han estudiado las herramientas de teledetección más novedosas seleccionando aquellas más adecuadas para este proyecto. Tras una investigación detallada y determinación de las variables adecuadas, se han

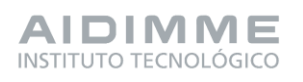

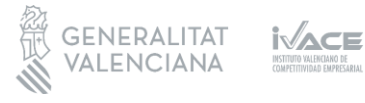

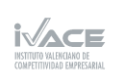

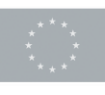

seleccionado las parcelas que tienen los atributos de estudio requeridos. Se ha hecho una recopilación de datos tanto de los derivados de la teledetección como los obtenidos en el campo de manera tradicional. Con todos estos datos se han estudiado las posibles relaciones entre ellos indagando y exponiendo los motivos del resultado de esas relaciones. Finalmente, se han seleccionado aquellas relaciones más interesantes y se ha generado modelos que representan las variables de un inventario tradicional con variables obtenidos con novedosas herramientas de teledetección mucho más económicas. Este hecho implica un aumento en la competitividad empresarial del sector en la Comunitat Valenciana.

El proyecto WOODFOREST SATELLITE ha proporcionado la base para dar valor a maderas como la del *Pinus halepensis* que en la actualidad no se están aprovechando. Gracias a la iniciativa que comienza con este proyecto se empezará a tener mayor interés por productos de este tipo y se podrán aprovechar mediante una gestión forestal sostenible. Además, AIDIMME es parte esencial tanto en esta como en futuras investigaciones porque ya tiene resultados y conocimientos suficiente sobre el tema. Eso conlleva que resulta esencial a la hora de implementar los resultados y estimar el impacto del proyecto en las empresas, así como establecer contactos y difundir en la medida de lo posible los resultados obtenidos con el proyecto.

Por otra parte, también se evalúa el impacto del proyecto así como los participantes en la hoja de ruta de la transferencia.

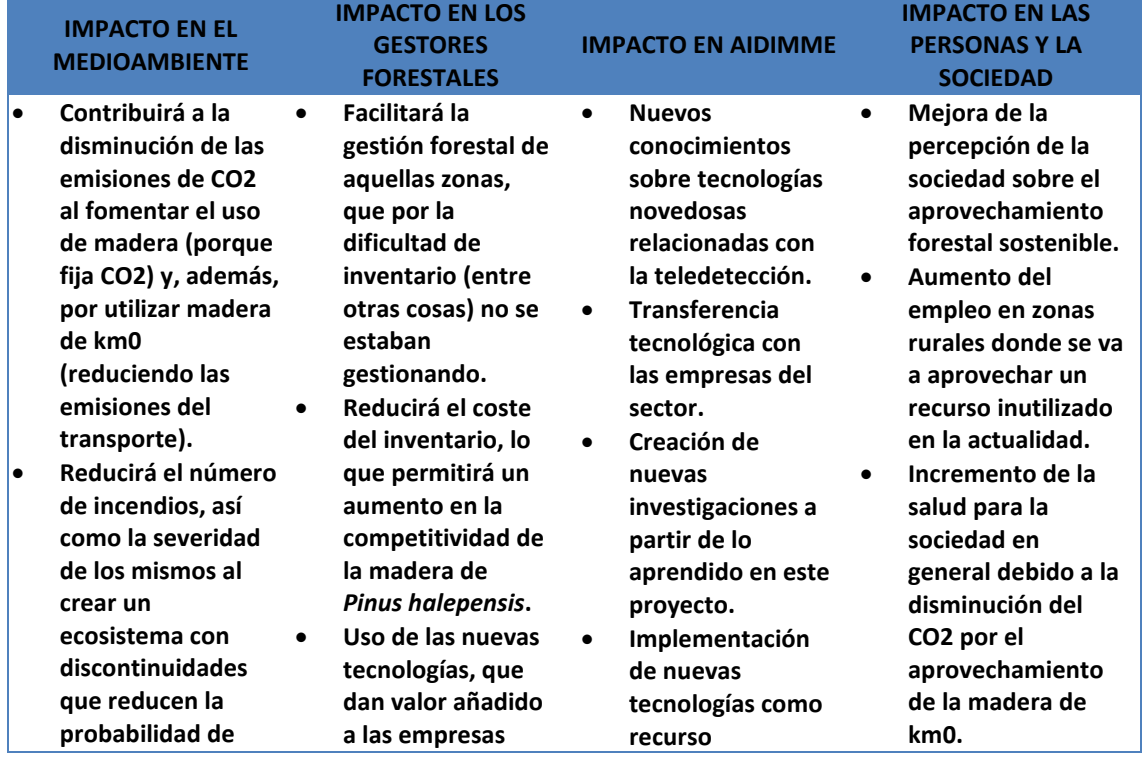

## **- Impacto del proyecto y participantes en la hoja de ruta**

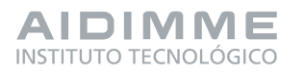

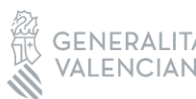

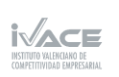

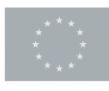

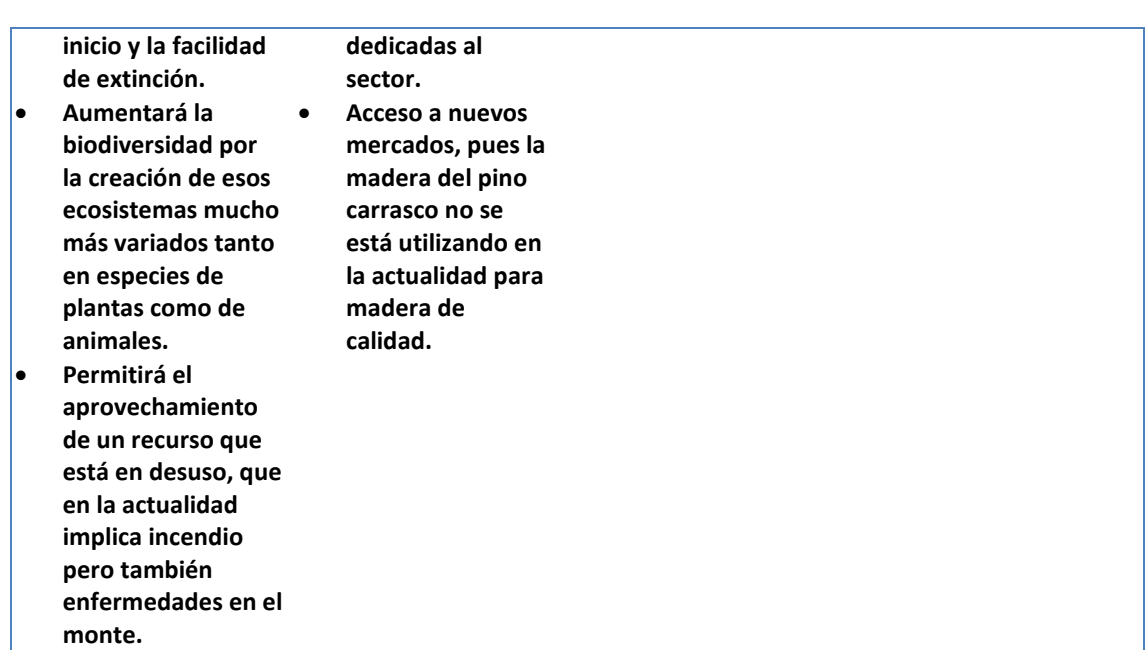

El impacto del proyecto no termina aquí, afecta en la hoja de ruta a todos los actores participantes en la producción desde principio a fin:

- **Propietarios forestales**: gracias al proyecto tienen un recurso que aprovechar en sus propiedades que hasta ahora no se estaba utilizando.
- **Empresas gestoras forestales**: son las encargadas de realizar inventarios forestales, por lo que con este proyecto, van a reducir en gran medida el gasto de personal a la hora inventariar un monte. Este proyecto les permitirá mejorar sus servicios a un precio menor.
- **Aserraderos**: los aserradores de la Comunitat Valenciana van obtener una madera de calidad mucho más cerca de sus empresas, aumentando su competitividad con el resto de aserraderos de España.
- **Empresas que utilicen la madera**: les permite ofrecer un producto nuevo, que cumple con los requerimientos de calidad y tiene facilidad de venta por ser de km0.
- **Clientes:** cada vez se busca más consumir productos de km0, por lo que los clientes podrán cumplir sus necesidades respecto al producto buscado.

Para finalizar están las acciones de promoción y transferencia que se han realizado. - **Acciones de transferencia**

Estas acciones están reflejadas en el entregable 3.1., aquí se muestran simplificadas en una tabla.

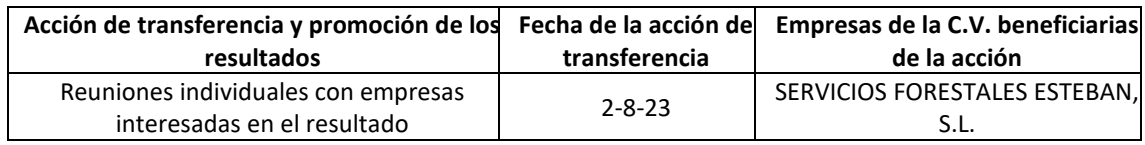

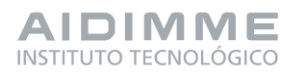

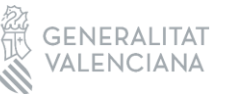

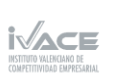

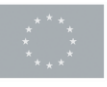

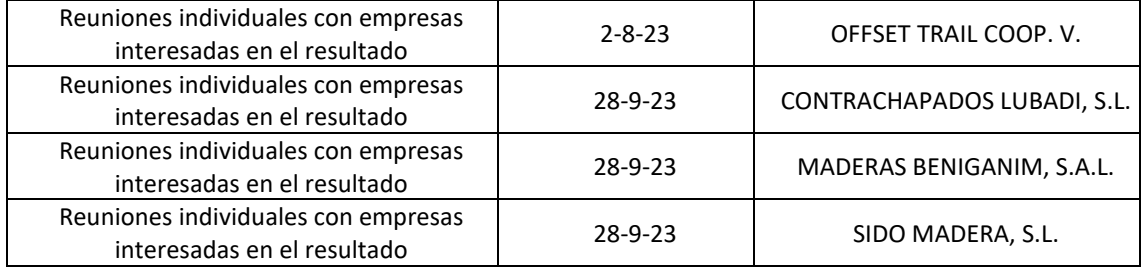

# PT4. Estudio de herramientas de teledetección y su aplicación a masas forestales.

El objetivo del entregable 4 es obtener la información necesaria para el proyecto referente a las herramientas de teledetección que puedan ser de interés para la obtención de datos relevantes de las masas forestales.

La teledetección es un campo de estudio muy amplio y variado, por lo tanto, uno de los objetivos específicos de este paquete de trabajo es recopilar información de las distintas herramientas y servicios existentes que puedan servir para la obtención de parámetros de masas forestales, además, analizar, evaluar y seleccionar las distintas herramientas en base a su potencial para obtener datos de interés.

## - **Tarea 4.1. Estado del arte de herramientas de teledetección existentes.**

En la tarea 4.1. se pone el foco en la búsqueda de las herramientas y servicios de teledetección más innovadores que proporcionen datos de masas forestales, como aquellas herramientas mayormente conocidas en la actualidad dado que vienen usándose desde hace décadas.

La tarea comienza explicando la historia de la teledetección para así saber el comienzo de esta tecnología y su desarrollo a lo largo de los años. Aquí se desarrollan las tres principales tecnologías en la historia de la teledetección que son: sensores ópticos, radar y LiDAR.

- Los sensores ópticos comenzaron siendo cámaras incorporadas a algún tipo de avión, cohete, etc., que realizaban fotografías aéreas y terminan siendo lo que es la actualidad, sensores que recogen las diferentes longitudes de onda que reflejan los elementos de la tierra por la luz del sol.
- El radar, genera pulsos de energía que son recogidos después de que la superficie objeto los refleje de vuelta. Lo que analiza la imagen radar es la potencia e intensidad de la señal reflejada. Como trabaja con microondas, el radar permite la adquisición de imágenes en cualquier tipo de condiciones climáticas y sin necesidad de la radiación solar.
- El LiDAR es muy similar al radar, comparte la idea fundamental de los sensores activos, sin embargo, existen varias diferencias fundamentales entre ambos sensores. La primera diferencia, es la utilización de diferentes longitudes de ondas de los pulsos

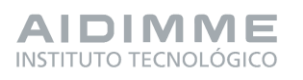

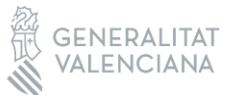

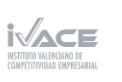

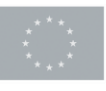

Financiado por 54 la Unión Europea

emitidos, en el caso del radar emplea ondas electromagnéticas en el rango de las microondas mientras que el LiDAR emplea ondas en el rango desde el ultravioletas hasta el Infrarrojo cercano (NIR). El uso de longitudes de onda, en el caso del sistema LiDAR, implica que los sensores LiDAR se ven afectados por las perturbaciones atmosféricas. La última gran diferencia, es la información recopilada por los diferentes sensores: en el caso del radar se obtienen intensidad de retorno, y en el LiDAR se obtienen tiempos de medición, es decir, la distancia sensor-superficie.

Una vez conocido el origen y los tipos generales de herramientas de teledetección existentes, la idea es buscar aquellas herramientas de teledetección utilizadas a nivel forestal. En el entorno forestal las más utilizadas son las imágenes satelitales y el LiDAR. Imágenes satelitales

El fundamento teórico de la teledetección se basa en el entendimiento de la interacción de las señales electromagnéticas con la superficie. La radiación electromagnética presenta una amplia variabilidad de longitudes de onda dependiendo del origen de emisión, por tanto, a lo largo de los años, se ha clasificado en grupos de longitudes de ondas las diferentes frecuencias en lo que se conoce como el espectro electromagnético. La teledetección principalmente trabaja en los rangos del espectro:

- Visible (VIS), son las longitudes de onda visibles al ojo humano.
- El infrarrojo cercano (NIR), la principal característica de este grupo es la sensibilidad para determinar el comportamiento de la vegetación.
- El infrarrojo de onda corta (SWIR), gran indicador de la humedad de suelos y vegetación.
- Infrarrojo térmico (TIR), ayuda en la detección de temperaturas superficiales
- Las microondas (MW) (principalmente usadas por los sensores radar).

En función de los valores de ese espectro electromagnético se pueden relacionar con variables biofísicas y elaborar índices de vegetación que representan características del monte:

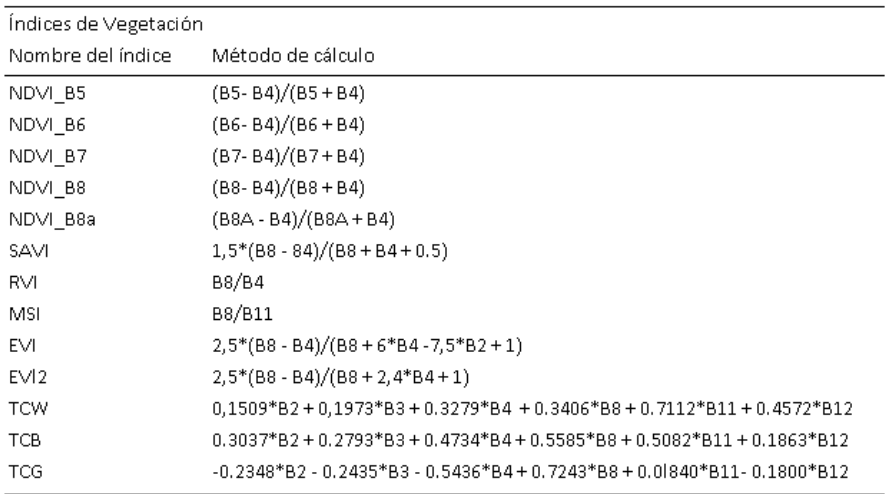

### LiDAR

El láser escáner aerotransportado (ALS) es el tipo de LiDAR más común junto a los sistemas terrestres (TLS), es decir, los montados en trípodes, vehículos o satélites.

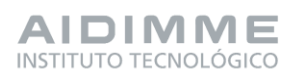

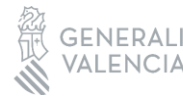

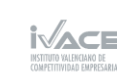

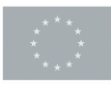

El producto final de cualquier sistema LiDAR es una nube densa de puntos generada por los retornos producidos por los objetos al ser impactados por el haz de luz láser que incorporan los sistemas LiDAR.

Cuando un sistema ALS captura datos de una zona forestal, se producen multi-retornos. Cuando un objeto poroso (como es el caso de la vegetación) recibe un pulso láser, no es bloqueado completamente y la energía continua su trayectoria generando retornos a medida que es interceptado por otras ramas, hojas, sotobosque e incluso el suelo siendo este el último retorno posible.

Una de las principales aplicaciones de los sistemas LiDAR ALS es la generación de modeles digitales de elevaciones (MDE).

Estas nubes de puntos son filtradas y se pueden emplear para la obtención de variables forestales y analizar así la estructura vertical y horizontal de la vegetación, entre otras variables.

En este punto, las herramientas de teledetección utilizadas en el mundo forestal ya se conocen, entonces el próximo paso es analizar aquellos proyectos innovadores tanto a nivel estatal como europeo que utilicen este tipo de herramientas.

En el entregable 4.1 se explican aquellos proyectos que son significativos para el caso de estudio para las dos herramientas de teledetección más importantes.

Finalmente, para dar por terminada la tarea 4.1. se elaboran un grupo de fichas técnicas con las principales herramientas de teledetección. De esta manera queda toda la información de la herramienta agrupada de forma visual en una cara facilitando así la comprensión de dicha herramienta. Aquí se añade una de las fichas como ejemplo de lo comentado:

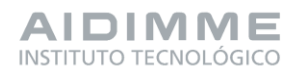

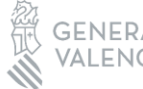

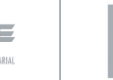

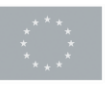

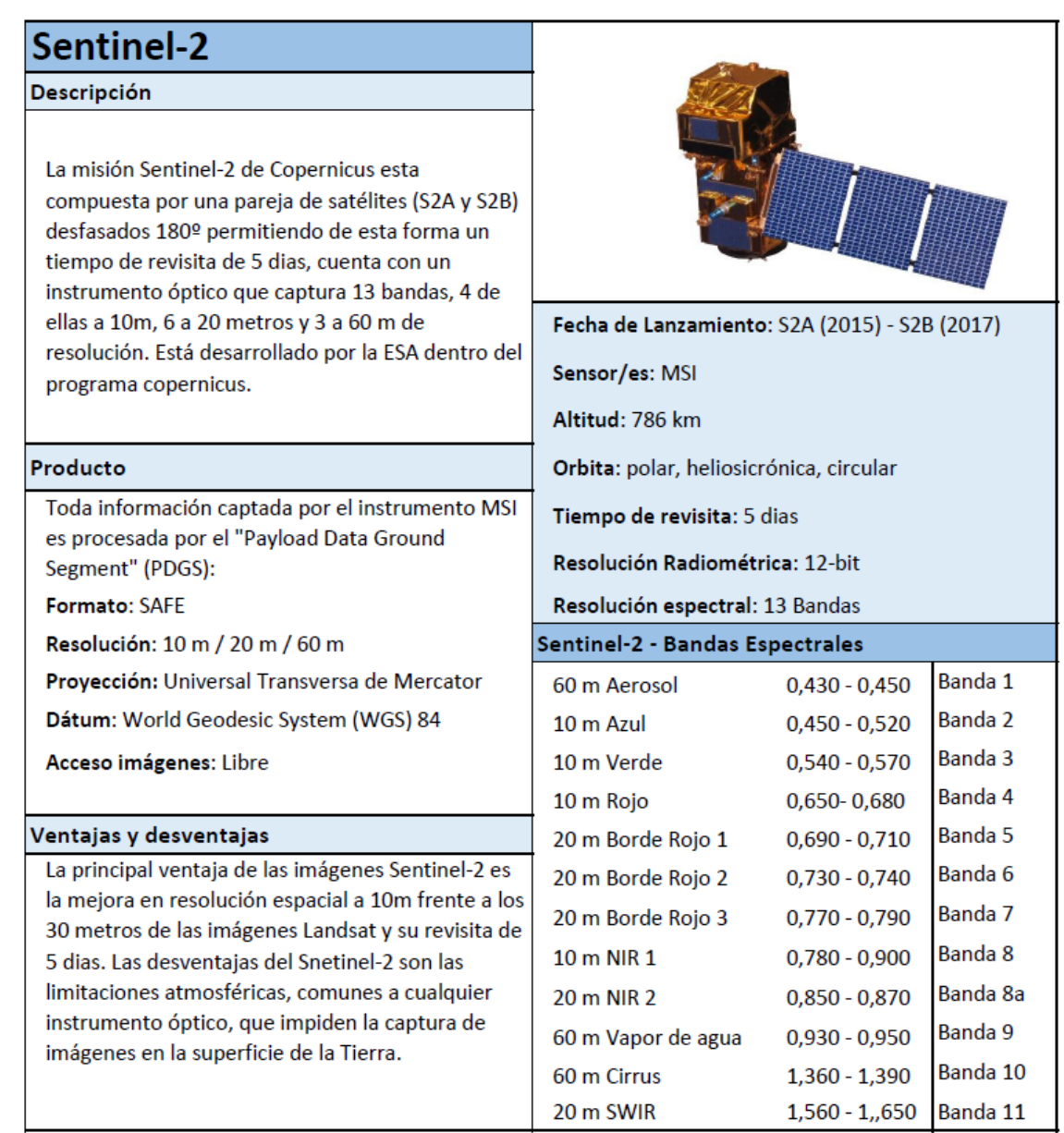

## **- Tarea 4.2. Selección de herramientas innovadoras para la obtención de datos de interés.**

La tarea 4.2. tiene el objetivo de seleccionar aquellas herramientas innovadoras que funcionen mejor para el proyecto. En este apartado se explican estas herramientas, el motivo por el que se eligen y las variables que se pueden conseguir. Las herramientas seleccionadas son:

- Satélite Sentinel-2.
- LiDAR aéreo.
- LiDAR terrestre SLAM.

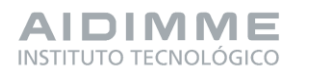

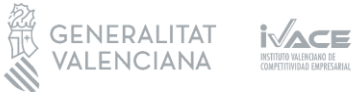

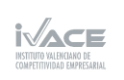

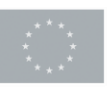

Financiado por 57 la Unión Europea

# PT5. Estudio de las masas forestales existentes en la Comunitat Valenciana.

El presente entregable corresponde a la tarea 5.1 (Análisis del estado de las masas forestales. Composición especifica y tipología de masas) y a la tarea 5.2 (Selección de masas forestales representativas).

El entregable tiene como objetivo el estudio y evaluación de masas forestales representativas de la Comunitat Valenciana con el fin de conocer su situación actual y sus posibilidades futuras de realizar extracciones de madera de forma sostenible y económicamente rentable.

Para poder llevar a cabo dicho objetivo se realiza el estudio de las masas representativas presentes en la Comunitat Valencia a partir del IFN3 y el PATFOR. A través del procesado GIS de los datos que se identifican y acotan aquellas masas representativas y la ocupación por especie dentro de dichas masas. Mediante esta búsqueda se localiza la especie con mayor representación, posibilidad y potencial (entre otras características) de la Comunitat Valenciana, además de una serie de parcelas representativas que se analizan en paquetes de trabajo posteriores.

**- Tarea 5.1. Análisis del estado de las masas forestales. Composición específica y tipología de masas.**

Para completar esta tarea se realiza un análisis de las masas forestales de la Comunitat Valenciana. En primer lugar, se estudia la Comunidad en general para todo tipo de suelo forestal y luego se detalla para cada una de las especies predominantes.

Dentro de ese estudio de la Comunitat Valenciana se analizan los datos del IFN que son los más cercanos a la realidad para territorios grandes como un estudio a nivel de comunidad autónoma.

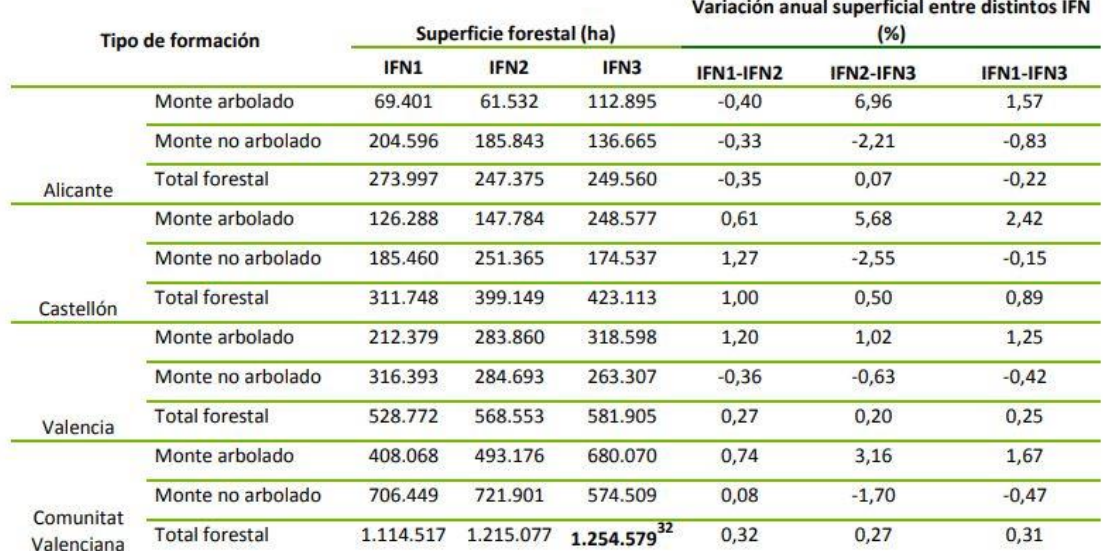

**Figura 26. Variación de las superficies forestales en la C. Valenciana entre los Inventarios Forestales Nacionales por tipos de montes arbolados o no arbolados.**

De este estudio se observa un aumento de la superficie forestal siendo esta mayor en la

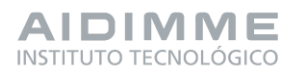

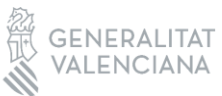

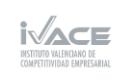

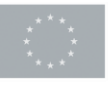

superficie arbolada incrementándose a costa de la no arbolada y la arbolada rala. Al mismo tiempo, el arbolado ralo está recuperando extensión de aquellos terrenos que fueron transformados para uso agrícola y ganadero a consecuencia del abandono de las zonas rurales. Gran parte de este crecimiento se debe al carácter pionero de los pinares que han ido colonizando los terrenos no arbolados donde destaca la presencia del Pinus halepensis.

Posteriormente, el análisis se centra en la diferenciación de las especies forestales maderables predominantes en la Comunitat Valenciana, que son:

- *Pinus halepensis*
- *Pinus nigra*
- *Pinus pinaster*
- *Pinus sylvestris*
- *Quercus ilex*
- *Quercus faginea*

Aunque aquí no se desarrolla en profundidad, en la tarea dentro del entregable, para cada una de las especies se explica su origen, distribución, ocupación, principales usos, tipo de madera, etc.

Tras este análisis se elige el *Pinus halepensis* como la especie de estudio seleccionada por diferentes motivos:

- Es la especie predominante en la Comunitat Valenciana, ocupa el 72% de la superficie forestal, así como de las existencias por lo que existe una gran posibilidad de extracción maderera.
- Además del beneficio directo que ofrece la valorización y aprovechamiento de la especie, se obtienen una serie de beneficios indirectos tales como favorecer la masa a consecuencia de su gestión y explotación, reducción del riesgo de incendios, minimizar la aparición de patologías y mejorar las actividades recreativas entre otras ventajas indirectas.
- Por otro lado, el aprovechamiento maderero de las masas de Pinus halepensis favorece la economía rural de la Comunitat no solo por el beneficio directo de las explotaciones sino, alimentando la industria de primera y segunda transformación minimizando las emisiones de CO2 al poder disponer de madera de proximidad, reduciendo así los transportes de larga distancia.

### **- Tarea 5.2. Selección de masas forestales representativas**

En esta tarea el desarrollo consiste en la selección de las masas forestales representativas del Pinus halepensis que es la especie seleccionada en la tarea anterior. Esta especie se elige por los criterios ya comentados, entre ellos está la extensa superficie que ocupa en la Comunitat Valenciana y, por ese motivo, la posibilidad que ofrece, ya que un gran número de las masas de esta especie tienen elevados estados de desarrollo como para ofrecer productos madereros, entre otros motivos.

El objetivo de esta tarea es seleccionar 15 parcelas (5 por provincia) aquellas que sean representativas de las masas forestales de la Comunitat Valenciana (CV), esas masas elegidas deben ser representativas de un monte de P. halepensis con una clase de edad

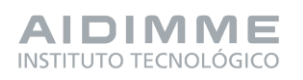

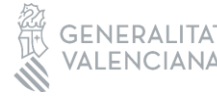

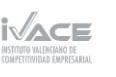

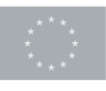

ya desarrollada como es el fustal. Pues lo que se busca son parcelas que sean válidas para su inventariación y un posible aprovechamiento forestal en el futuro.

Para conseguir el objetivo se utiliza la metodología Gis que consiste en hacer una comparación de las diferentes especies principales que ocupan la Comunitat Valencina para demostrar la justificación de la elección de P. halepensis entre el resto de especies por la ocupación de superficie.

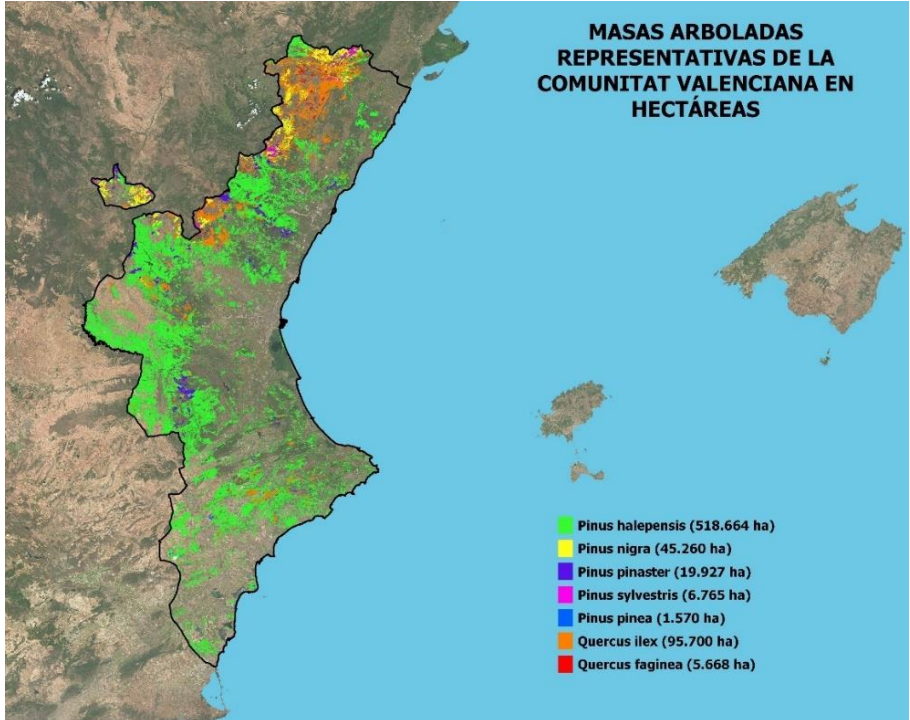

**Figura 27. Superficie ocupada por masas arboladas representativas de la CV**

A partir de ahí, con la capa de superficie que ocupa este pino, se procede a hacer un filtrado con varias capas para llegar a un grupo de parcelas que teóricamente son las masas representativas y tienen facilidad de inventariado y aprovechamiento.

Las parcelas seleccionadas son las que teóricamente procesa el Gis, sin embargo, estas parcelas solo representan posibles zonas donde colocar esas 15 parcelas ya que la ubicación real de estas se realiza en campo junto a la ayuda de la capa shape final que da una orientación bastante fiable de donde se encuentran esas masas.

Se debe remarcar que, aunque tras el filtrado la superficie se reduce en gran medida, no significa que no existan masas representativas de Pinus halepensis que se pueden aprovechar, solo que se hacen unos filtros estrictos para quedar con el menor número de parcelas y sea más fácil elegir entre todas las existentes.

El procedimiento de filtrado a partir de la capa de superficie de Pinus halepensis sigue este orden, filtrando con la primera capa, luego el resultado filtrándolo con la segunda capa y así con las diferentes capas (el procedimiento completo se encuentra en el entregable 5.1.):

- Masas puras de Pinus halepensis.

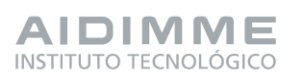

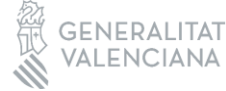

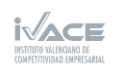

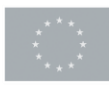

Financiado por 60 la Unión Europea

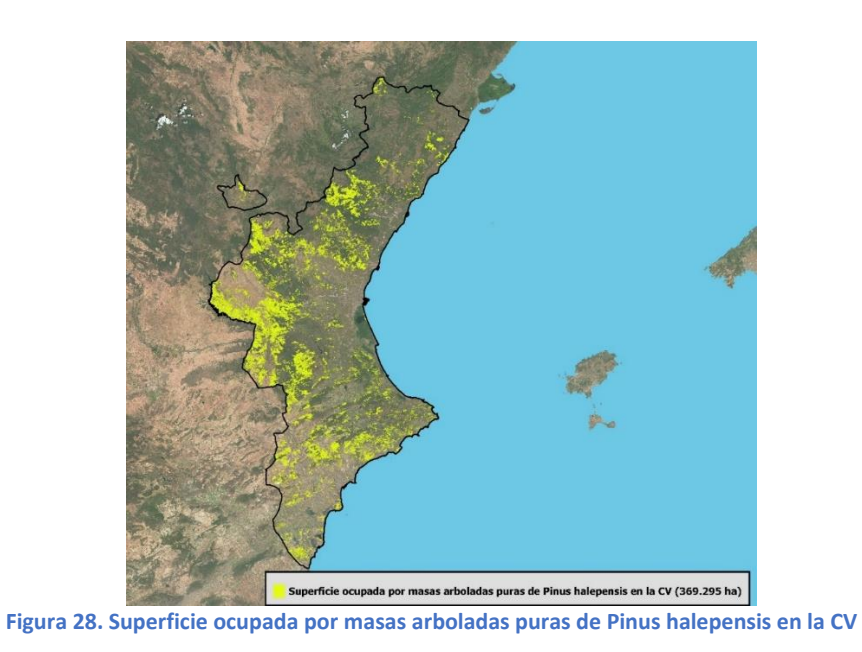

- Parcelas gestionadas por la Generalitat y la Diputación.

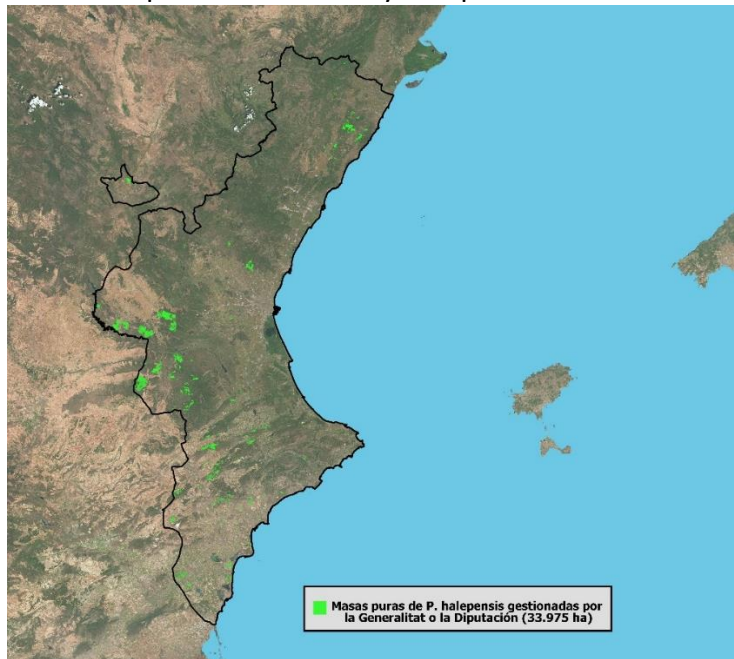

**Figura 29. Masas puras de P. halepensis gestionadas por la Generalitat o la Diputación**

- Posibilidad de extracción m3/ha/año.

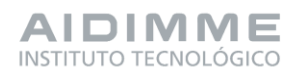

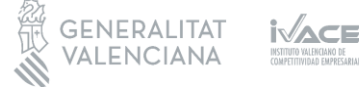

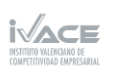

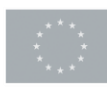

Financiado por 61 la Unión Europea

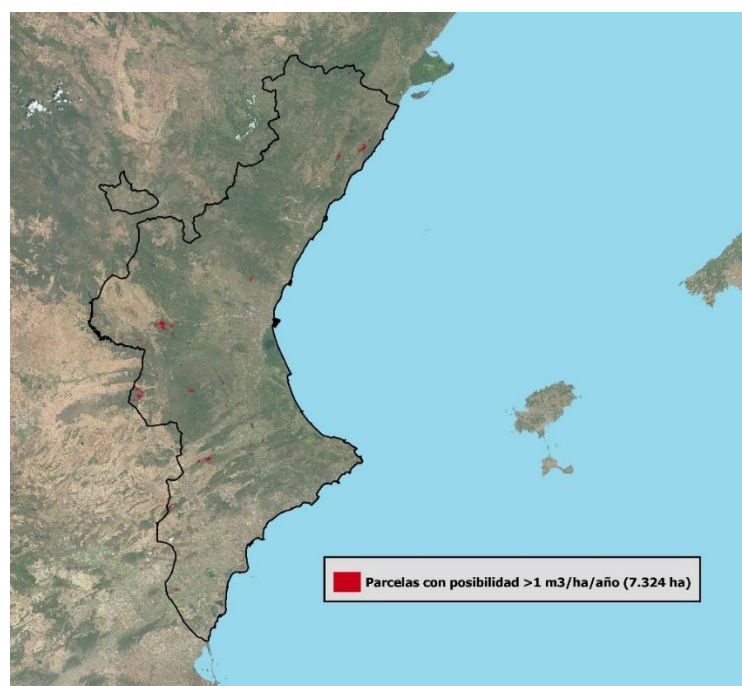

**Figura 30. Parcelas con posibilidad de extracción de madera >1 de las masas puras de P. halepensis gestionadas por Generalitat y Diputación**

- Cercanía a caminos.

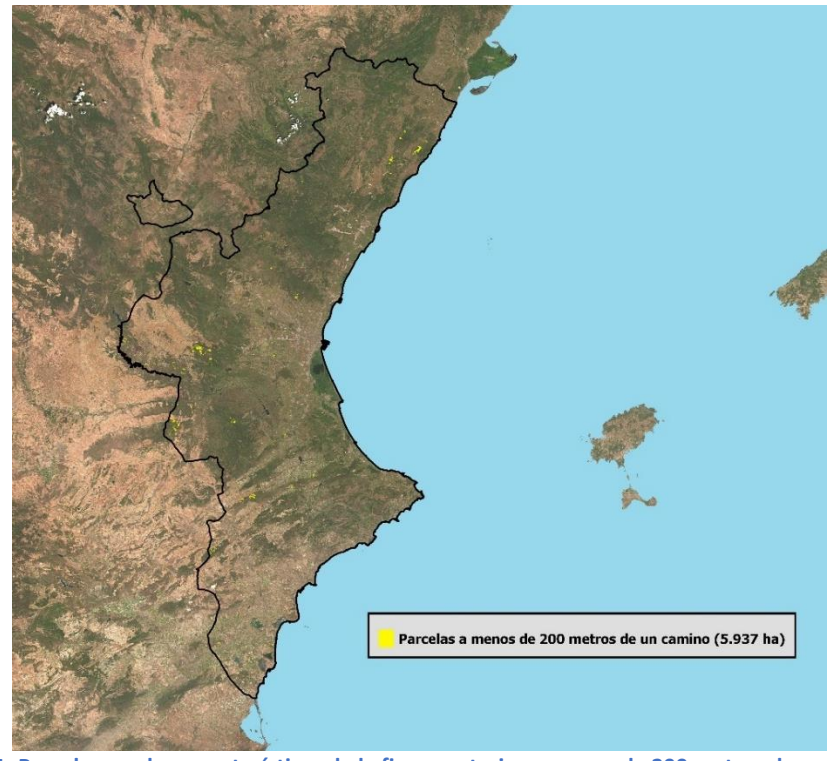

**Figura 31. Parcelas con las características de la figura anterior a menos de 200 metros de un camino**

- Pendientes.

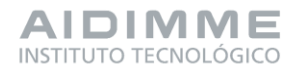

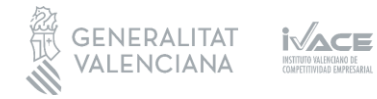

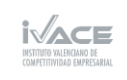

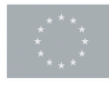

Financiado por <sup>62</sup><br>la Unión Europea

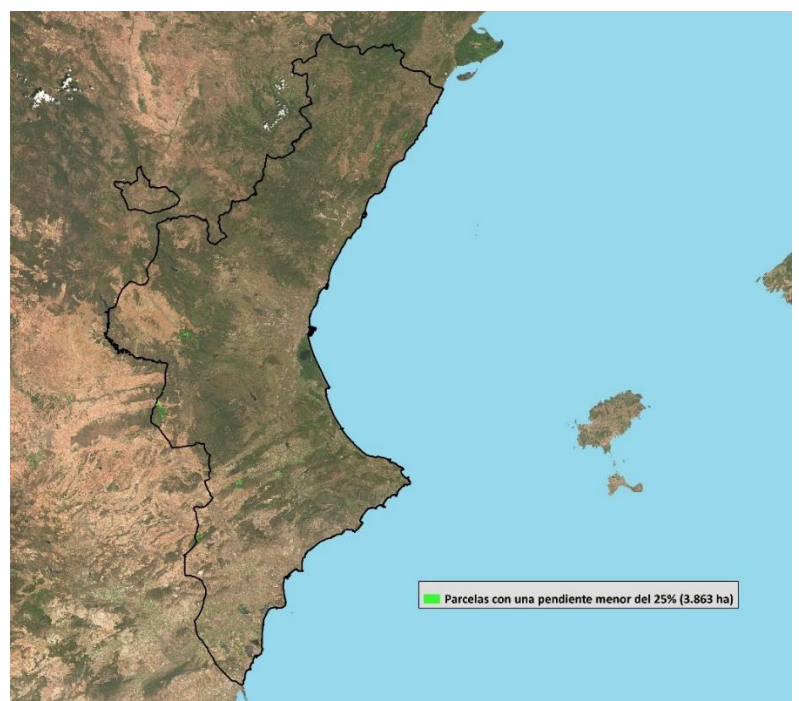

**Figura 32. Parcelas con las características de la figura anterior y una pendiente menor del 25%**

- Parcelas representativas (mayores de 5 ha).

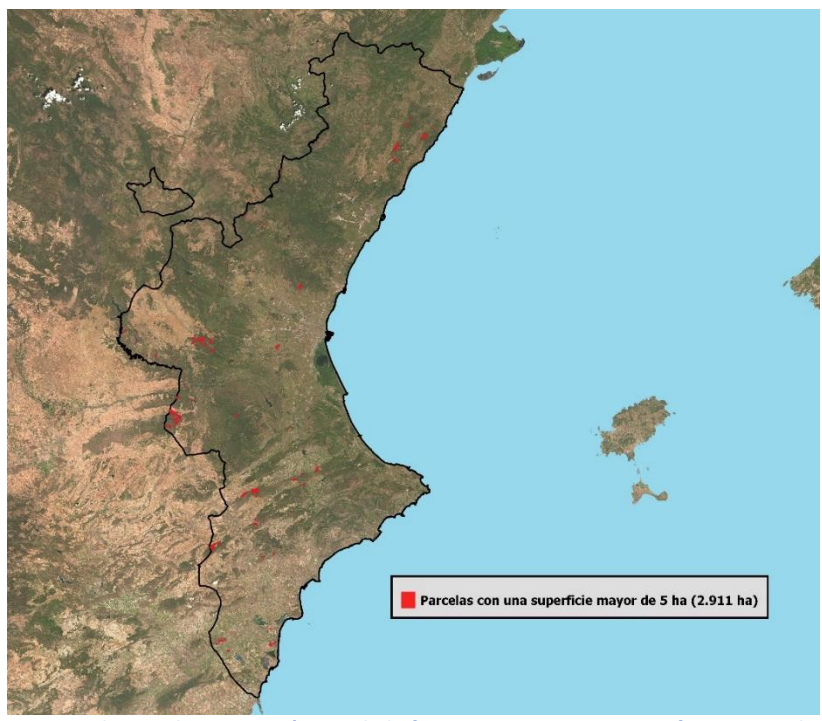

**Figura 33. Parcelas con las características de la figura anterior y una superficie mayor de 5 ha**

Todas las capas se obtienen de forma libre en la web (cuando se explica cada una de ellas

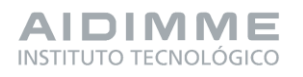

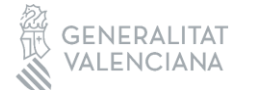

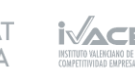

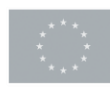

Financiado por 63 la Unión Europea se especifica su origen).

Finalmente, se obtiene una capa con 190 parcelas, realmente es una capa compuesta por polígonos irregulares con unas características comunes:

- Masas arboladas puras de Pinus halepensis.
- Montes gestionados por la Consellería (Generalitat y Diputación únicamente).
- Posibilidad de extracción > 1 m3/ha/año.
- A menos de 200 metros de una carretera o camino.
- Con una pendiente <25%.
- Con una superficie > 5 ha.

El objetivo de todo este procesamiento es seleccionar grandes zonas homogéneas (con las características del listado anterior) donde colocar 15 parcelas (5 por provincia) de 15 metros de radio. Por tanto, las parcelas actuales formadas por los polígonos irregulares no son las parcelas finales sino las zonas donde se colocan las parcelas de 15 metros de radio.

Entonces, de las 190 parcelas se busca en primer lugar aquellas de mayor superficie para tener una mayor disposición a la hora de ubicar las pequeñas parcelas. Una vez se localizan las mayores parcelas de cada provincia se analizan para que estén separadas entre sí (y así estudiar todas las regiones). Posteriormente, se observa con la imagen satélite si realmente las parcelas cumplen las características de estudio (masas puras, caminos, etc.) y sobre todo que sea un monte vigoroso (fustal). Este análisis es variable ya que desde la vista satélite hay elementos que no se ven, sin embargo, puede dar una idea de la parcela.

Con todo ello, se seleccionan tres parcelas o polígonos irregulares (con características similares) donde se ubican las parcelas finales de estudio tras las visitas de campo. Hay que comentar que esas zonas pueden no ser exactamente el lugar dónde se coloquen las parcelas. Tras la visita de campo que se debe realizar posteriormente se decide de manera precisa dónde colocar cada una de las parcelas de estudio. Este paso se desarrolla en paquetes de trabajo posteriores.

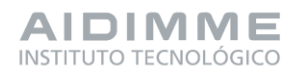

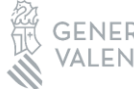

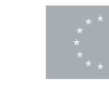

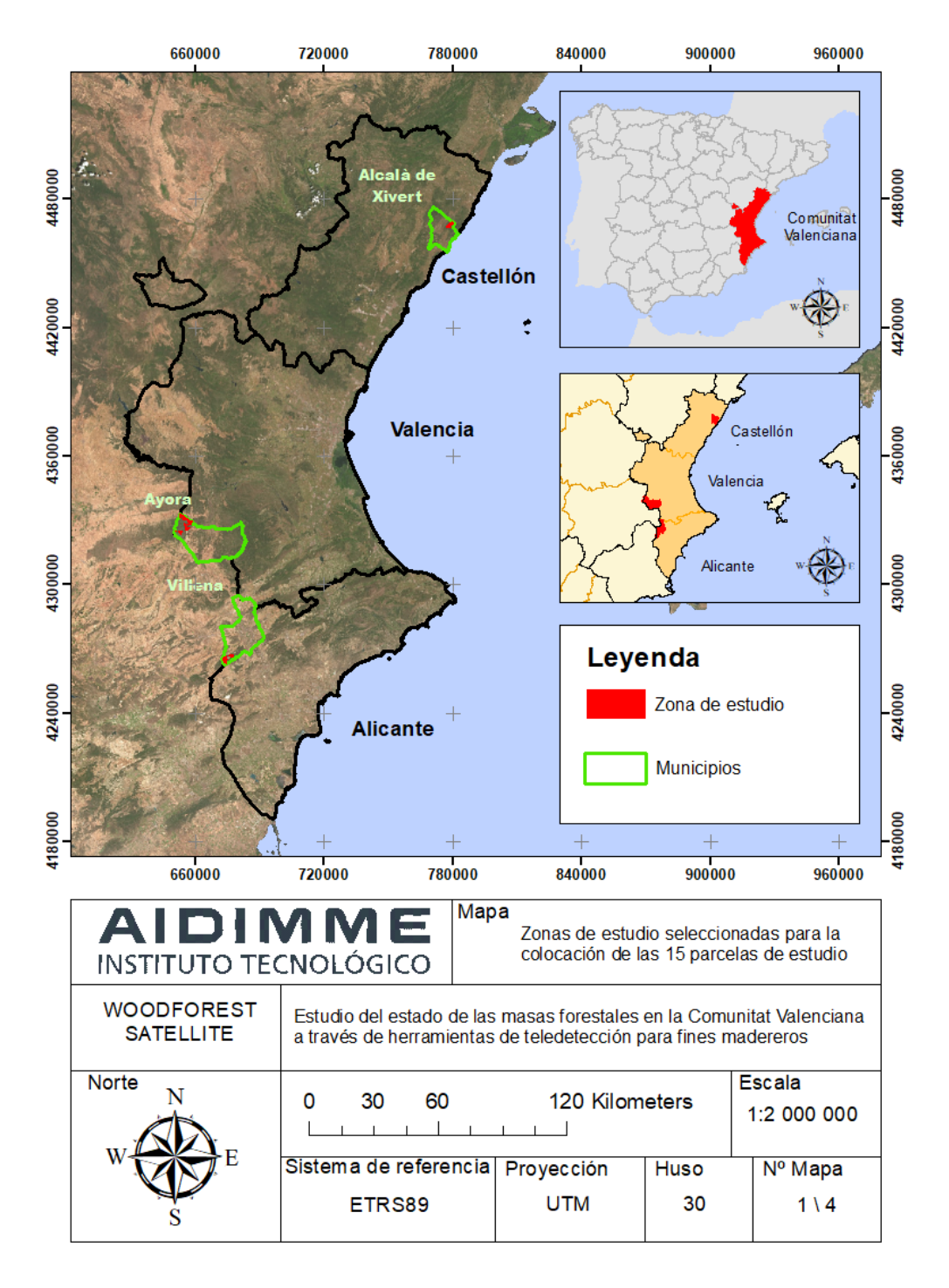

**Figura 34. Zonas donde se colocan en paquetes de trabajo posteriores las 15 parcelas de estudio por provincia**

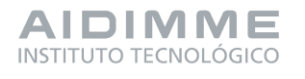

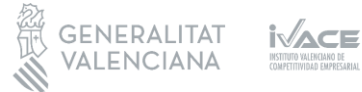

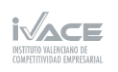

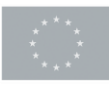

Financiado por 65 la Unión Europea

## PT6. Obtención de parámetros y datos de las masas forestales

El objetivo del paquete de trabajo 6 es generar una base de datos a partir de la captación y procesado de las variables de interés en las parcelas de estudio, tanto a nivel digital (teledetección) como a nivel físico (inventarios de campo).

En los paquetes de trabajo PT4 y PT5 se determinan concretamente las herramientas de teledetección a emplear y se seleccionan las parcelas representativas de las masas forestales de interés. Se pretende recopilar información de interés de las parcelas y generar una base de datos de estas, concretamente en la tarea 6.1 se recopila información de las parcelas procedente de herramientas de teledetección de libre acceso (imágenes satelitales de Sentinel-2 y LiDAR-PNOA). Y en la tarea 6.2, se elaboran fichas de campo con las variables de interés y la siguiente toma de datos de campo mediante un inventario forestal tradicional.

El área de estudio en el que se lleva a cabo este proyecto se encuentra en la Comunitat Valenciana, en aquellas zonas estudiadas en paquetes de trabajo anteriores, más concretamente en los municipios de Alacalà de Xivert en la provincia de Castelló, Ayora en la provincia de Valencia y Villena en la provincia de Alicante. En estas tres zonas de estudio se establecen quince parcelas circulares, cinco en cada provincia y se buscan las masas forestales más representativas de la especie de *P.Halepensis*.

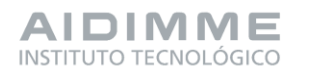

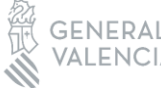

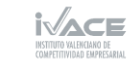

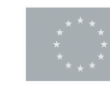

Financiado por 66 la Unión Europea

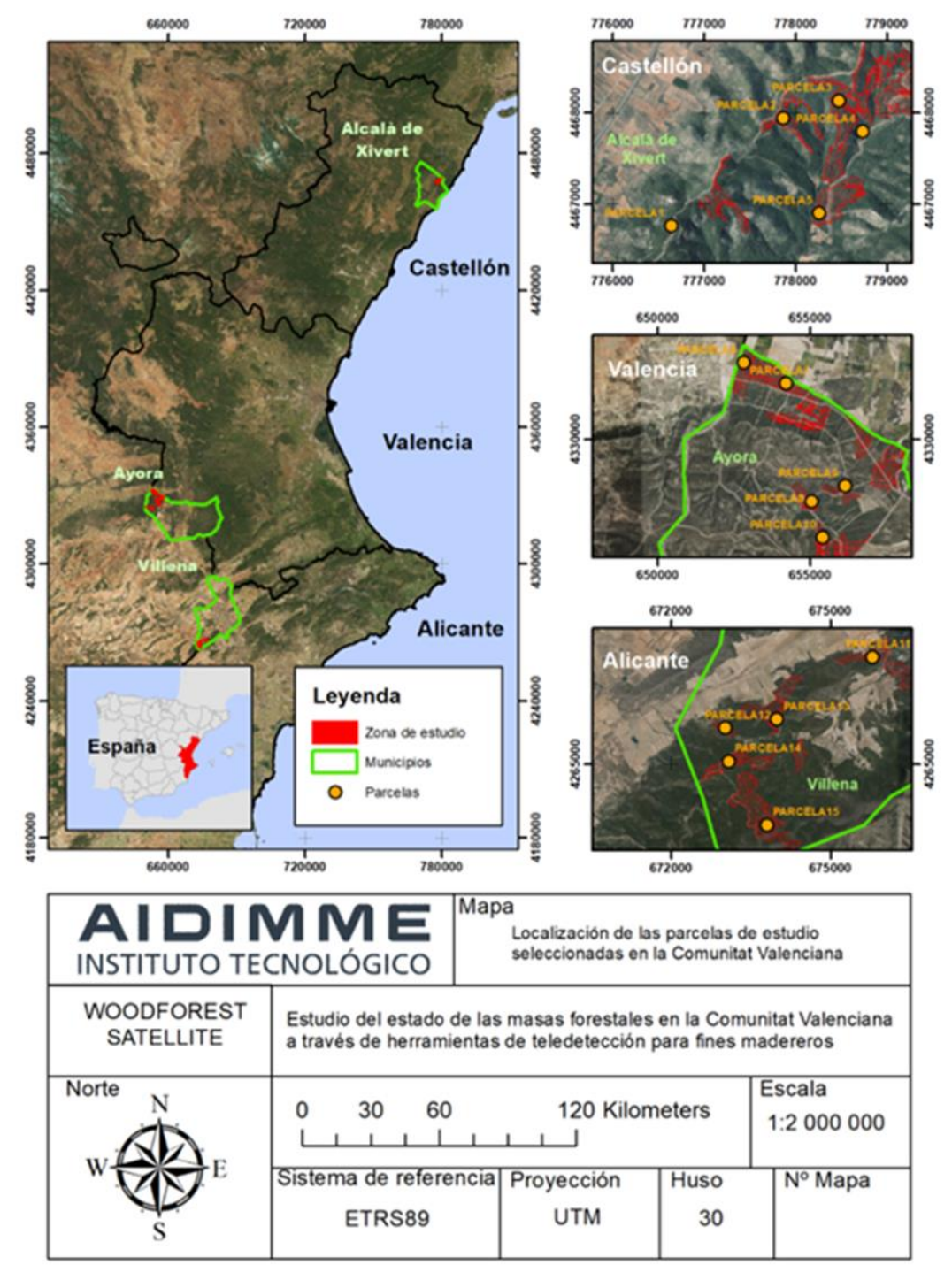

**Figura 35. Representación de las 15 parcelas de estudio**

- **Tarea 6.1. Procesado de los datos procedentes de herramientas de teledetección.** En esta tarea se explica, de cada una de las herramientas satelitales, como se obtienen los datos, su procesado y la elaboración de la base de datos.

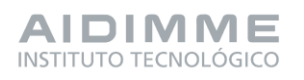

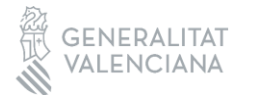

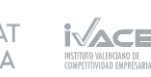

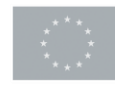

Financiado por 67 la Unión Europea

## Sentinel-2

Los datos para la extracción de variables de Sentinel-2 se descargan de forma gratuita en la web. En este caso se utilizan los datos de los últimos 5 años, desde el 01/01/2018 hasta el 01/01/2023, hay datos cada 5 días.

Las nubes en ocasiones entorpecen la lectura de los datos recogidos por sentinel, por ese motivo, es necesario aplicar algoritmos de enmascaramiento de nubes y sombras para evitar errores en el análisis de los valores de las imágenes.

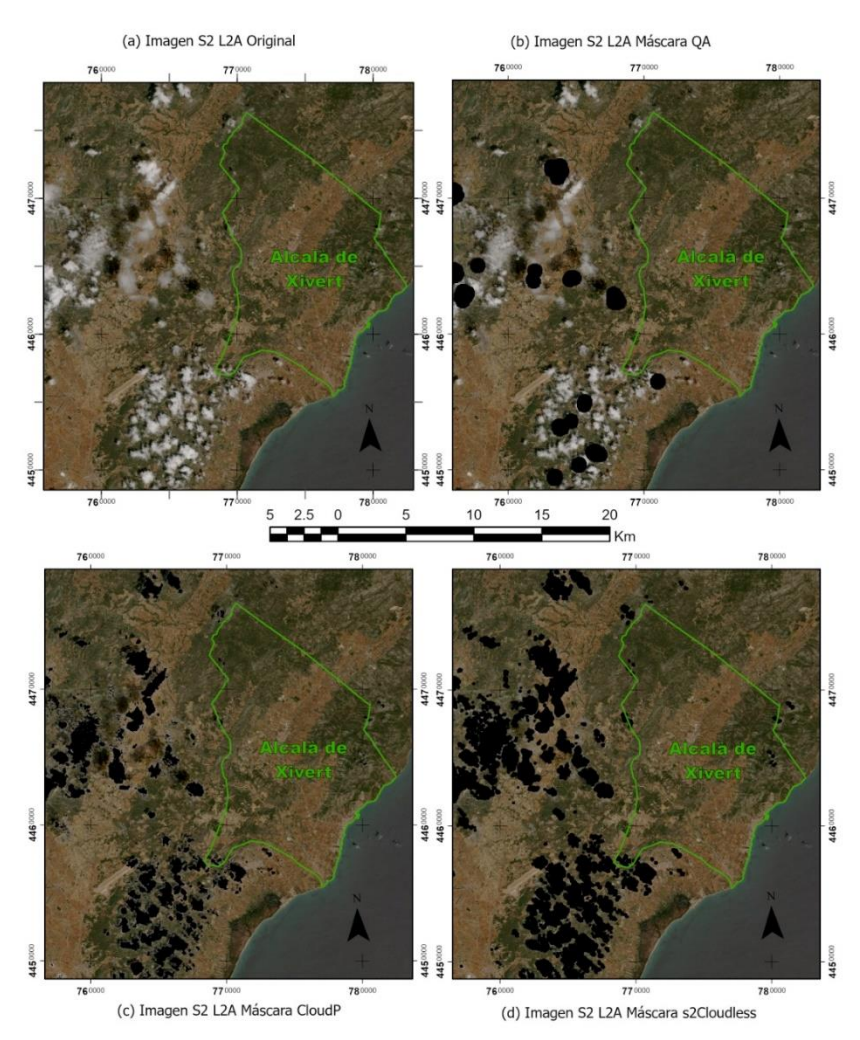

**Figura 36. Comparativa de algoritmos de enmascaramiento de nubes y sombras**

Una vez procesadas las imágenes con el enmascaramiento se procede a obtener las variables para la base de datos.

Las variables recogidas (en valores medios por trimestres) son: las 12 bandas originales de cada una de las imágenes (B1, B2, B3, B4, B5, B6, B7, B8, B8A, B9, B11, B12) y los principales índices utilizados en el medio forestal (NDVI, SAVI, RVI, MSI, EVI, TCW, TCB, TCG, NDMI). Aquí se presenta una de las variables representada en el mapa:

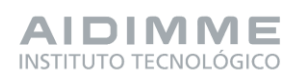

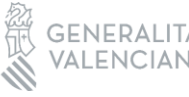

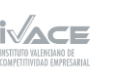

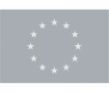

Financiado por 68 la Unión Europea
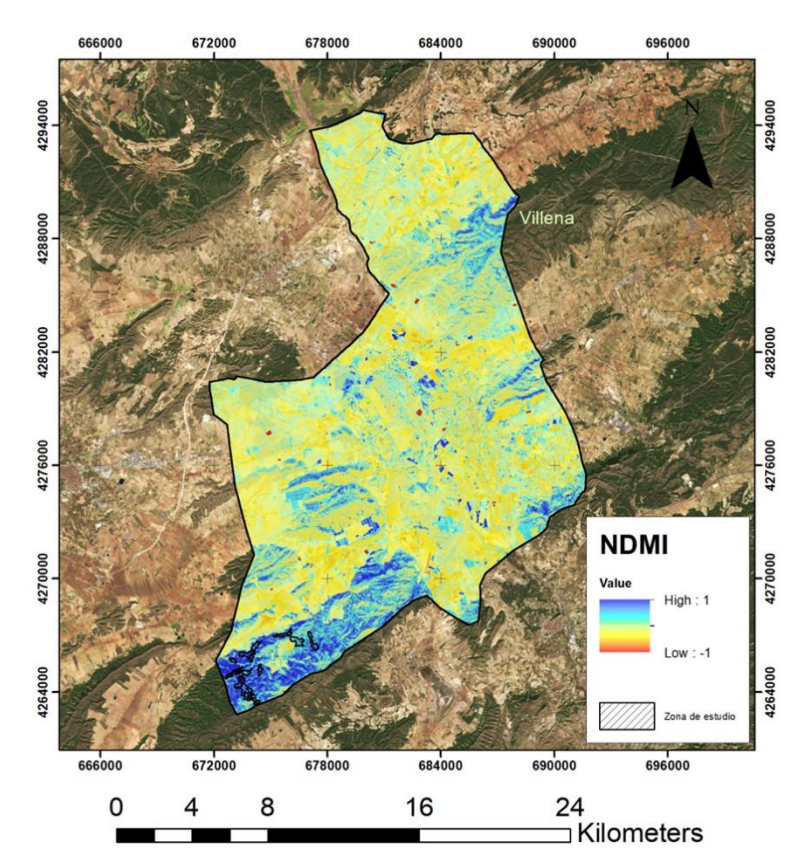

**Figura 37. Imagen del índice NDMI en el municipio de Villena correspondientes al primer trimestre de 2022.**

Todas esas variables se recogen en una base de datos que presenta un valor para cada una de las parcelas, aquí se muestra un ejemplo:

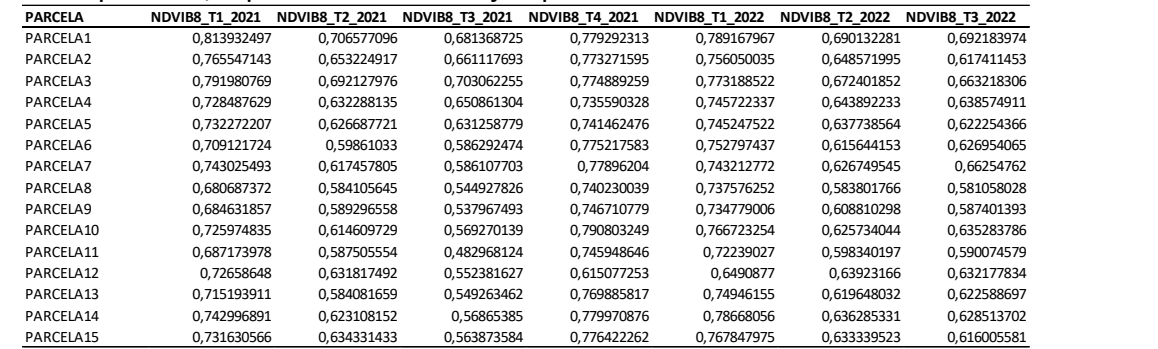

**Figura 38. Ejemplo base de datos de las variables Sentinel**

# LiDAR

Los datos LiDAR se obtienen del proyecto PNOA-LiDAR, el cuál recoge una representación tridimensional del territorio español. En este caso se utiliza la cobertura recogida entre los años 2015-2017. Los datos son abiertos y con uso gratuito proporcionados por en CNIG.

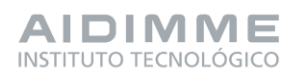

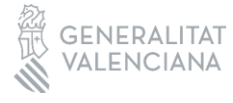

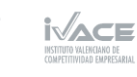

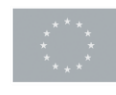

En este caso se trabaja con un total de 12 archivos de nubes de puntos en formato LAZ, que es el archivo obtenido de la compresión de un archivo LAS (formato de archivo público que permite el intercambio de ficheros que contienen información de una nube de puntos tridimensional.

Con esos archivos y el programa FUSION se realiza un tratamiento de datos para la obtención de las siguientes variables: nº total de rebotes, conteo de rebotes por nº de rebote, mínimo, máximo media, mediana, moda, desviación típica, coeficiente de variación, varianza, distancia entre cuartiles, asimetría, curtosis, ADD, L-moments, Asimetría L-moments, Curtosis L-moments, Percentiles, media de elevaciones, perfil del área y altura media de los árboles.

Finalmente, la base de datos queda reflejada por las variables LiDAR en columnas por las filas de las parcelas. Aquí se muestra un ejemplo de ello:

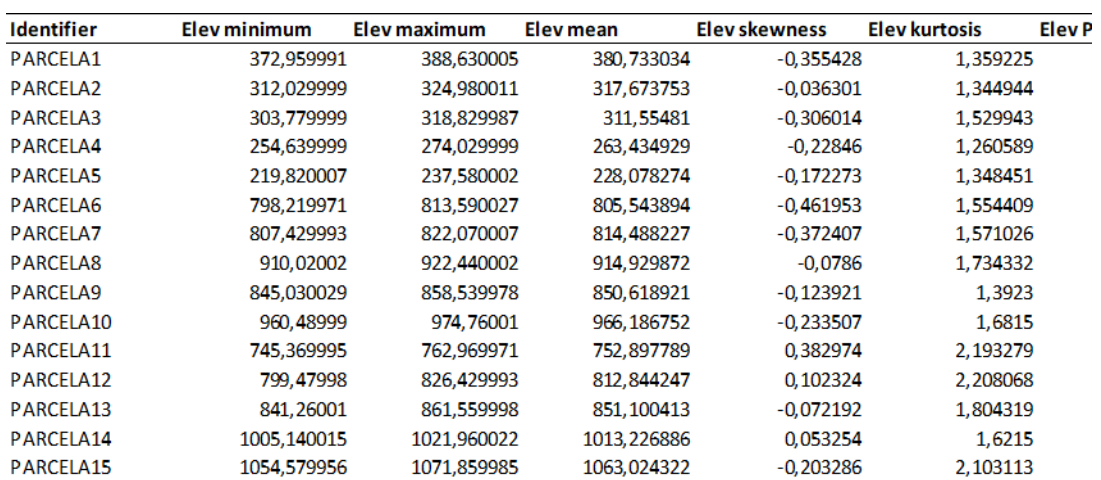

#### **Tabla 6. Base de datos de las variables obtenidas a partir de datos LiDAR**

# TLS

Los datos TLS es otra forma de recogida de información de datos de campo y consiste en un láser escáner terrestre que elabora una nube de puntos desde el suelo y recoge información con una gran precisión de las formas de los árboles que aparecen en la parcela (entre otras variables). La manera de recoger datos es similar al LiDAR, que se explica en el punto anterior, pero el LiDAR es un láser aéreo y tiene menor precisión. Para recoger la información de esa nube de puntos utiliza un gps de precisión y un láser tipo SLAM.

La toma de datos de campo se divide en:

- Paso 1. Marcado de parcelas y localización de pies.
- Paso 2. Distribución de puntos de control y georreferenciación.

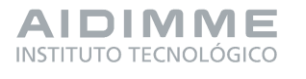

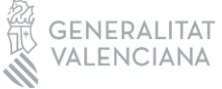

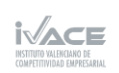

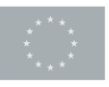

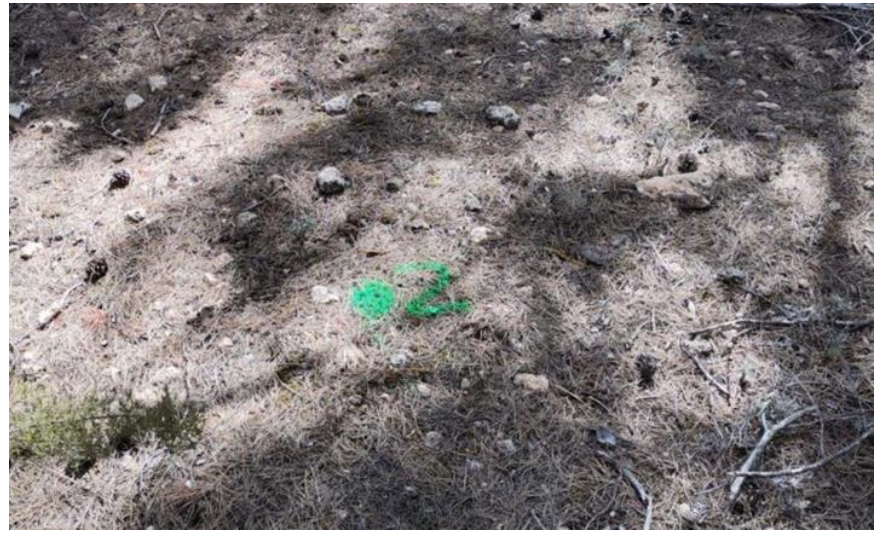

**Figura 39. Marcado de punto de control temporal de parcela**

Paso 3. Selección de trayectorias y escaneo.

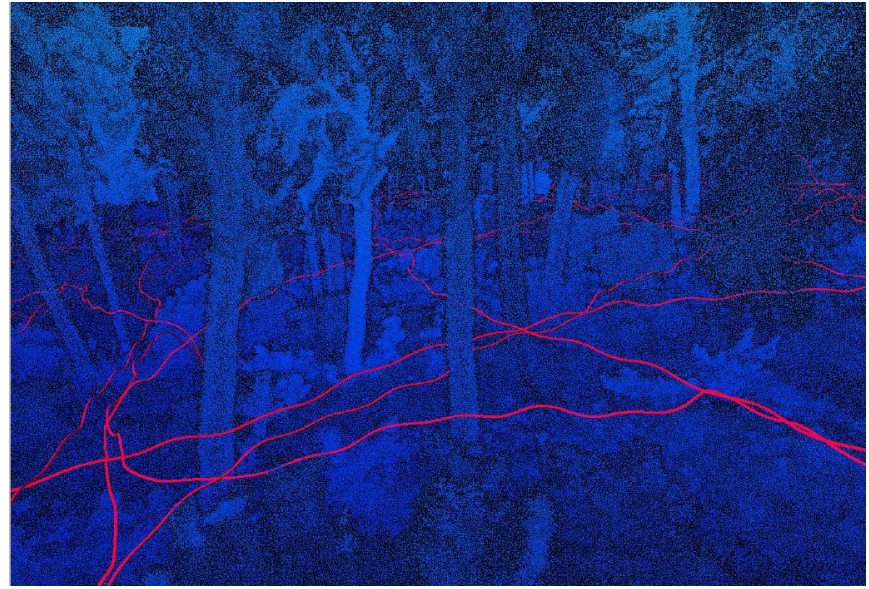

**Figura 40. Ejemplo de trayectoria seguida en el escaneo**

Una vez recogidos los datos se deben procesar para obtener alturas y diámetros (que son las variables necesarias para posteriormente obtener variables de inventario. Ese procesado consta de 6 pasos:

- Paso 1. Alineación y georreferenciación.
- Paso 2. Delimitación.
- Paso 3. Limpieza.

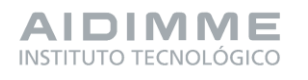

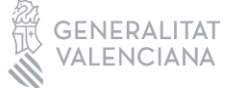

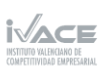

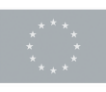

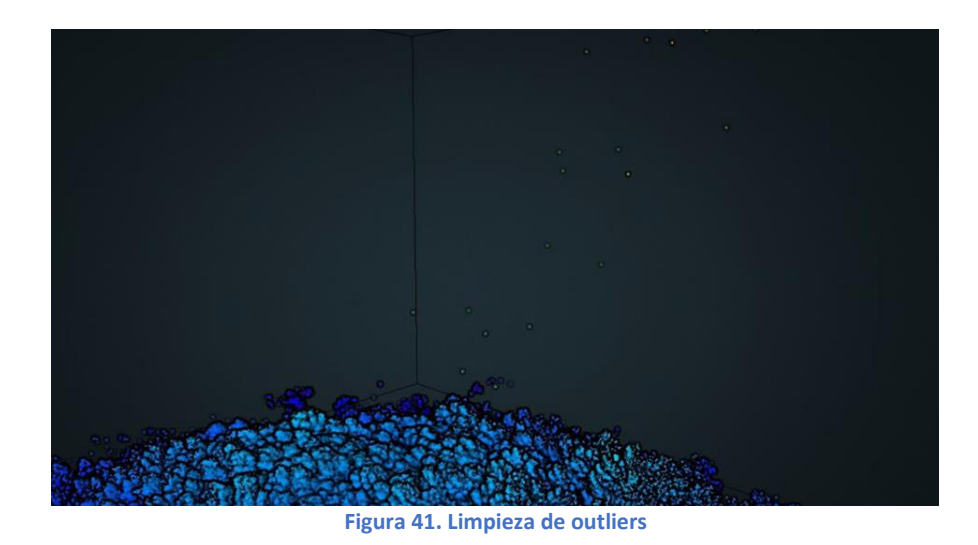

Paso 4. Identificación de puntos bajos.

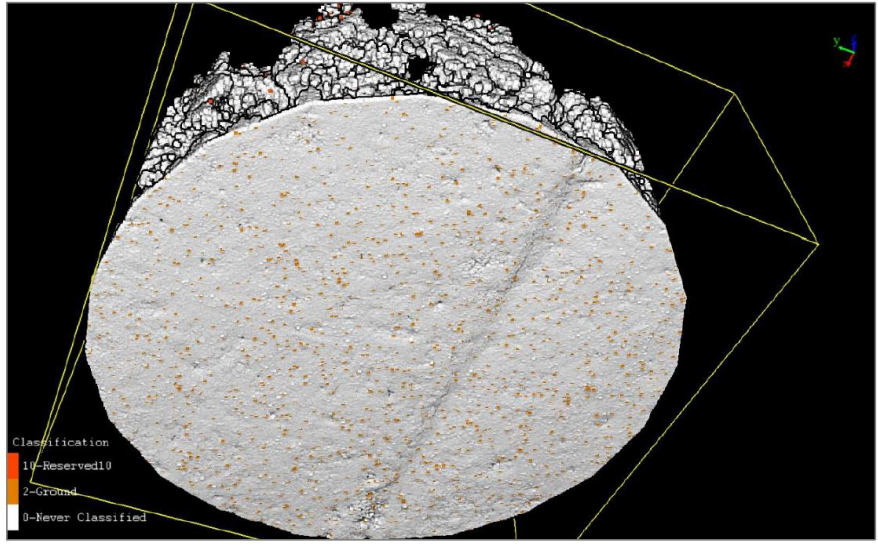

**Figura 42. Visión de los puntos de suelo**

Paso 5. Extracción de variables.

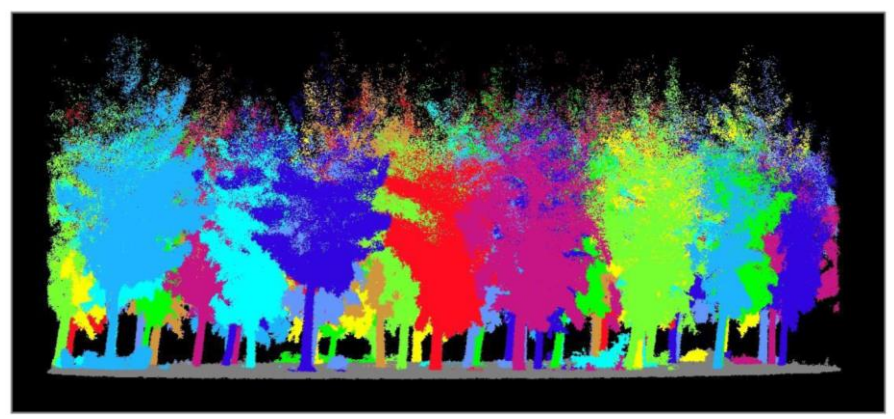

**Figura 43. Segmentación de la nube de puntos**

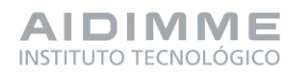

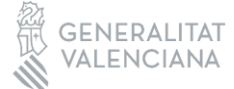

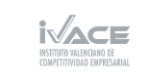

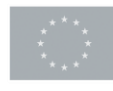

Financiado por 72 la Unión Europea Paso 6. Identificación de pies.

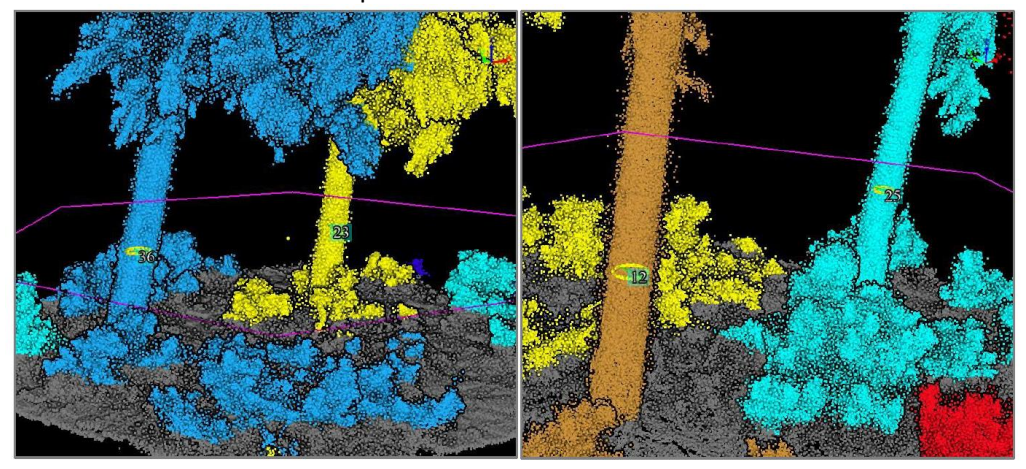

**Figura 44. Identificación de los pies por su diámetro**

Finalmente, se obtiene una relación de los diámetros y alturas de cada árbol. Esos datos se transforman a las variables de un inventario tradicional (volumen, área basimétrica, alturas medias…) y son esas últimas variables las que forman la base de datos TLS final.

|                |                 | A Nº ÁRBOL DIÁMETRO (mm) |               |        |      |        |             |      | ALTURA (m) VCC (dm3) VCC (m3) VSC (dm3) VSC (m3) SUP.ARBOL (m2) A.BASIMET(m2/ha) VCC (m3/ha) VSC (m3/ha) Hmedia(m) Hmax(m) Densidad (pies/ha) Diámetro |        |        |      |      |     |  |
|----------------|-----------------|--------------------------|---------------|--------|------|--------|-------------|------|----------------------------------------------------------------------------------------------------|--------|--------|------|------|-----|--|
| 4<br>-         |                 | 197                      | 13,8          | 159,15 | 0,16 | 116,10 | 0,12        | 0,03 | 24,98                                                                                                    | 138,19 | 102,30 | 14,7 | 17,3 | 608 |  |
| 4              |                 | 80                       | 1,7           | 6,90   | 0,01 | 0,75   | 0,00        | 0,01 |                                                                                                    |        |        |      |      |     |  |
| $\overline{4}$ | 3               | 233                      | 15,1          | 233,31 | 0,23 | 173,21 | 0,17        | 0,04 |                                                                                                    |        |        |      |      |     |  |
| 4<br>--        | 4               | 297                      | 16,1          | 388,02 | 0,39 | 294,27 | 0,29        | 0,07 |                                                                                                    |        |        |      |      |     |  |
| 4<br>∸         | 5               | 235                      | 15            | 236,11 | 0,24 | 175,37 | 0,18        | 0,04 |                                                                                                    |        |        |      |      |     |  |
| 4<br>--        | 6               | 281                      | 16,9          | 360,51 | 0,36 | 272,54 | 0,27        | 0,06 |                                                                                                    |        |        |      |      |     |  |
|                | $\overline{7}$  | 136                      | 13,6          | 77,42  | 0,08 | 53,87  | 0,05        | 0,01 |                                                                                                    |        |        |      |      |     |  |
| $\overline{4}$ | 8               | 189                      | 14,5          | 151.97 | 0,15 | 110,60 | 0,11        | 0,03 |                                                                                                    |        |        |      |      |     |  |
| ∸              | $\overline{9}$  | 134                      | 13,9          | 76,37  | 0,08 | 53,07  | 0,05        | 0,01 |                                                                                                    |        |        |      |      |     |  |
| 4<br>∸         | 10 <sup>1</sup> | 198                      | 15,4          | 173,02 | 0,17 | 126,74 | 0,13        | 0,03 |                                                                                                    |        |        |      |      |     |  |
| 4              | 11              | 172                      | 15,2          | 130.93 | 0,13 | 94,53  | 0,09        | 0,02 |                                                                                                    |        |        |      |      |     |  |
| 4<br>-         | 12              | 211                      | 14,2          | 185,08 | 0,19 | 136,00 | 0,14        | 0,03 |                                                                                                    |        |        |      |      |     |  |
| 4              | 13              | 187                      | 14,2          | 146,81 | 0,15 | 106,66 | 0,11        | 0,03 |                                                                                                    |        |        |      |      |     |  |
| 4              | 14              | 147                      | 15,3          | 97,30  | 0,10 | 68,94  | 0,07        | 0,02 |                                                                                                    |        |        |      |      |     |  |
| 4<br>-         | 15              | 156                      | 14,9          | 107,12 | 0,11 | 76,40  | 0,08        | 0,02 |                                                                                                    |        |        |      |      |     |  |
| 4<br>-         | 16              | 133                      | 14,3          | 76,73  | 0,08 | 53,35  | 0,05        | 0,01 |                                                                                                    |        |        |      |      |     |  |
| $\overline{4}$ | 17              | 170                      | 14,6          | 124,60 | 0,12 | 89,70  | 0,09        | 0,02 |                                                                                                    |        |        |      |      |     |  |
| 4<br>--        | 18              | 263                      | 14,6          | 287,72 | 0,29 | 215,48 | 0,22        | 0,05 |                                                                                                    |        |        |      |      |     |  |
| $\overline{a}$ | 19              | 202                      | 14,4          | 171,84 | 0,17 | 125,83 | 0,13        | 0,03 |                                                                                                    |        |        |      |      |     |  |
| 4<br>-         | 20              | 194                      | 14,8          | 161,99 | 0,16 | 118,28 | 0,12        | 0,03 |                                                                                                    |        |        |      |      |     |  |
| 4<br>-         | 21              | 168                      | 14,5          | 121,24 | 0,12 | 87,14  | 0,09        | 0,02 |                                                                                                    |        |        |      |      |     |  |
| $\overline{4}$ | 22              | 151                      | 14,2          | 97,42  | 0,10 | 69,03  | 0,07        | 0,02 |                                                                                                    |        |        |      |      |     |  |
| 4<br>∸         | 23              | 207                      | 14,4          | 180,09 | 0,18 | 132,17 | 0,13        | 0,03 |                                                                                                    |        |        |      |      |     |  |
| 4<br>-         | 24              | 180                      | 14,5          | 138,39 | 0,14 | 100,22 | 0,10        | 0,03 |                                                                                                    |        |        |      |      |     |  |
|                | 25              | 183                      | 14,7          | 144,17 | 0,14 | 104,64 | 0,10        | 0,03 |                                                                                                    |        |        |      |      |     |  |
|                | آحد             | 1.1 <sup>2</sup><br>-- - | $\sim$<br>. . | $\sim$ | 0.07 | 50.55  | o or<br>. . | A    | . .                                                                                                    | . .    | $\sim$ |      |      |     |  |

**Figura 45. Ejemplo de una parte de la base de datos obtenida mediante TLS para una parcela**

## - **Tarea 6.2. Toma de datos en campo en las masas forestales.**

La tarea 6.2. comienza con la explicación de la metodología para la realización de un inventario tradicional.

El inventario forestal tradicional es la forma que se ha utilizado comúnmente para recoger información de las masas forestales. En este caso también se lleva a cabo ya que se busca comparar los datos satélites con este inventario, descubrir las relaciones existentes e intentar obtener un modelo matemático con el que conseguir únicamente con los datos satelitales (mucho menos costosos tanto en tiempo como en dinero) la misma información que con el inventario tradicional.

El inventario tradicional se basa principalmente en recoger datos de diámetros, alturas y número de pies.

En primer lugar, con el centro de la parcela ya marcado se procede a determinar los límites de esta (radio 15 metros) y al marcado de los árboles para facilitar la toma de datos con la forcípula.

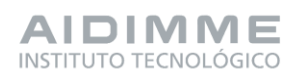

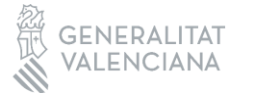

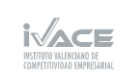

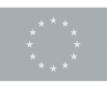

A partir del marcado de los árboles se recogen los datos de ubicación, altura y diámetro de cada árbol.

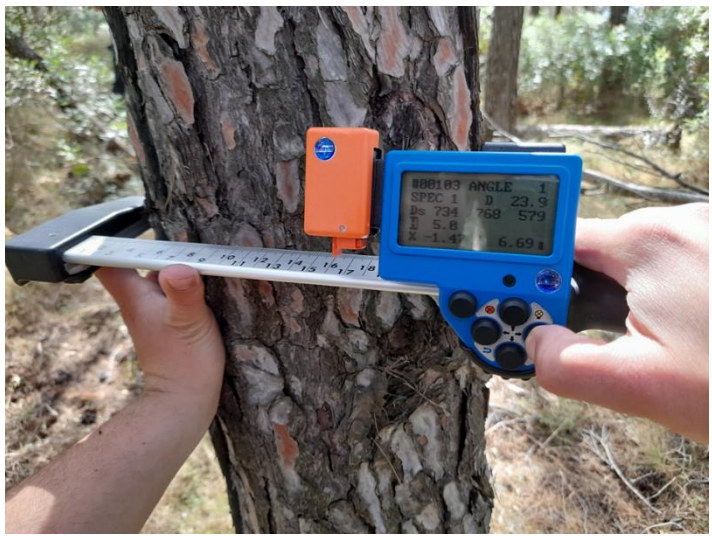

**Figura 46. Medición de diámetros**

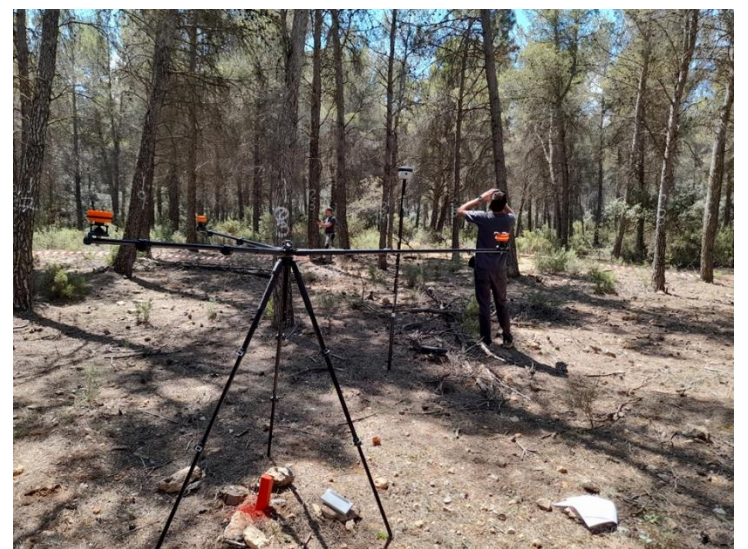

**Figura 47. Medición alturas, diámetros y ubicación de los árboles**

Los datos recogidos se resumen en la siguiente tabla pero se necesita procesarlos posteriormente.

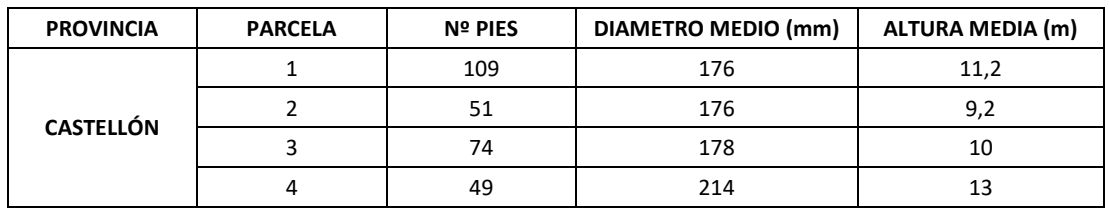

# **Tabla 7. Datos medios de nºpies, diámetros y alturas**

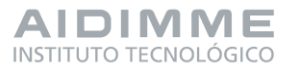

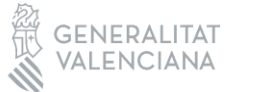

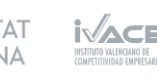

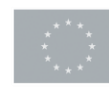

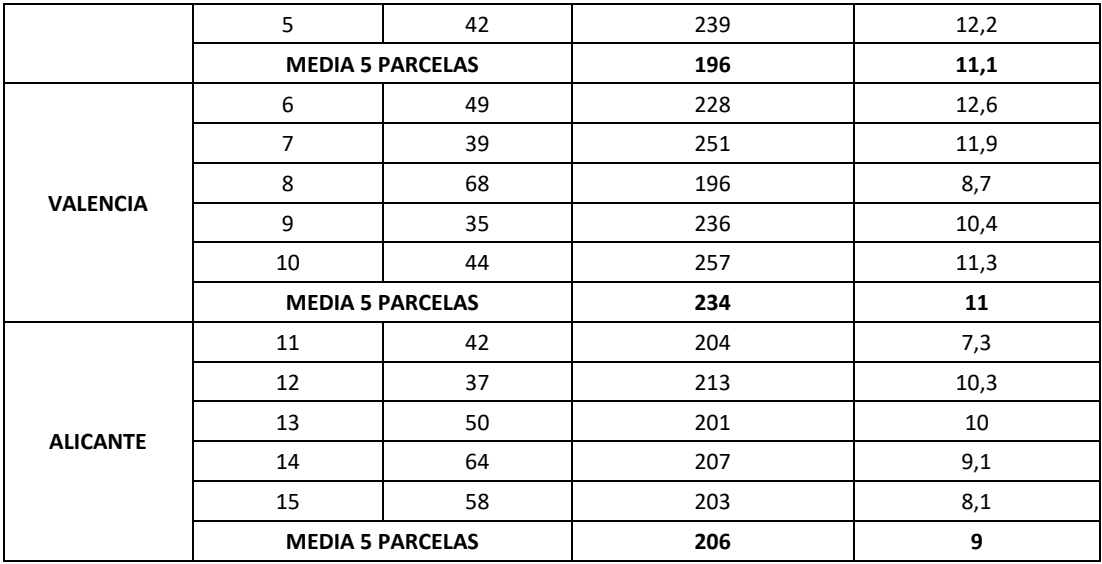

Con esa agrupación de datos ya se pueden obtener variables como el volumen (con y sin corteza), el área basimétrica, la densidad, etc.

A continuación, se explica la metodología para realizar el inventario mediante resistógrafo.

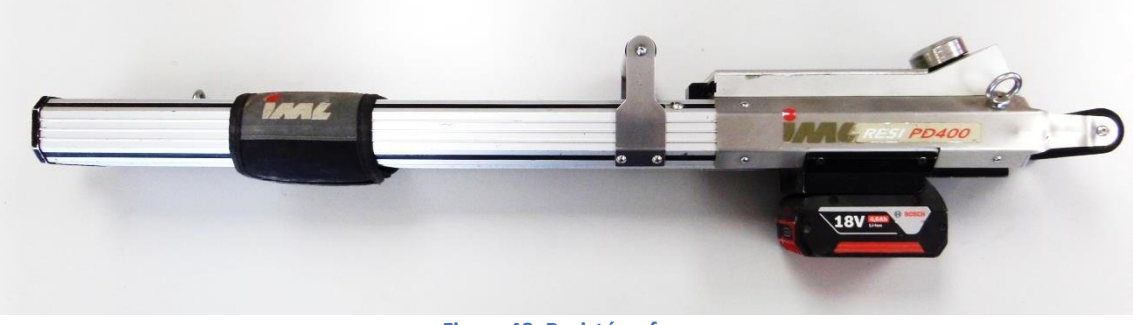

**Figura 48. Resistógrafo**

La técnica de resistografía analiza de forma gráfica la resistencia a la penetración de una broca.

La gráfica que muestra el resistógrafo representa las variaciones de densidad de la madera en centímetros reales de avance de la broca del equipo. Estas variaciones no solo muestran la diferencia entre albura y duramen sino las variaciones de densidad que presentan los anillos de crecimiento entre la madera temprana y la madera tardía, además del grosor de la corteza. Con estos datos se estima posteriormente el crecimiento del árbol.

Una vez recogidos los datos con la toma de datos en campo se tienen que procesar en diferentes variables. El objetivo es conseguir un valor por parcela de cada una de las características que componen el inventario y de esta manera, en un paso posterior, estudiar la estadística relacionada con los valores de teledetección, LiDAR y TLS.

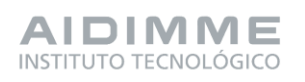

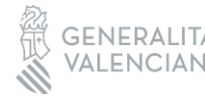

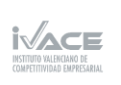

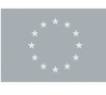

# VCC (Volumen Con Corteza) y VSC (Volumen Sin Corteza)

El volumen de madera es la variable más importante que se extrae del inventario ya que con ella conoces la cantidad de madera que se puede aprovechar del monte.

La forma habitual de obtener el volumen de un cilindro (árbol) es mediante la fórmula V  $= (\pi/4) * d2 * h$ . Sin embargo, los árboles no son exactamente cilíndricos, sino que son cónicos, por lo que esa fórmula se debe de multiplicar por un factor de forma que reduce el volumen total.

Conocer el factor de forma de cada árbol es complicado, por ello, se recurre a las fórmulas que utiliza el IFN (Inventario Forestal Nacional), que ya han estudiado los diferentes factores de forma en función de la especie, la zona, la forma de cubicar, etc.

Existen fórmulas de este tipo tanto para VCC como para VSC, entonces utilizando dichas fórmulas, los diámetros y las alturas, se obtiene los VCC y VSC de las parcelas estudiadas. CD (Clase Diamétrica)

Las clases diamétricas es una forma de categorizar los árboles que corresponden a una parcela en función de su diámetro por intervalos, las clases diamétricas utilizadas en este caso son las siguientes:

- Clase diamétrica NC (No Clasifica): < 7,5 cm.
- Clase diamétrica 10: 7,5 <= D < 12,5 cm.
- Clase diamétrica 15: 12,5 <= D < 17,5 cm.
- Clase diamétrica 20: 17,5 <= D < 22,5 cm.
- Clase diamétrica 25: 22,5 <= D < 27,5 cm.
- Clase diamétrica 30: 27,5 <= D < 32,5 cm.
- Clase diamétrica 35: 32,5 <= D < 37,5 cm.
- Clase diamétrica 40: 37,5 <= D < 42,5 cm.

# VSC con resistógrafo

En apartados anteriores, la manera de obtener el VSC era mediante la fórmula de VCC con las tarifas del IFN, sin embargo, hay otra forma de conocer ese dato.

Como esta herramienta permite saber qué longitud de corteza tiene cada tronco puedes conseguir el diámetro maderable de cada árbol.

Entonces, la forma de saber el VSC consiste en utilizar la fórmula de VCC escogida en el punto anterior, pero en vez de poner el diámetro con corteza (que es el que se ponía en la fórmula), se debe poner el diámetro maderable que es el diámetro sin corteza.

# Crecimiento con resistógrafo

El crecimiento es una medida que permite conocer la cantidad de volumen que puedes extraer de la masa sin perjudicarla, se mide en m3/ha/año. El resistógrafo es una herramienta que permite conocer ese crecimiento ya que dibuja en una gráfica a escala la diferencia entre los anillos de crecimiento. A partir de las gráficas obtenidas de resistografiar cada árbol, se mide los crecimientos correspondientes a los picos de cada anillo de crecimiento.

# Dmedio, Hmedia y Hmax

El diámetro medio, la altura media y la altura máxima de cada parcela se calculan con el promedio de todos los árboles de cada parcela para los dos primeros casos y con el valor

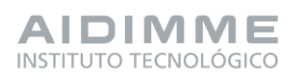

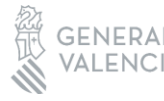

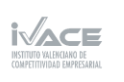

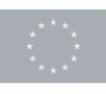

mayor de altura para el último. Estos valores sirven para caracterizar de manera general cada una de las parcelas.

# Densidad

El valor de la densidad sirve para saber la ocupación por hectárea de los árboles en cada una de las parcelas y se calcula dividiendo el número de árboles de la parcela entre la superficie ocupada por la parcela (0,0707 ha). El resultado se expresa en pies/ha.

# Área basimétrica

El área basimétrica es la superficie que ocupan los troncos de los árboles a 1,3 metros del suelo dentro de la parcela de estudio.

Se calcula realizando el sumatorio de la superficie que ocupa el tronco a 1,3 metros de cada uno de los árboles de la parcela y dividiendo entre la superficie que ocupa la parcela. Su valor se expresa en m2/ha.

# Datos climáticos

La información que ofrecen los datos climáticos (en especial la pluviometría) pueden tener relación con muchas de las variables del monte (volumen, crecimientos, datos sentinel…), por ese motivo, se recogen dichos datos para cada una de las parcelas.

Cada una de estas variables se expresa con un valor para cada una de las 15 parcelas de estudio.

El objetivo de este entregable es finalmente procesar y organizar toda la información obtenida tanto en trabajo de campo como de recopilación de información satelital en una base de datos.

La base de datos tiene como estructura una tabla en la que las filas son las parcelas y las columnas todas las variables extraídas del procesado de datos (más de 700). La finalidad es que exista un valor que representa la variable por parcela.

Esta base de datos permite en el siguiente entregable relacionar estadísticamente las variables de cada una de las herramientas utilizadas ya que, como se comenta anteriormente, hay un valor por variable y parcela.

Para resumir la información de forma visual de cada una de las parcelas se elaboran unas fichas de campo por parcela que facilitan la caracterización de cada una de ellas, aquí se muestra el ejemplo de la parcela 1.

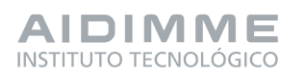

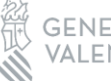

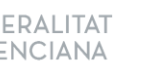

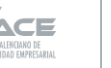

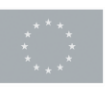

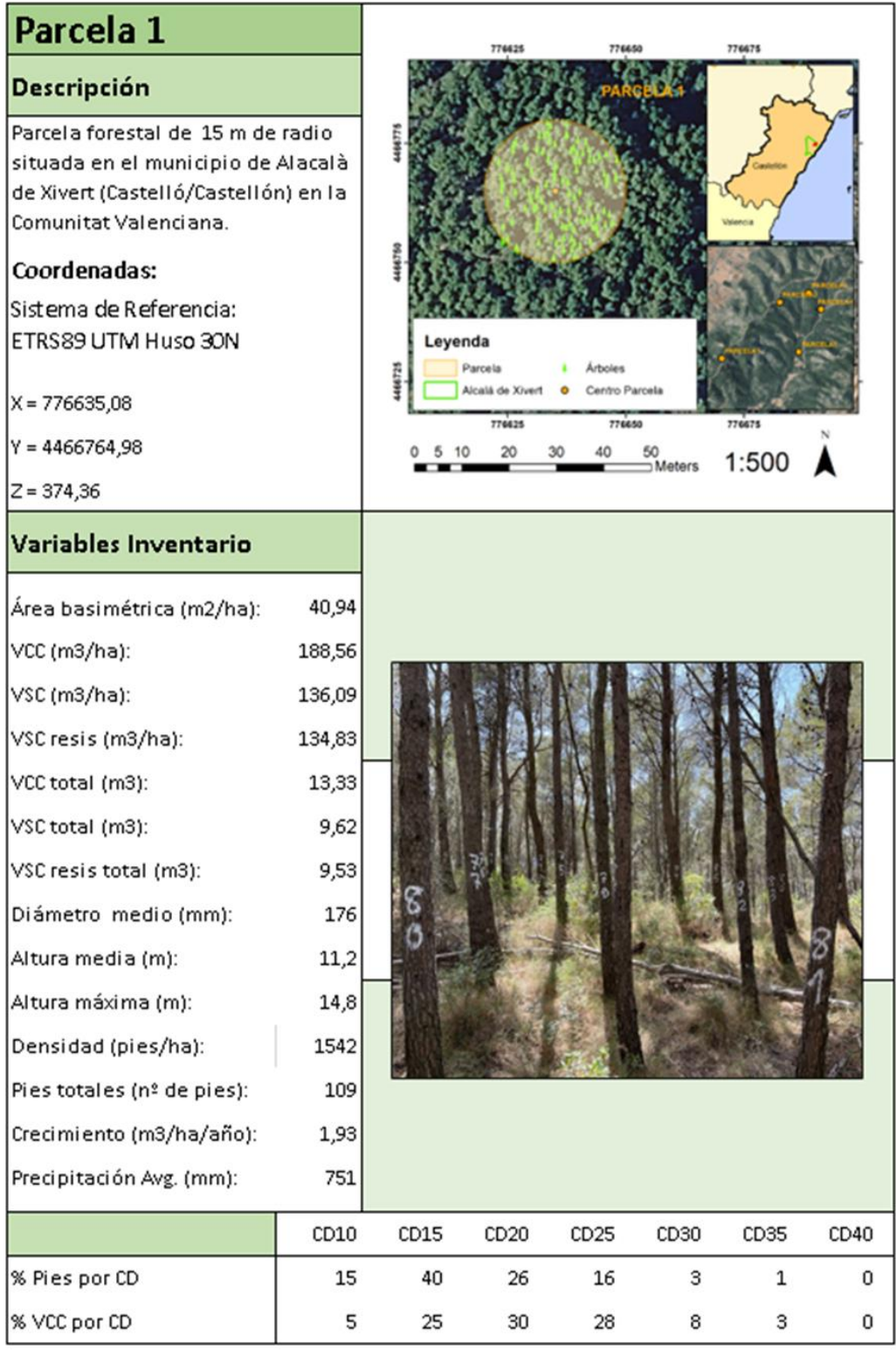

**Figura 49. Ficha de campo de la parcela 1**

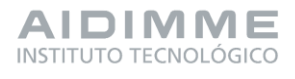

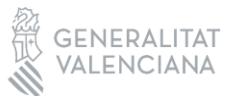

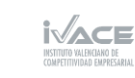

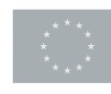

Financiado por 78 la Unión Europea

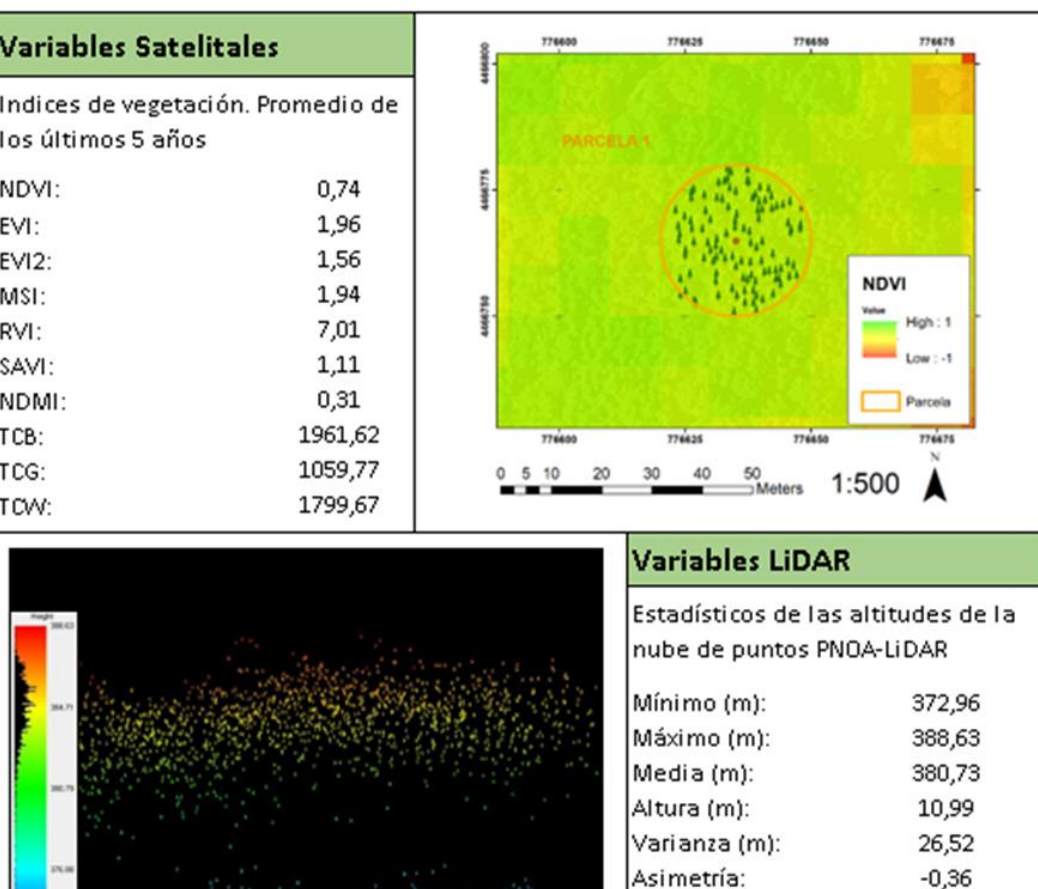

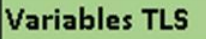

Parámetros obtenidos de la nube de puntos mediante TLS

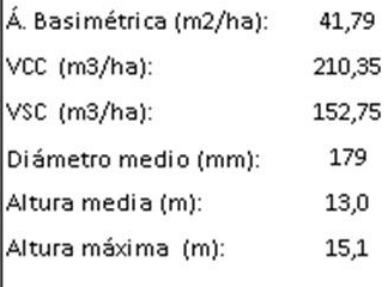

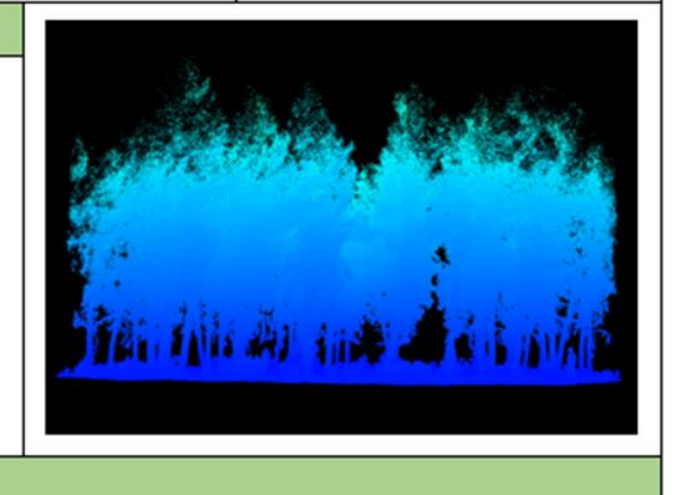

Curtosis:

Percentil 75:

Percentil 80:

Percentil 90:

**Figura 50. Ficha de campo de la parcela 1**

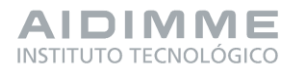

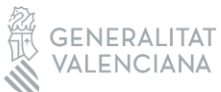

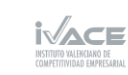

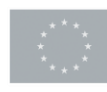

Financiado por 79 la Unión Europea

1,36

385,16

385,51

386,23

Para concluir se observa que tras el estudio de las 15 parcelas se obtienen características representativas de las masas de Pinus halepensis maduras (normalmente originarias de repoblación). A continuación, se muestran los valores medios por provincia de forma resumida del inventario tradicional como conclusión de la base de datos. Por un lado, los valores generales y, por otro, clasificados en representatividad respecto al total por clase diamétrica.

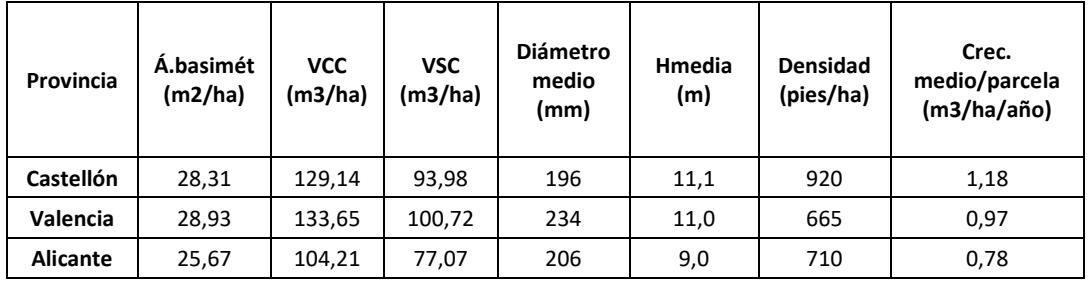

#### **Tabla 8. Resumen de base de datos por provincia variables generales**

En la tabla anterior se puede ver como las mejores masas con volúmenes mayores de madera y la menor densidad se encuentran en Valencia y las peores en Alicante, quedando Castellón en valores intermedios. En general se sigue esta tendencia excepto en el crecimiento que es mayor en Castellón que en Valencia.

## **Tabla 9. Resumen de base de datos representatividad e pies por clase diamétrica**

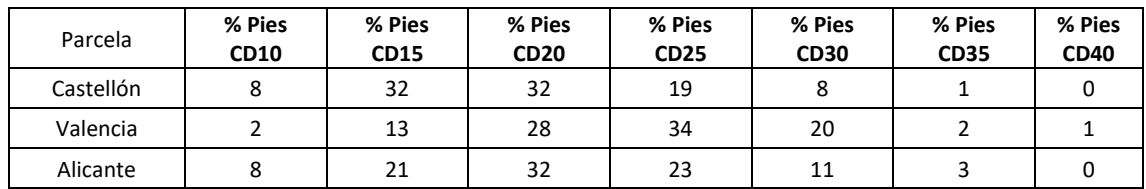

#### **Tabla 10. Resumen de datos representatividad de volumen por clase diamétrica**

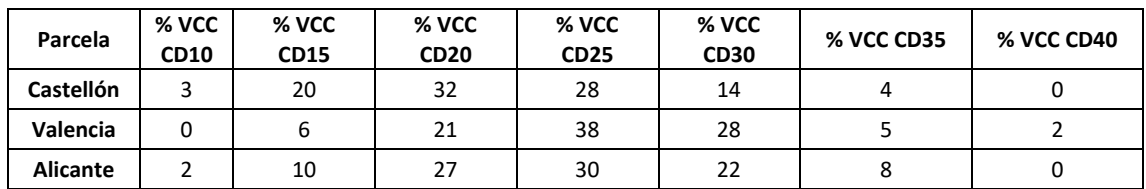

En términos generales se aprecia que los árboles se concentran mayoritariamente tanto en número como volumen en las clases diamétricas 20 y 25. Además, se puede ver que Valencia tiene los árboles más gruesos que el resto (clases diamétricas superiores). Sin embargo, aunque en las tablas anteriores se destacaba que Castellón tenía más volumen que Alicante, aquí se puede ver que se debe a la densidad ya que, tanto en número de pies como en volumen, Castellón tiene clases diamétricas inferiores a Alicante.

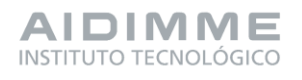

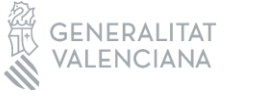

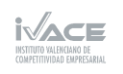

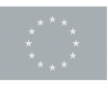

# PT7. Análisis de datos y estudio de algoritmos que correlacionen los resultados obtenidos

El objetivo del paquete de trabajo 7 es la obtención de modelos para las variables de interés medidas y calculadas en el PT6 mediante las herramientas de teledetección (Sentinel-2 y LiDAR PNOA) seleccionadas en el PT4. A partir de la base de datos generada en el PT6, en la tarea 7.1, se realiza un tratamiento, análisis y selección de las variables que más se ajustan mejor y pueda ser más representativas con relación a las variables forestales seleccionadas. A continuación, en la tarea 7.2 se realizan análisis descriptivos de las variables obtenidas mediante inventariado forestal tradicional y las obtenidas mediante los métodos no destructivos (TLS, LiDAR PNOA y resistógrafo) y finalmente en la tarea 7.3 se proponen los modelos generados mediante el uso de técnicas de regresión a partir de los subconjuntos de datos seleccionados en la tarea 7.1 y su evaluación final.

La obtención de modelos capaces de predecir de forma precisa el volumen y otras variables que ayuden en la caracterización de los montes, permite, por tanto, conocer su rentabilidad económica.

# - **Tarea 7.1. Obtención de variables de interés.**

En esta tarea se explica la importancia de realizar un preprocesamiento de la base de datos obtenida en el PT6, ya que no toda la información disponible es relevante para el análisis y puede producir problemas en la generación de los modelos, haciéndolos más confusos, difícil de calcular y obtener resultados erróneos. El principal método para el estudio de las relaciones entre las variables realizadas en las tareas 7.2 y 7.3 es la regresión lineal y para ello es necesario conocer todos los conceptos relacionados con los análisis estadísticos, por ejemplo, aprendizaje automático (maching learning) supervisado y no supervisado; variables dependientes e independientes; pendiente la de regresión y la intersección; variables de evaluación de la bondad (R<sup>2</sup>, RMSE, ...). Además de conocer el software weka en detalle, software empleado para realizar los análisis de selección de variables y posterior generación de los modelos de regresión. 674 son los atributos que conforman la base de datos obtenida en el PT6, compuesta por las variables obtenidas por las imágenes satelitales, el vuelo LiDAR PNOA, la nube de puntos TLS y los datos de inventario forestal tradicional.

Las variables dependientes analizadas en este proyecto son las obtenidas a partir del inventario forestal tradicional (IFT) como viene explicado en el PT6, y son las siguientes:

- Altura media (Hmedia)
- Altura Máxima (Hmax)
- Diámetro medio (DAP)
- Área Basimétrica (Á.Bas)
- Volumen con corteza (VCC)
- Volumen sin corteza (VSC)
- Densidad (Den)
- Crecimiento (Cre)

Debido a los problemas que un gran número de variables independientes (las incluidas en la base de datos) pueden causar, se han seleccionado varios subconjuntos de estos atributos de forma que se ajusten mejor y sean más representativos de los análisis que se van a realizar en las siguientes tareas. Estos subconjuntos están agrupados según el tipo de análisis y relaciones entre variables se van a realizar, en la figura 26 se pueden observar los diferentes conjuntos de

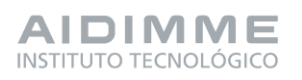

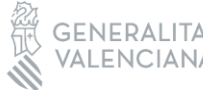

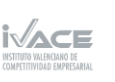

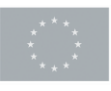

Financiado por<sup>81</sup> la Unión Europea datos agrupados según el método de análisis (Regresión lineal simple o Regresión lineal múltiple) y la relación lógica entre métodos de toma de datos (TLS, resistógrafo. PNOA,Sentinel-2 y Sentinel+LiDAR).

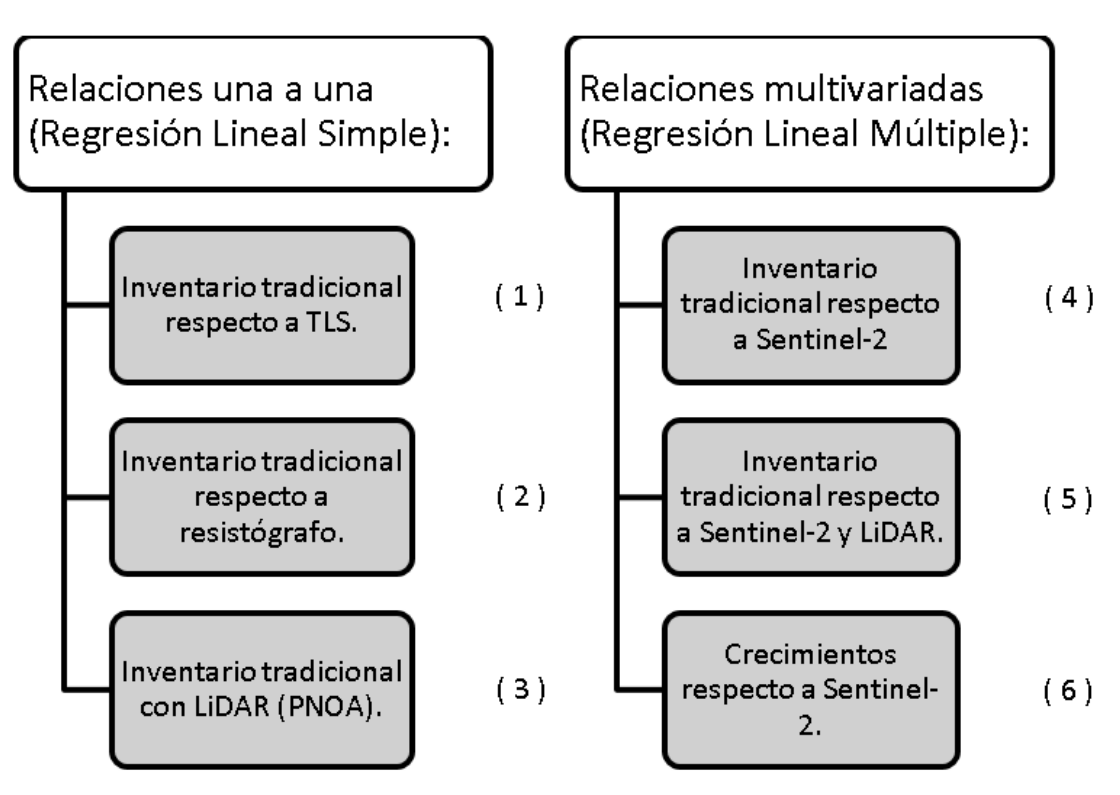

**Figura 26. Esquema descriptivo de los conjuntos de datos establecidos**

1- El primer conjunto de datos incorpora las variables dependientes y las obtenidas del TLS, con el objetivo de conocer la viabilidad del TLS como método de inventariado forestal.

2- El segundo conjunto de datos solamente incorpora la información referente a los datos obtenidos del resistógrafo, con el propósito de comprobar la viabilidad de este.

3- El tercer conjunto está compuesto de las alturas obtenidas a partir de proceso de normalización de la nube de puntos y generación del Modelo digital de elevaciones, y así analizar la diferencia entre una nube de puntos terrestre (TLS) y aérea (ALS) del PNOA.

4- El cuarto conjunto se conforma de los atributos obtenidos a partir de las imágenes satelitales, se ha dividido en 3 subconjuntos con el fin de reducir el número de atributos, y simplificar las relaciones entre variables y explicar de forma real los modelos obtenidos en los siguientes apartados del proyecto (tabla 6).

a. El subconjunto a está compuesto solamente por los valores trimestrales del año 2022. Las variables incluyen en su nombre un número indicativo del trimestre correspondiente del 1 al 4.

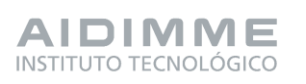

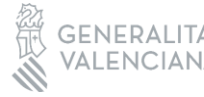

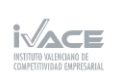

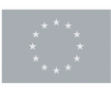

b. El subconjunto b está compuesto por los valores anuales de los últimos 5 años (2018-2022).

c. El tercer subconjunto está compuesto por el valor medio anual de los últimos 5 años, es decir, un único valor para los últimos 5 años.

5- El quinto conjunto, tiene la misma estructura que el conjunto anterior con la incorporación de los atributos extraídos de la nube de puntos LiDAR PNOA mediante el programa Fusión

6- Para el estudio del crecimiento mediante Sentinel-2, se van a emplear el conjunto de datos 4a y 4b, y además un nuevo conjunto que incluye el crecimiento de cada año de los últimos 5 años y loa atributos de sentinel-2 de año correspondiente.

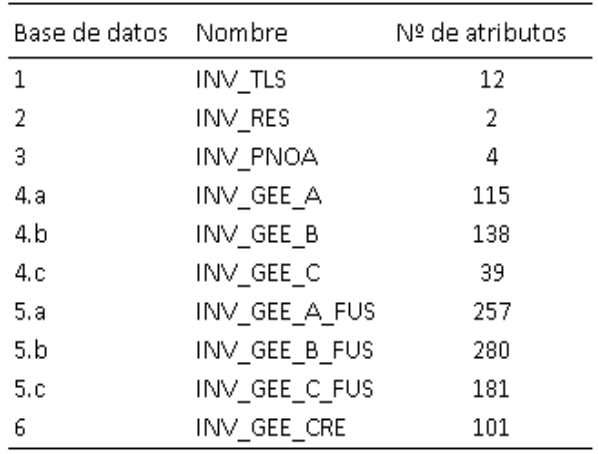

#### **Tabla 6. Tabla resumen de la simplificación del conjunto de datos**

# - **Tarea 7.2. Estudio de las relaciones entre las variables.**

La tarea 7.2 corresponde al estudio de las relaciones una a una de las variables forestales comentadas anteriormente y que aparecen en las tablas 7 y 8. En la tabla 7 se contempla el resumen de estadística descriptiva. Se separa según el método de captura de datos y correspondiente a los subconjuntos establecidos en la tarea 7.1 y como se observa en la tabla 6.

**Tabla 7. . Resumen de las principales variables dasométricas de las parcelas a partir del método de inventario tradicional. la metodología TLS, mediante resistrógrafo y nube de puntos LiDAR-PNOA. Hmedia: Altura media;** 

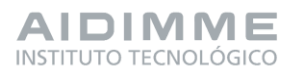

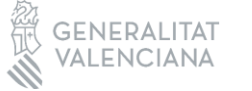

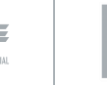

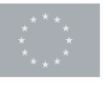

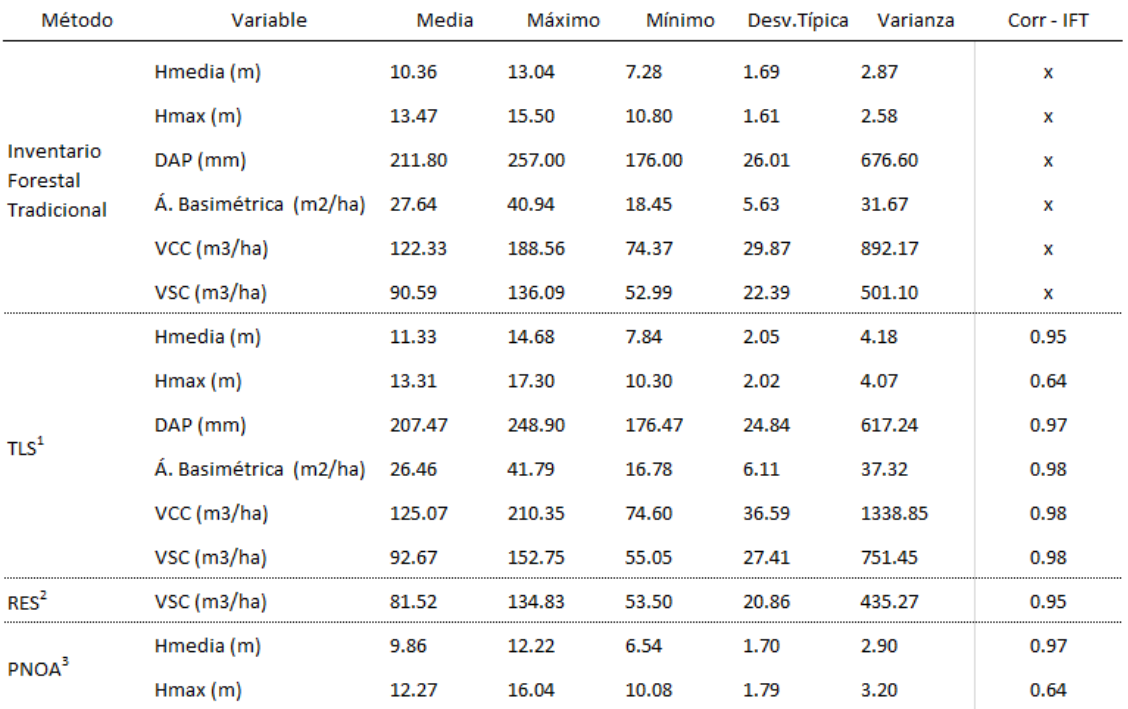

**Hmax: Altura máxima; Diámetro: Diametro altura pecho; Á. Basimétrica: Área basimétrica; VCC: Volumen maderable con corteza; VSC: Volumen maderable sin corteza.**

 $\frac{1}{4}$ Terrestrial Laser Scanner;  $^2$  Resistógrafo;  $^3$  Nube de puntos LiDAR-PNOA

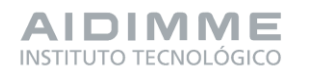

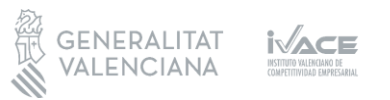

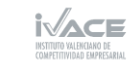

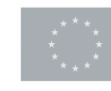

| Método                 | Variable               | Media  | Máximo | Mínimo | Desv.Típica | Varianza | Corr - IFT |
|------------------------|------------------------|--------|--------|--------|-------------|----------|------------|
|                        | Hmedia (m)             | 10.36  | 13.04  | 7.28   | 1.69        | 2.87     | x          |
|                        | Hmax(m)                | 13.47  | 15.50  | 10.80  | 1.61        | 2.58     | x          |
| Inventario<br>Forestal | DAP (mm)               | 211.80 | 257.00 | 176.00 | 26.01       | 676.60   | x          |
| <b>Tradicional</b>     | Á. Basimétrica (m2/ha) | 27.64  | 40.94  | 18.45  | 5.63        | 31.67    | x          |
|                        | $VCC$ (m3/ha)          | 122.33 | 188.56 | 74.37  | 29.87       | 892.17   | x          |
|                        | VSC(m3/ha)             | 90.59  | 136.09 | 52.99  | 22.39       | 501.10   | x          |
|                        | Hmedia (m)             | 11.33  | 14.68  | 7.84   | 2.05        | 4.18     | 0.95       |
|                        | Hmax (m)               | 13.31  | 17.30  | 10.30  | 2.02        | 4.07     | 0.64       |
| TLS <sup>1</sup>       | DAP (mm)               | 207.47 | 248.90 | 176.47 | 24.84       | 617.24   | 0.97       |
|                        | Á. Basimétrica (m2/ha) | 26.46  | 41.79  | 16.78  | 6.11        | 37.32    | 0.98       |
|                        | $VCC$ (m3/ha)          | 125.07 | 210.35 | 74.60  | 36.59       | 1338.85  | 0.98       |
|                        | VSC(m3/ha)             | 92.67  | 152.75 | 55.05  | 27.41       | 751.45   | 0.98       |
| RES <sup>2</sup>       | VSC (m3/ha)            | 81.52  | 134.83 | 53.50  | 20.86       | 435.27   | 0.95       |
| PNOA <sup>3</sup>      | Hmedia (m)             | 9.86   | 12.22  | 6.54   | 1.70        | 2.90     | 0.97       |
|                        | Hmax(m)                | 12.27  | 16.04  | 10.08  | 1.79        | 3.20     | 0.64       |

**Tabla 8. . Resumen de los estadísticos de regresión lineal entre las variables medidas mediante IFT y los métodos de TLS, resitógrafo y Lidar PNOA. CC: coeficiente de correlación; MAE: mean absolute error; RMSE: root mean square error.**

<sup>1</sup> Terrestrial Laser Scanner; <sup>2</sup> Resistógrafo; <sup>3</sup> Nube de puntos LiDAR-PNOA

En el primer conjunto de variables corresponde al análisis entre las variables forestales tomadas mediante el inventario tradicional frente a las tomadas mediante TLS. Donde se relacionan las siguientes variables:

# Altura Media

En el caso de la altura media mediate TLS presenta un RMSE bajo (0,57 m; 32,7 %) sobreestimando los valores tomados mediante IFT y un R2 es 0,91 indica la buena calidad del modelo y que la variable TLS sirve para explicar la altura media por mediante IFT.

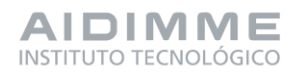

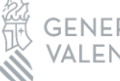

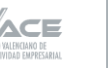

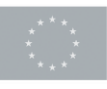

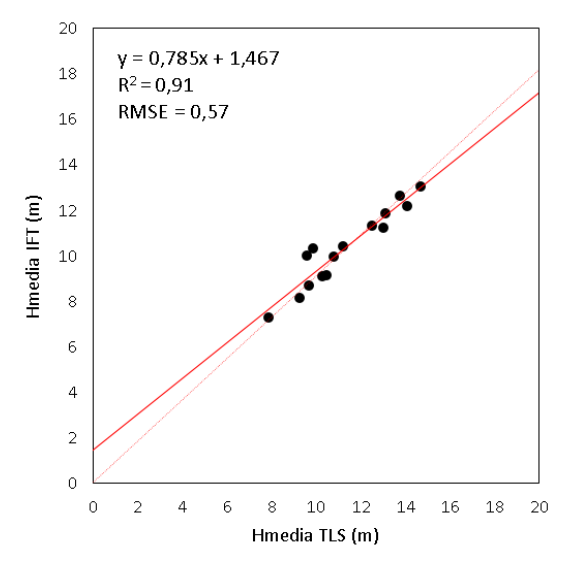

**Figura 27. Valores observados y predichos para el modelo de regresión lineal (Hmedia IFT-TLS) obtenido y su correspondiente expresión.**

# Altura Máxima

En el caso de la altura máxima mediante TLS presenta un RMSE alto (1,42 m; 85,71 %) eso significa que aporta valores diferentes al IFT y el modelo no se ajusta, y el coeficiente de determinación (R2) es muy bajo (0,41), por lo que el modelo no es adecuado para predecir la altura máxima.

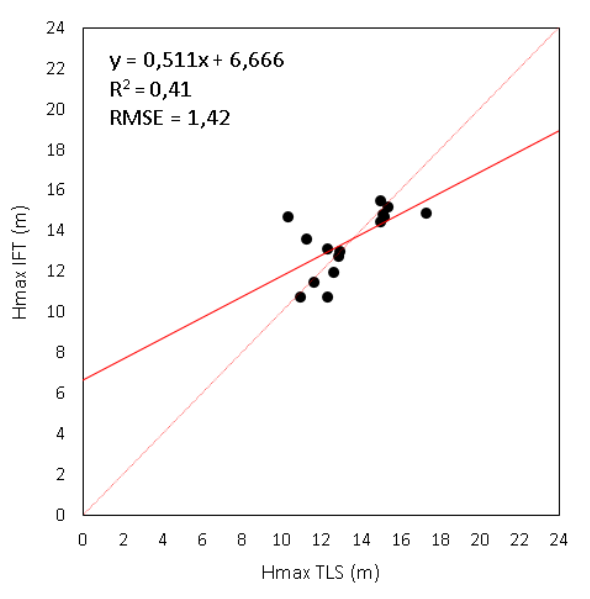

**Figura 28. Valores observados y predichos para el modelo de regresión lineal (Hmax IFT-TLS) obtenido y su correspondiente expresión.**

# Diámetro medio

Se observa cómo los valores observados y predichos son muy cercanos, generando un coeficiente de determinación (R2) de 0,94, muy próximo a 1, lo que implica que el TLS obtiene valores de diámetro muy similares a los del IFT. Analizando el RMSE (6,8 mm) se verifica que la

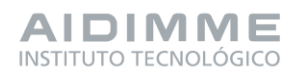

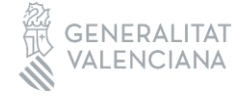

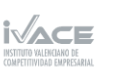

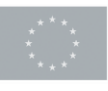

Financiado por 86 la Unión Europea

ecuación tiene una fiabilidad óptima. Todos esos valores están en mm, así que en ningún caso aparecen diferencias mayores de 1 cm.

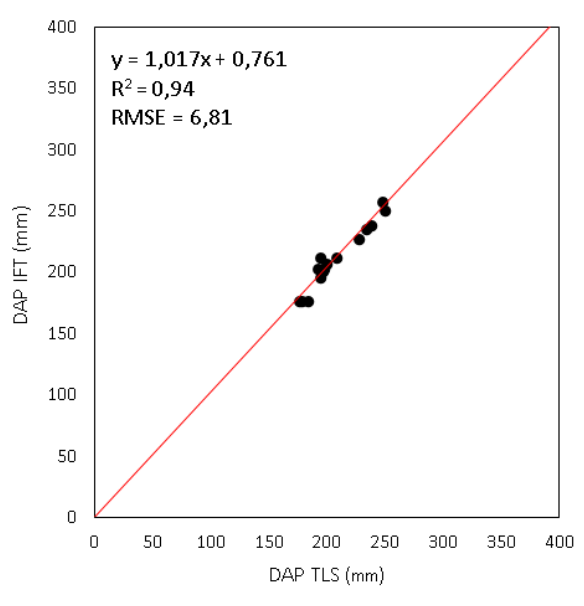

**Figura 29. Valores observados y predichos para el modelo de regresión lineal (DM IFT-TLS) obtenido y su correspondiente expresión.**

## Área Basimétrica

El coeficiente de correlación  $R^2$  de 0,96, RMSE de 1,32 y % de RMSE de 22,7%. Estos valores demuestran que la fiabilidad del modelo es muy alta. La fiabilidad es óptima y se puede señalar que el TLS sirve de manera adecuada para determinar el área basimétrica. Además, al igual que ocurre con las variables anteriores, se puede determinar esta variable de forma más rápida y precisa que el inventario tradicional.

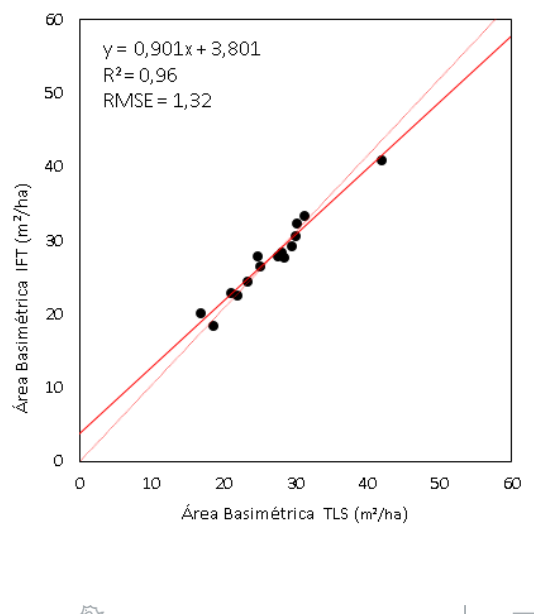

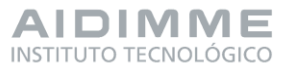

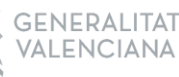

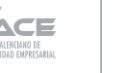

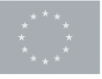

Financiado por 87 la Unión Europea

#### **Figura 30. Valores observados y predichos para el modelo de regresión lineal (Á.BAS IFT-TLS) obtenido y su correspondiente expresión**

## Volumen con corteza

Los estadísticos presentan un coeficiente de correlación R2 de 0,96, un RMSE de 6,6 y un % de RMSE del 21,2% como los más representativos. Cabe destacar esa precisión del TLS que además de aumentar la rapidez a la hora de realizar un inventario, mejora la precisión respecto al operario que realiza el inventario en campo. Por ello, y gracias a este estudio estadístico se demuestra que el TLS es una herramienta totalmente adecuada para realizar el inventario forestal de un monte.

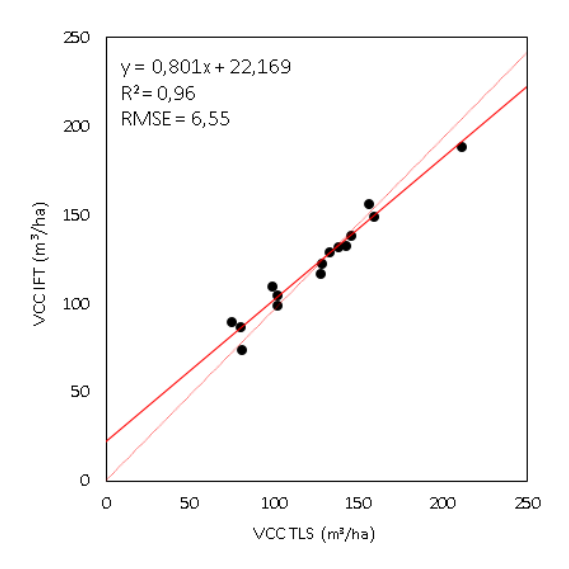

**Figura 31. Valores observados y predichos para el modelo de regresión lineal (VCC IFT-TLS) obtenido y su correspondiente expresión.**

## Volumen sin corteza

El volumen sin corteza es un valor que depende en la ecuación directamente del volumen con corteza por lo que los resultados del estudio estadístico son similares a los del volumen con corteza. Destacan un  $R^2$  de 0,96, y un % de RMSE de 23,10 %.

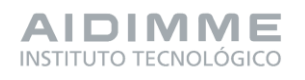

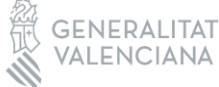

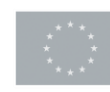

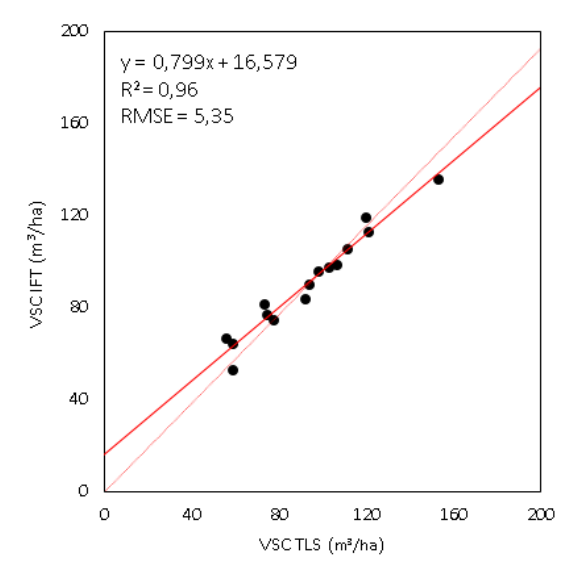

**Figura 32. Valores observados y predichos para el modelo de regresión lineal (VSC IFT-TLS) obtenido y su correspondiente expresión.**

Una vez analizados los datos, se demuestra que el TLS es totalmente válido para determinar el volumen sin corteza siendo más fiable, preciso y rápido que el inventario forestal tradicional.

En el segundo conjunto de variables corresponde al análisis entre las variables forestales tomadas mediante el inventario tradicional frente a las tomadas mediante el resistógrafo. Donde se relacionan las siguientes variables:

Volumen sin corteza mediante resistógrafo

El valor del coeficiente de correlación R2 es de 0,90 y el % de RMSE es de 37,6%, son valores muy adecuados para el cálculo del volumen sin corteza.

Al igual que ocurre con el TLS, es probable que el resistógrafo presente mayor precisión a la hora de determinar el VSC que el IFT ya que con el resistógrafo se mide el diámetro real y con el IFT se obtiene a través de fórmulas dependientes de VCC. Por ese motivo, la diferencia existente entre ambas que puede representar el error que aporta la medición mediante IFT.

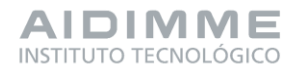

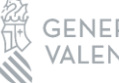

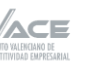

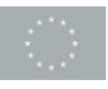

Financiado por 89 la Unión Europea

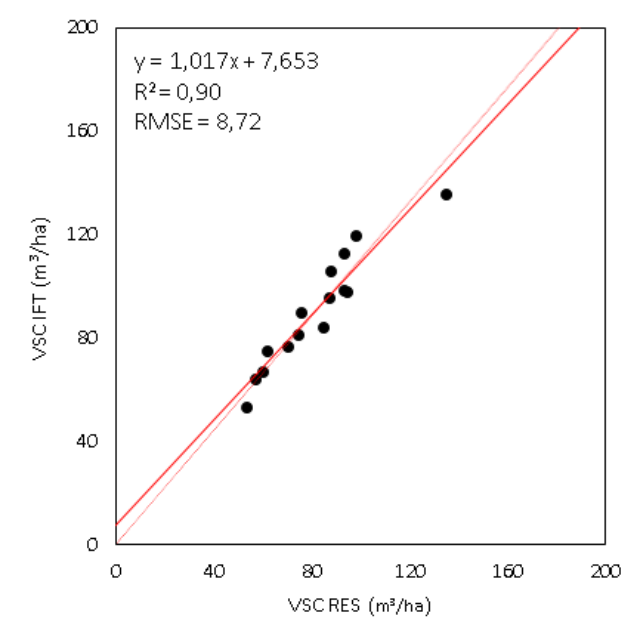

**Figura 33. Valores observados y predichos para el modelo de regresión lineal (VSC IFT-RES) obtenido y su correspondiente expresión.**

En el tercer y último conjunto de variables de la tarea 7.2 corresponde al análisis entre las variables forestales tomadas mediante el inventario tradicional frente a las tomadas mediante el LiDAR PNOA. Donde se relacionan las siguientes variables:

# Altura media

Los estadísticos principales demuestran la fiabilidad de esta metodología a la hora de conocer las alturas medias (ya que R2 es cercano a 1, bajo %RMSE). Además, en este caso, a la fiabilidad se suma la rapidez de poder conocer esa altura sin necesidad de ir a campo y de forma gratuita.

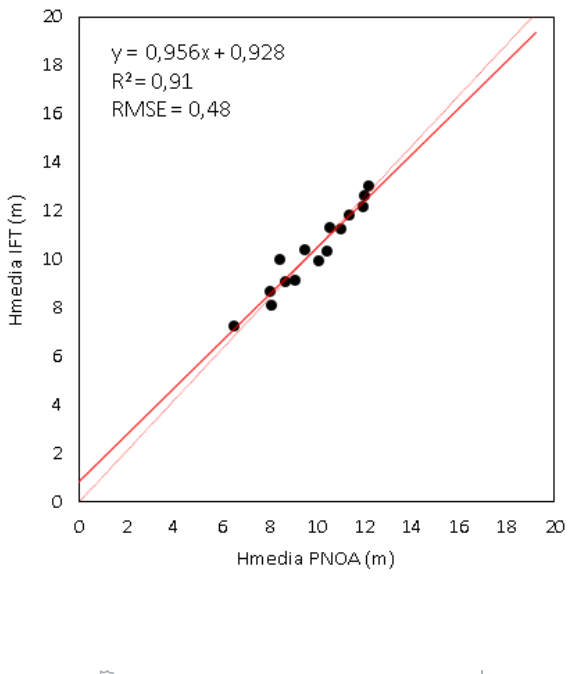

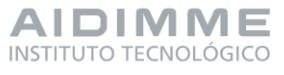

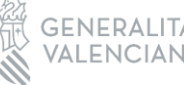

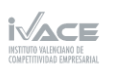

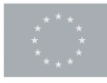

Financiado por 90 la Unión Europea

**Figura 34. Valores observados y predichos para el modelo de regresión lineal (Hmedia IFT-PNOA) obtenido y su correspondiente expresión.**

## Altura máxima

El coeficiente de correlación R2 es de 0,42, un valor muy por debajo de la unidad y el %RMSE es del 82,6%, demasiado elevado para tener fiabilidad en la predicción estadística.

La razón por la que el modelo no representa de la manera adecuada las alturas máximas es porque al igual que ocurre con el TLS, el láser percibe puntos que confunde con el ápice del árbol, pero realmente no lo es (son errores de medición).

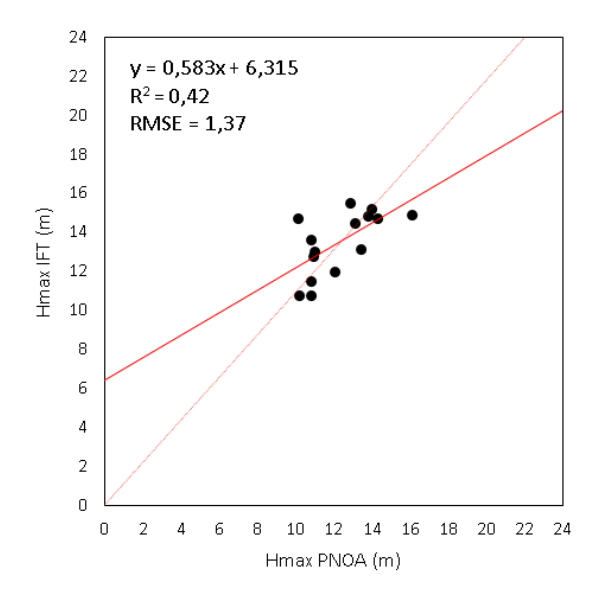

**Figura 35. Valores observados y predichos para el modelo de regresión lineal (Hmax IFT-PNOA) obtenido y su correspondiente expresión.**

# - **Tarea 7.3. Obtención de modelos representativos para las variables de las masas forestales.**

En la tarea 7.3 se han generado los modelos para las variables forestales: área basimétrica, volumen con corteza, densidad y crecimiento, cuyos resúmenes estadísticos de evaluación de los modelos aparece en las tablas 9 y 10. Las tres primeras variables se han variables se han trabajado de manera conjunta, debido a que, se han generado varios 6 modelos diferentes para cada una de estas, estos seis modelos hacen referencia a los subconjuntos seleccionados en la tarea 7.1 (4a, 4b, 4c, 5a, 5b, 5c) visibles en la tabla 6.

## Área basimétrica

Para el subconjunto número 4 (solo emplea atributos del Sentinel-2), el mejor modelo de los tres posibles (A, B y C, corresponde al que emplea la base de datos C (media de los últimos 5 años) con un R2 y R2 adj. de 0,67 y 0,58 respectivamente y un RMSE = 3,85 m2/ha.

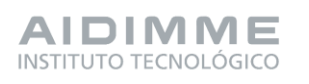

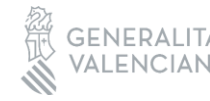

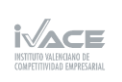

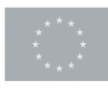

Financiado por 91 la Unión Europea Para el subconjunto número 5 (incluye datos LiDAR PNOA además del Sentinel-2), el mejor modelo es el C que obtiene mejores resultados con un R2 y R2 adj. de 0,81 y 0,74 respectivamente pero un empeoramiento del RMSE = 4,68 m2/ha. Los modelos A y B peores que este R2 = 0,77 y 0,46 respectivamente.

# Volumen con corteza

Para el subconjunto número 4, el mejor modelo es el que emplea la base de datos A (valores medios por trimestre del año 2022) con un R2 y R2 adj. de 0,70 y 0,57 respectivamente y un RMSE = 19,78 m3/ha.

Para el subconjunto número 5, la mejora del modelo A es muy significativa respecto a la del modelo C con valores de R2 = 0,86 y 0,71, R2 adj. = 0,81 y 0,66 y RMSE = 13,14 m3/ha y 15,49 m3/ha. Al igual que pasa empleando el conjunto de datos nº4 el número de atributos empleados para la obtención del modelo A es superior al del modelo C por lo que el modelo C es más representativo y robusto que el A.

# Densidad

El modelo que permite una mejor estimación de la densidad el modelo B, que presenta valores de R2 = 0,82 y R2 adj. = 0,77 con un RMSE = 191,72 pies/ha. El modelo que más se aproxima es el modelo C con un R2 = 0,70 y un R2 adj. = 0,67 pero un mejor RMSE = 157,37 p/ha.

Para el subconjunto número 5, al introducir LiDAR, se produce una mejora sustancial de los modelos. Los tres modelos superan los valores de R2 de 0,85, en concreto los modelos A y B obtienen valores de R2 = 0,95 y 0,98, R2 adj. = 0,93 y 0,95 respectivamente.

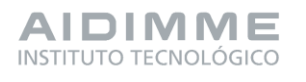

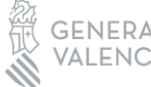

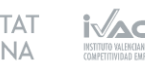

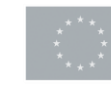

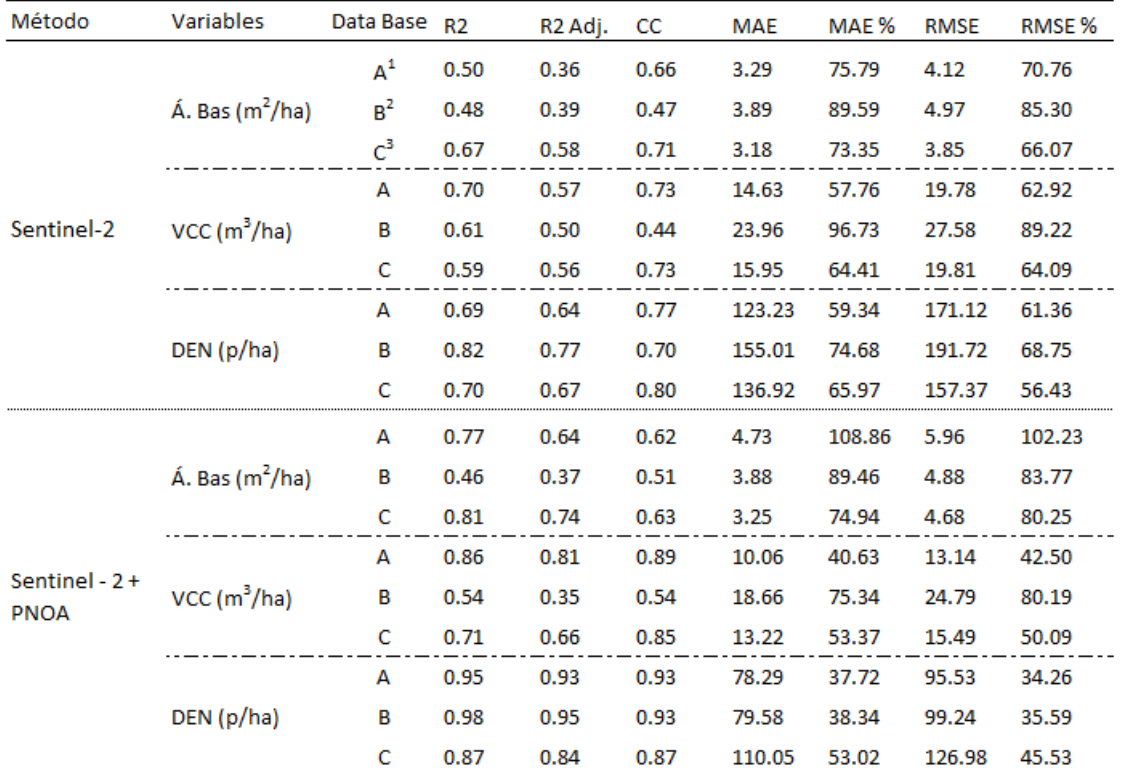

**Tabla 9. . Valores de R2, R2 ajustado, CC (Coeficiente de correlación), error medio absoluto (MAE) y relativo (MAE%), error cuadrático medio (RMSE) y relativo (RMSE%) de los modelos empleados para la estimación de las variables dasómetricas: Área basimétrica (Á.BAS), Volumen con corteza (VCC) y Densidad (DEN).**

<sup>1</sup> Base de datos compuesta por valores medios trimestrales del año 2022

<sup>2</sup> Base de datos compuesta por valores medios anulaes del año de 2022

<sup>3</sup> Base de datos compuesta por valores medios comprendidos entre 2018 y 2022

Para el análisis del crecimiento únicamente se han empleado las bases de datos constituidas por datos generados a partir del Sentinel-2, debido a que la información recopilada con relación al crecimiento está influenciada por el paso del tiempo, y los datos LiDAR aéreo disponibles corresponden a un instante en el periodo del vuelo PNOA (2016-2018). Por lo tanto, los modelos generados corresponderán al conjunto de datos nº4 (A,B,C y D) (tabla 10).

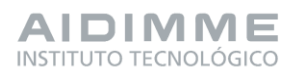

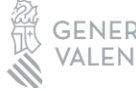

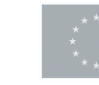

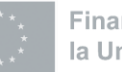

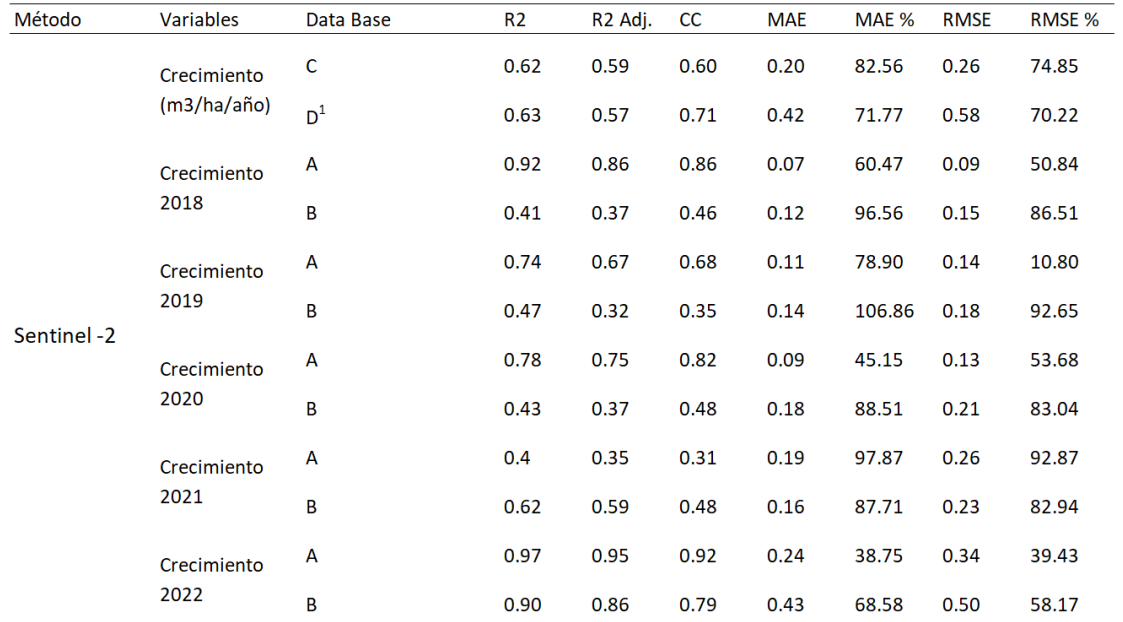

**Tabla 10. . Valores de R2, R2 ajustado, CC (Coeficiente de correlación), error medio absoluto (MAE) y relativo (MAE%), error cuadrático medio (RMSE) y relativo (RMSE%) de los modelos empleados para la estimación de la variable: Crecimiento Medio Anual.**

<sup>1</sup> Base de datos compuesta por valores de crecimiento anuales consuderando cada instancia de cada año como un valor nuevo obteniendo un total de 75

El crecimiento es una variable compleja de determinar mediante técnicas no destructivas, el resistrográfo es capaz de determinarlo mediante la detección de los anillos internos de cada uno de los pies. A partir de este crecimiento se ha intentado predecir mediante el uso únicamente de imágenes satelitales de los últimos 5 años mediante una regresión lineal, obteniendo un modelo con un valor de R2 = 0,63. En un futuro se intentará mejorar este tipo de modelos ya se mediante el aumento de parcelas de estudio y/o la mejora de la determinación del crecimiento mediante el uso del resistógrafo.

Con estos resultados obtenidos podemos concluir que el uso de métodos de teledetección para la medición de variables forestales puede ser prometedor y que la incorporación de datos LiDAR aéreos ayuda en la mejora de los resultados, por lo tanto, se puede determinar que los modelos generados predicen de forma adecuada variables dasométricas en montes de *Pinus halepensis* con las características de estudio.

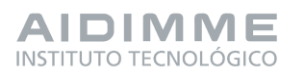

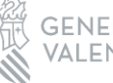

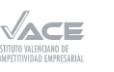

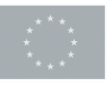

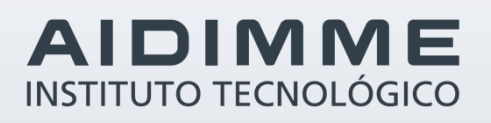

Domicilio fiscal –– C/ Benjamín Franklin 13. (Parque Tecnológico) 46980 Paterna. Valencia (España) Tlf. 961 366 070 | Fax 961 366 185

Domicilio social –– Leonardo Da Vinci, 38 (Parque Tecnológico) 46980 Paterna. Valencia (España) Tlf. 961 318 559 - Fax 960 915 446

> [aidimme@aidimme.es](mailto:aidimme@aidimme.es) [www.aidimme.es](http://www.aidimme.es/)